# WorkplaceNL

# Health | Safety | Compensation

**Request for Proposals: 2022-01-P**

**Oracle Cloud Implementation**

**Issue Date: February 1, 2022**

**RFP Closing Date: March 1, 2022 before 2:00 p.m. (NL Time)**

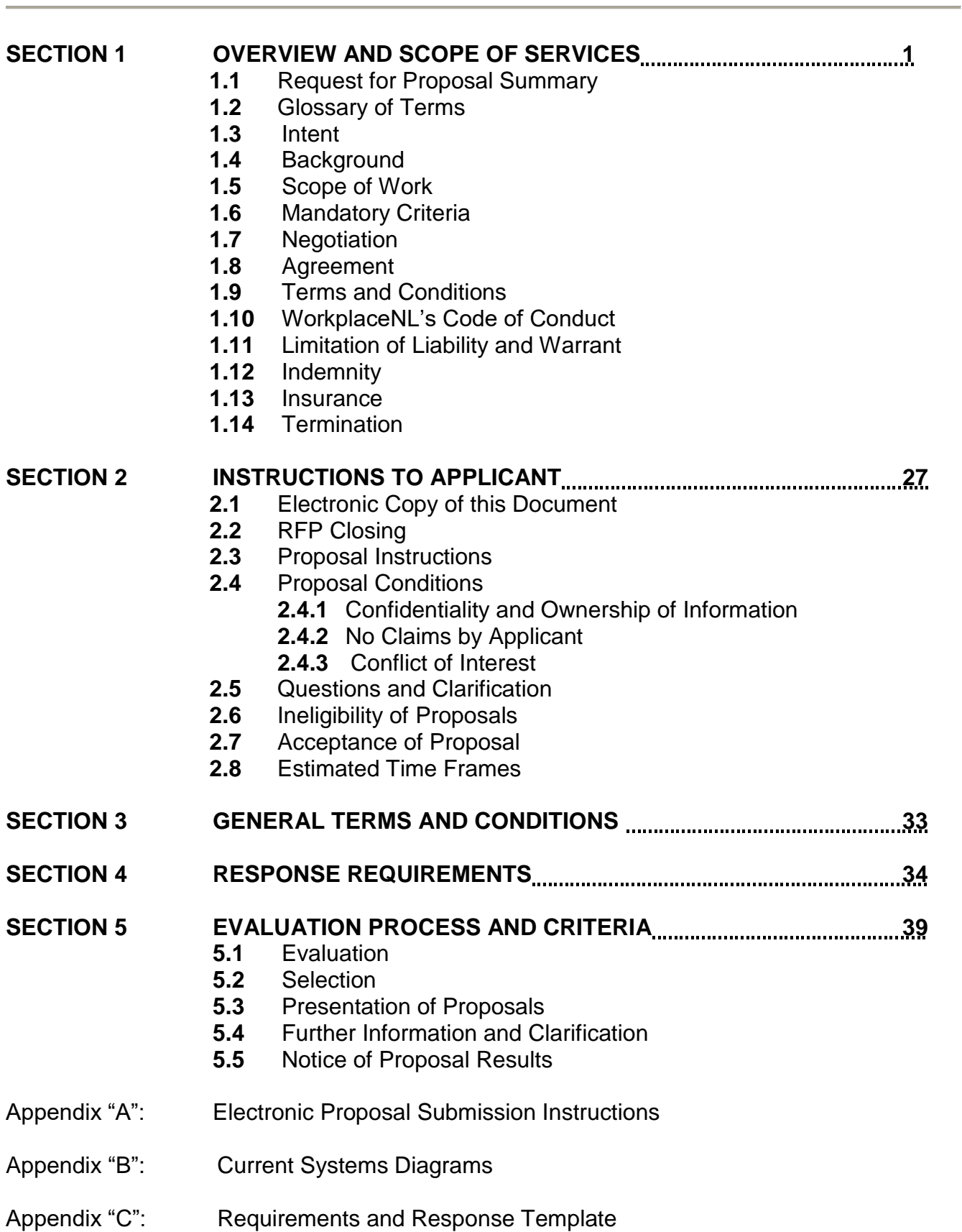

# Schedule "X": Protocols for Security of WorkplaceNL Information on Information Technology Assets

# **SECTION 1 – OVERVIEW AND SCOPE OF SERVICES**

#### **1.1 Request for Proposal Summary**

The Workplace Health, Safety and Compensation Commission ("WorkplaceNL") is inviting prospective Applicants to submit proposals for an Oracle Cloud ERP, EPM, and HCM Implementation Solution.

WorkplaceNL reserves the right to contract with one provider of services or to contract with separate providers, as required, to provide the required services. The term of the agreement will be for a period of 36 months. WorkplaceNL will, in its sole discretion, have an option to extend the agreement for a successive term of 24 months on the same terms and conditions. Should needs be identified or conditions change during the agreement, the needs and/or conditions may be addressed in the Extension Agreement but pricing for the items identified in the agreement will remain firm.

If you are interested in providing this service for WorkplaceNL, please submit your completed proposal before the RFP Closing Date. Please review the enclosed documents for complete instructions and an explanation of the process.

#### **1.2 Glossary of Terms**

The following terms will apply to this document:

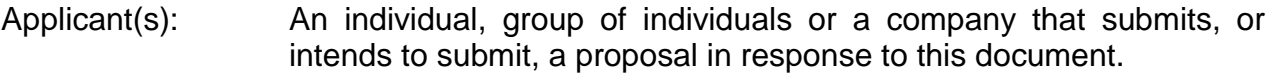

- RFP: Request for Proposal which includes the original Request for Proposals and any and all addenda.
- Must/Shall: A requirement that is mandatory and if not met will result in rejection of the proposal.
- Services: Includes but is not limited to, all relative functions to perform the implementation of the identified Oracle Cloud Solution (the "Solution").

#### **1.3 Intent**

The purpose of this RFP is to invite Applicants to submit proposals for solution delivery for the implementation of the Solution as depicted in the **Scope of Work**, Section 1.5. The implementation will also include data conversion and interfaces to several critical

operational systems as outlined in Section 1.5.4 and Appendix "C" – Requirements and Response Template, Tab 2.0 ERP.

The modules in scope for the Phase 2 implementation are depicted in the table below:

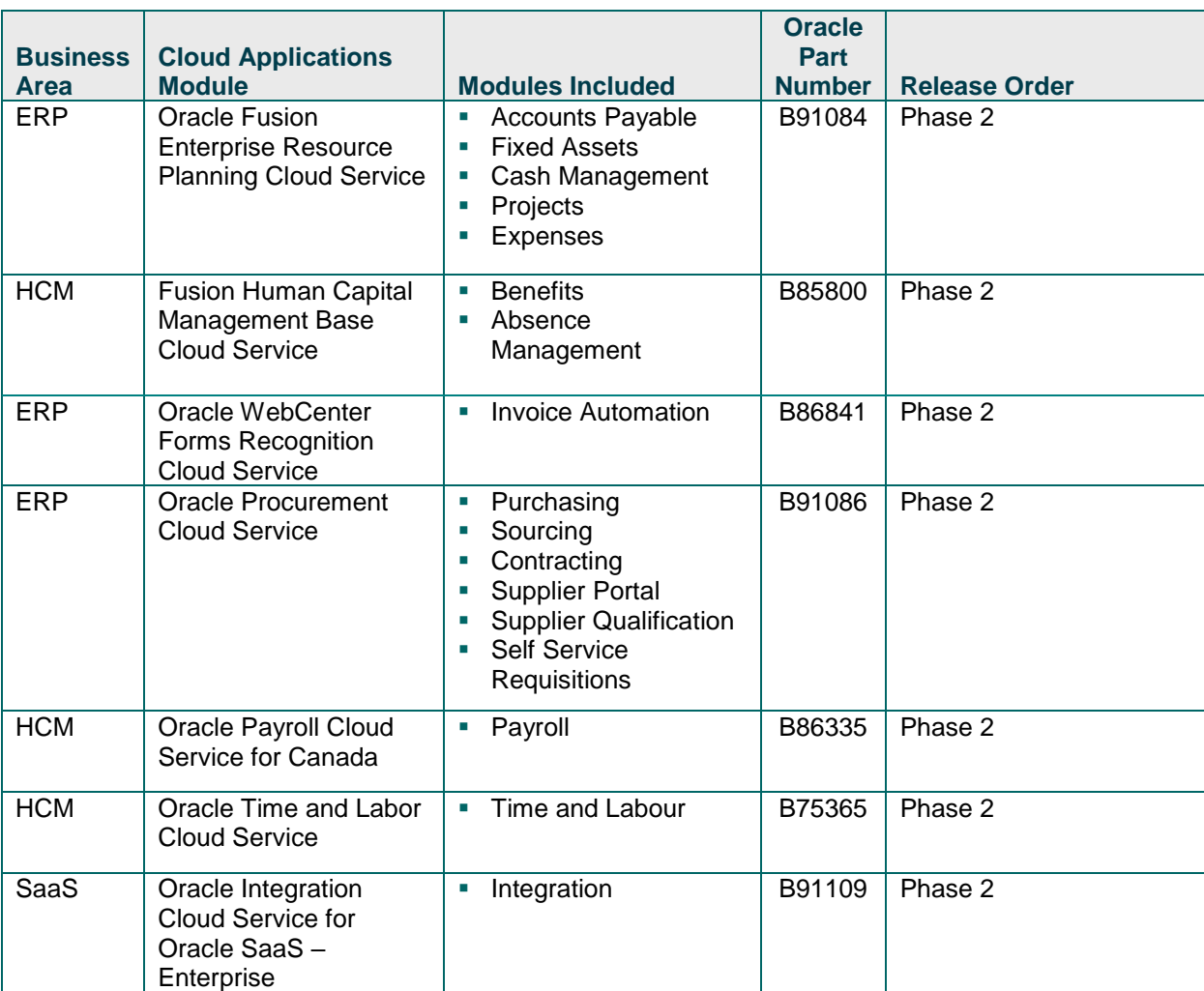

#### **Table – In-scope Oracle ERP/HCM/EPM Modules**

WorkplaceNL currently has completed the Design, Planning and Validation phases for the Solution and recently commenced the implementation phase for select Oracle Cloud modules, which are out of scope for this requested solution proposal and are as listed in the following Table:

#### **Table - Out of scope Oracle ERP/HCM/EPM Modules**

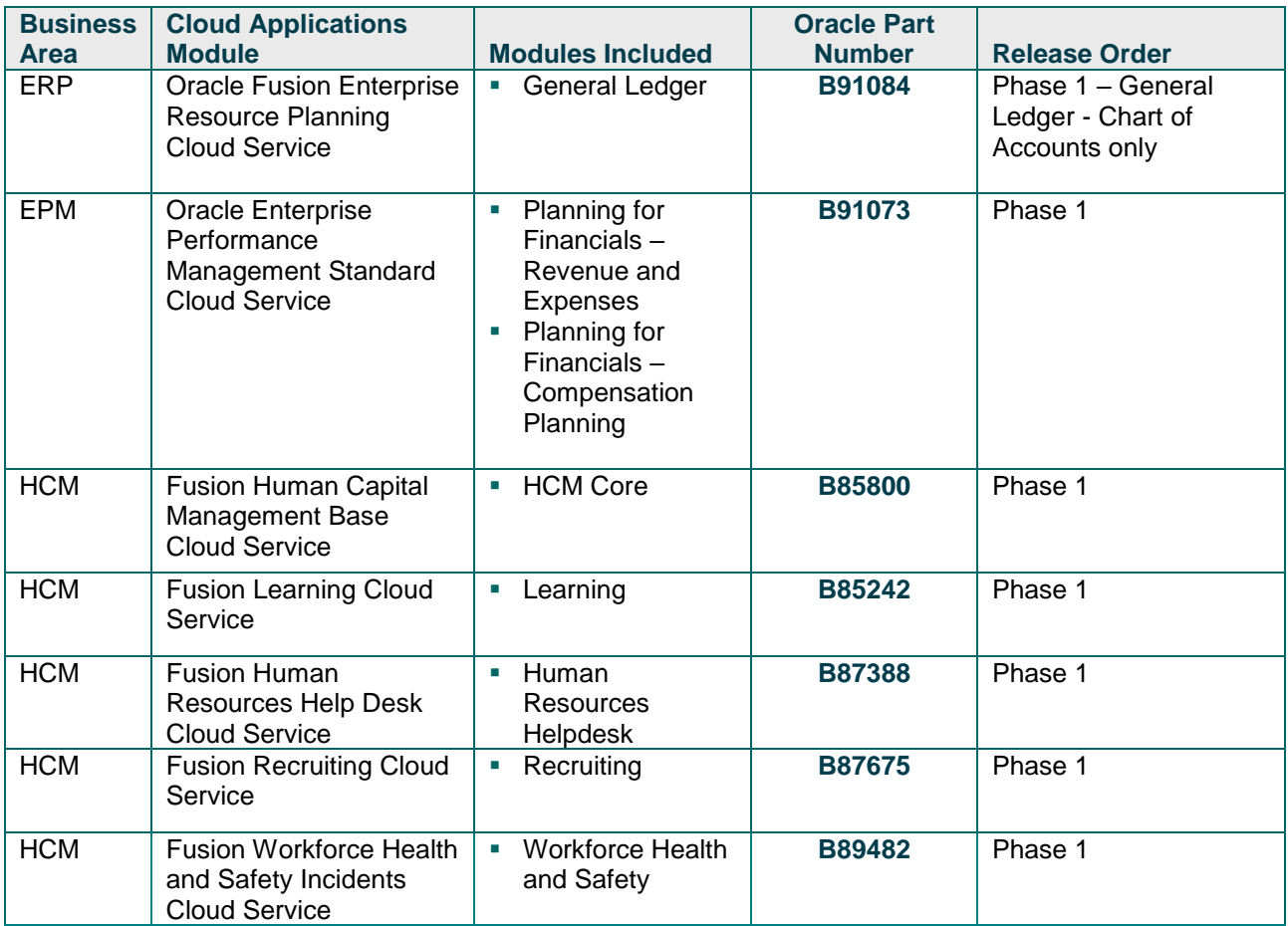

# **1.4 Background**

WorkplaceNL provides services to employers, injured workers and their dependents, and the public through the administration of the **Workplace Health Safety and Compensation Act** (the "**Act**"). These services include promoting workplace health and safety in order to prevent and reduce workplace injuries and occupational disease. WorkplaceNL also works to ensure injured workers receive the best care possible and the benefits to which they are entitled; and facilitates recovery and return-to-work in an early and safe manner. In addition, WorkplaceNL administers an employer classification and assessment system, and must ensure adequate funding for services through sound financial management.

WorkplaceNL is organized along two main functional areas: 1) prevention and workplace services; and 2) support and financial services. These functional areas support the organization's three main lines of business:

- 1. Education on the prevention of workplace injuries, illnesses, and occupational disease;
- 2. Claims management for injured workers; and
- 3. Employer assessments (insurance coverage).

WorkplaceNL currently utilizes JD Edwards World (version 9.4) software to meet the majority of its financial management requirements however the accounts receivable functionality resides within the Assessment system, a custom-developed (Lansa-based) application. As well, excel spreadsheets are utilized to meet the budgeting requirements of the organization and a legacy (RPG code) custom application is used to process client and employee expenses. A portion of WorkplaceNL's financial data also is stored in a Cognos based Data Warehouse in order to meet the business intelligence requirements of the area. There are also a number of custom-developed interfaces to critical operational systems including: Claims Management application, web services, and the Assessment System, in addition to banking interfaces (see Appendix "B" – Current System Diagrams).

Currently, there are 20 employees in the Finance department that perform core financial management functions, and 30 employees who apply transactions in the Assessment System. In addition, there are 50 other employees that access the financial system directly to perform financial functions including approval of purchase orders. WorkplaceNL's financial system is structured as approximately 20 cost centers within a single corporate entity. WorkplaceNL claims a refund of HST paid but is not subject to income tax and transactions are recorded in Canadian currency.

WorkplaceNL also utilizes multiple applications to meet the human resource management requirements of the organization. The payroll function is outsourced to ADP, while a StarGarden on-premise solution provides functionality related to employee contact information, tracking of training, grievances and occupational health and safety/disability management. In addition, a custom-developed legacy application (RPG code) is utilized for attendance management. A portion of the human resources data is stored in the Cognos based Data Warehouse to meet the business intelligence requirements of the area. There are also various data extraction processes utilized to provide data to the Union and various external benefit providers. There are ten employees in the Human Resources department that perform the core human resource functions. (see Appendix "B" - Current System Diagrams).

#### **1.5 Scope of Work**

#### **1.5.1 Summary**

Applicants will submit a proposal to provide professional services to implement the Solution identified in the table below. This implementation includes data conversion and integration services as outlined in Section 1.5.4 and Appendix "C" – Requirements and Response Template, Tab 2.0 ERP. It is WorkplaceNL's objective that systems be implemented without customization wherever possible.

The system design, including the technical, application, database and communication architectures, is required to ensure the privacy and security of information is protected.

Data produced by, used in, or stored by the application **must** reside in Canada (including data in transit).

The modules in scope for the Phase 2 implementation are depicted in the table below:

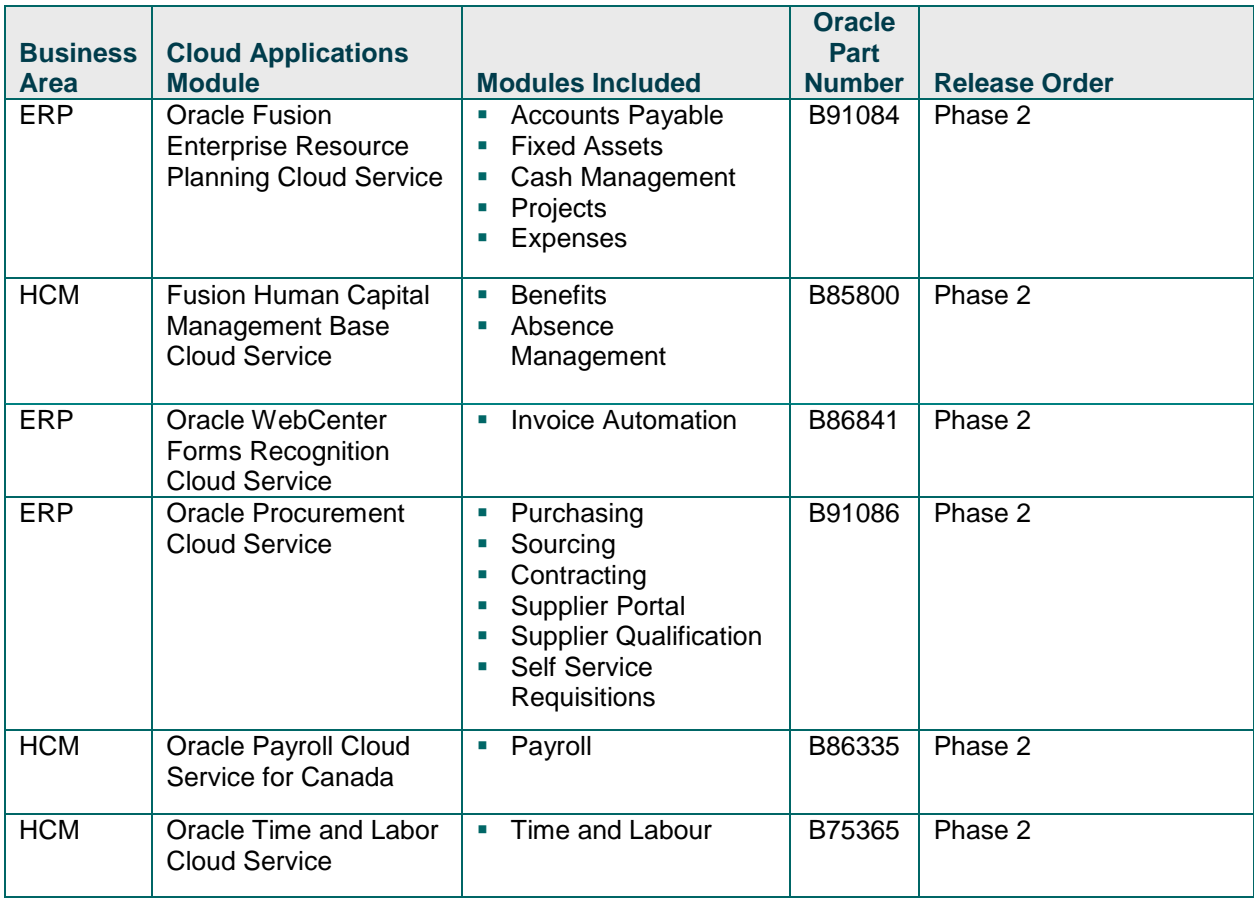

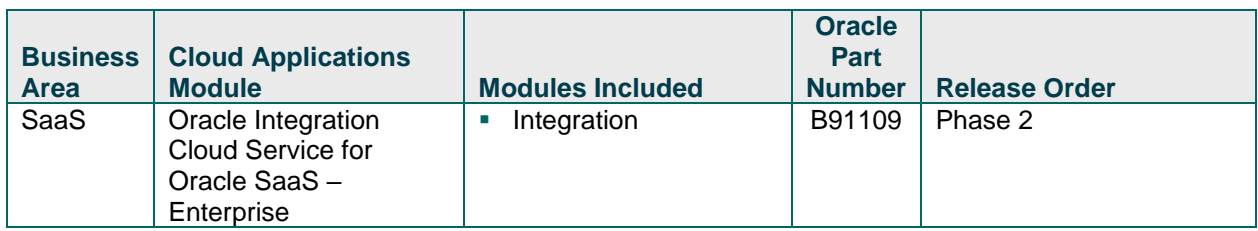

Respective functional areas will also have requirements related to the following:

- Operational reporting;
- Data conversion and load:
- Data import/export; and
- Interfaces with on-premise and external applications (claims management, web services, electronic deposits/funds transfer and impacted legacy applications).

# **1.5.2 Business Processes**

Business processes within the required scope have been developed over the life of WorkplaceNL's existing systems and consist of both standard and customized approaches.

It is WorkplaceNL's goal to complete the implementation of the Solution availing of the configuration options within the Solution to achieve desired business outcomes, with no code customization of the Oracle module's functions and features. WorkplaceNL intends to use this implementation as an opportunity to streamline its business processes and achieve organizational efficiencies. The default approach will be to adjust existing business practices, processes and structures to align with Oracle's standard process model.

During the design, planning, and validation phases, the project team developed a comprehensive list of requirements to facilitate the implementation and provide a common approach to complete Phase 2 of the overall Solution. As part of this previous phase, WorkplaceNL has completed a detailed module review and system design. The requirements in Appendix C represent the features and capabilities in each module and are in scope for this project.

For each requirement listed in the Requirements and Response Template (see Appendix "C" – Requirements and Response Template), Applicants are required to identify if:

- The requirement can be met using the native features of the identified Oracle modules. "Native" includes configuration work that might have to be implemented.
- The requirement can only be met through code customization of the Oracle

Solution.

- The requirement can only be met through the purchase of additional software (Oracle or other Third Party).
- The requirement cannot be met as stated via configuration, customization or additional Oracle or Third Party software.

In the Requirements and Response Template (see Appendix "C" – Requirements and Response Template), the above four requirement applicant options are represented by:

- Configuration/Integration
- Oracle Fusion Code Customization
- Third Party
- No Capacity

For the interface requirements, inbound and outbound, we anticipate that all of this work can be met through the Interface Processes described in this document.

#### **1.5.3 Master Data Section**

WorkplaceNL is seeking to replace existing legacy systems, through the configuration and implementation of the Oracle Cloud (ERP, EPM and HCM) Solution. WorkplaceNL 'master data' (e.g., employee, supplier, employer, injured worker, etc.) is spread over multiple systems. Master data pertaining to some of the ERP, EPM and HCM data sets have been loaded into the Solution through a prior project (Phase 1 – HCM Implementation).

WorkplaceNL recognizes the requirement to create master data loads to populate the Solution. It is preferred that this be accomplished through the utilization of the Oracle-defined MS Excel templates. Each Applicant is to describe their approach to this activity and include any recommended process that does not utilize the Oracle templates.

Applicants should describe their data conversion methodology including the activities of identifying, gathering, rationalizing, loading, testing and quality assuring data in order to establish a master data file and a 'single source of truth'.

Any value-add proprietary tools or methods that support this activity should be clearly identified and described, including the number of additional environments or tenets required, as well as, any resources and skillsets that WorkplaceNL will be expected to provide.

Pricing for master data loads should reflect the following record counts and all environments required to successfully complete the activity:

- Active Employees 377
- Active Employers Approximately 19,000
- Employer Invoice Transactions per year Approximately 162,000
- Injured Workers Approximately 13,000
- Active Vendors Approximately 5,500

For data conversion, successful Applicant will be expected to:

- Prepare and supply the required templates;
- Identify any field formats that must be considered when WorkplaceNL populates the template;
- Identify the DFF fields that will be used to contain additional data;
- Run the upload processes to import the data; and
- Verify and validate that the import process works correctly.

WorkplaceNL anticipates Phase 2 will involve 30 to 40 Oracle MS Excel load templates, with multiple tabs containing unique data sets. WorkplaceNL reserves the right to retain ownership of any templates developed and/or used during the course of the implementation.

# **1.5.4 System Integration**

Integration with existing internal systems and external providers will be required as a part of this proposal. Applicants must outline pricing for integration activities separately, as indicated in the Pricing Sheet (see Appendix "C" – Requirements and Response Template).

The systems requiring interface solutions for both Human Resources and Financial functional areas cover both internal and external systems using REST, SOAP and flat file interchanges. The core Human Resources interfaces have been built through a prior project (Phase 1 – HCM Implementation). The methodology for all future inbound or outbound interface requirements have been established using the concepts as identified in Figure 1 and Figure 2 below:

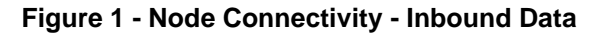

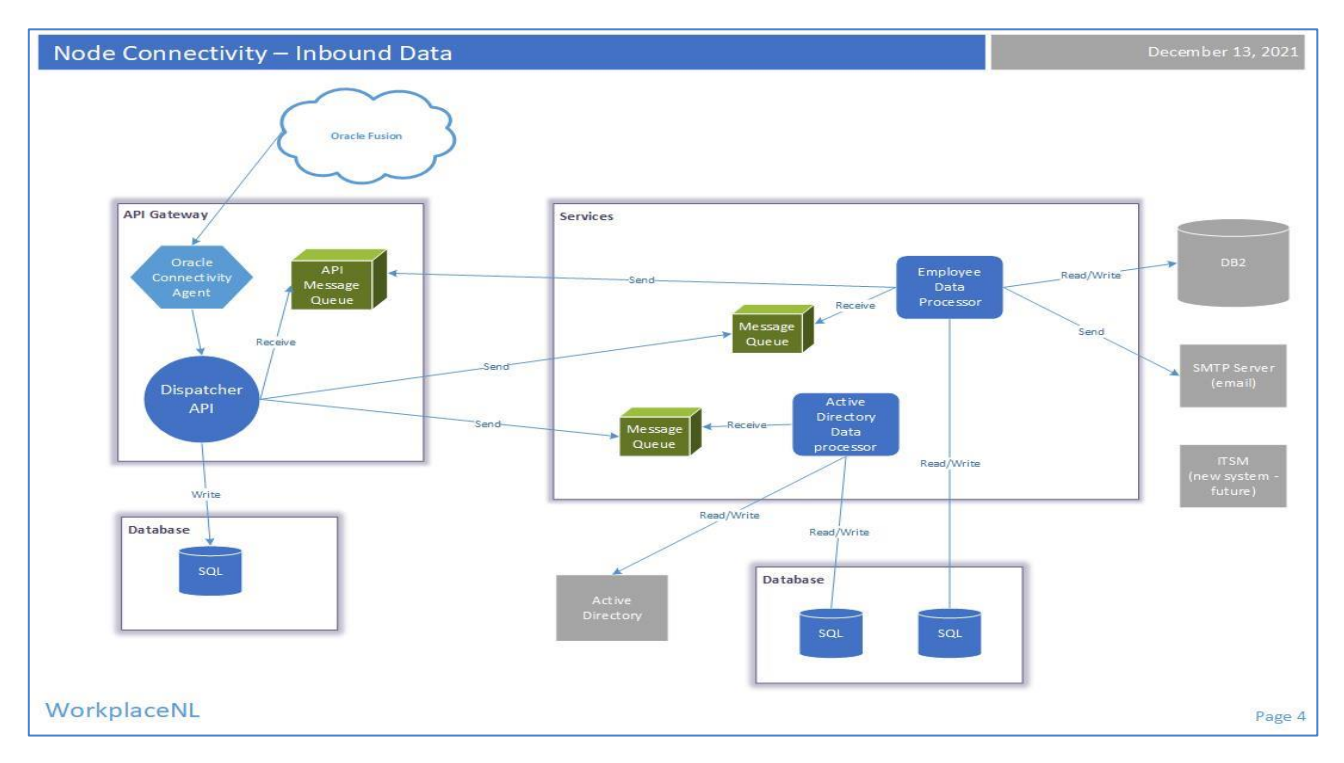

**Figure 2 - Node Connectivity - Outbound Data**

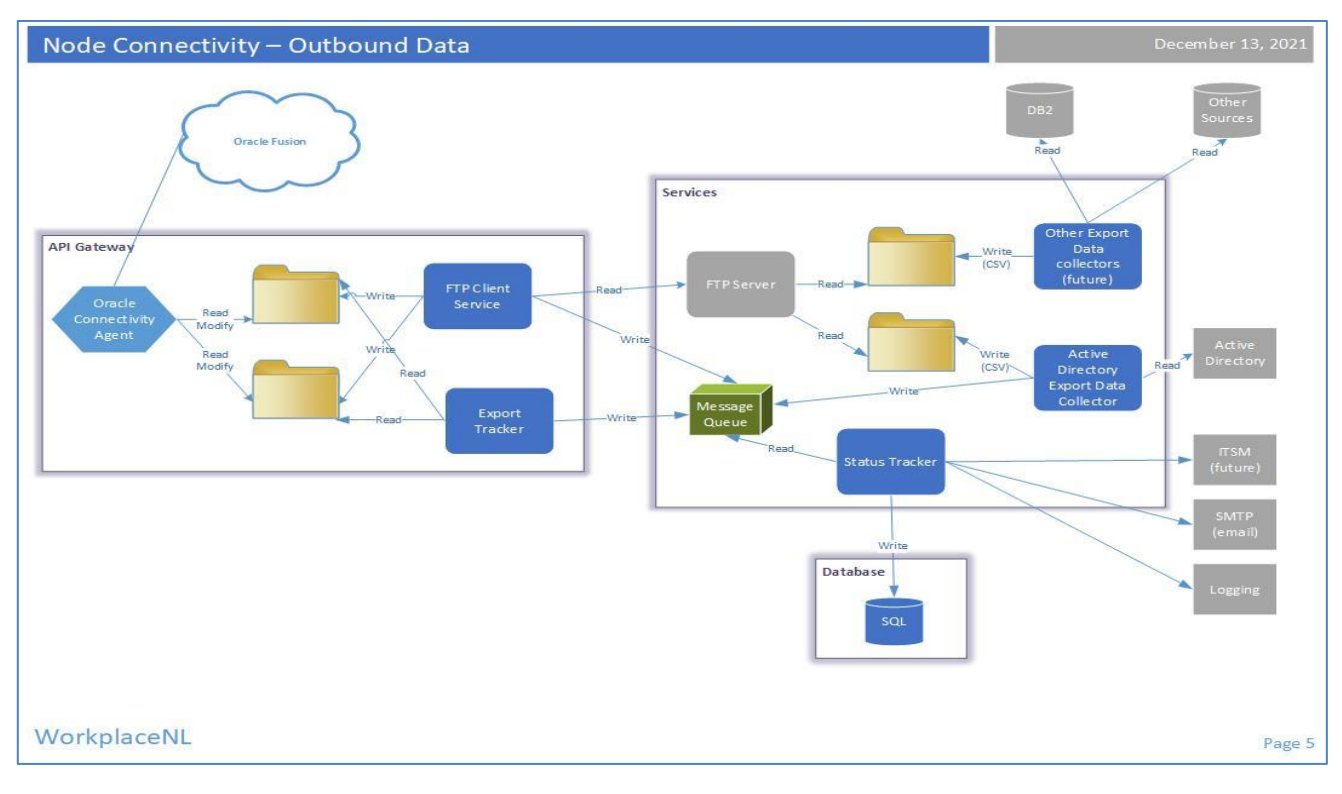

Process Summary:

- Inbound data:
	- Mechanism to synchronize data between Oracle and WorkplaceNL systems where Oracle is the master of the data but internal WorkplaceNL systems (Claims Management, Assessments, etc.) have a strong dependency on the data.
	- Procedure:
		- Oracle will trigger download process based on events in Oracle.
		- Oracle Integration engine will queue the data for WorkplaceNL, and a locally installed Oracle Connectivity Agent (CA) will pull the data to WorkplaceNL.
		- Oracle CA will call Dispatcher API which will start tracking the transaction and send the data changes to processor services via messages. Each service will interact with a different type of system [for Phase 1 – IBM Power 8 (iSeries DB2 and Active Directory)], and make the equivalent changes in locally stored data.
		- Where appropriate, processors will respond back to Dispatcher API when complete so the overall transaction can be marked as completed.
- Outbound data:
	- Mechanism to push local data changes to Oracle. For Phase 1, there will be changes to employees based on actions that have to be performed by WorkplaceNL IT Services Department as opposed to Human Resources (e.g., assign email addresses or phone numbers).
	- Data collectors will collect local data and generate CSV formatted files. These files will be pulled to server running Oracle CA.
	- Oracle CA will poll for CSVs and push to Oracle.

The WorkplaceNL solutions that have interface requirements are Active Directory, a custom-developed web services portal, the Assessments System and the Claims Management System. Each system requires multiple interfaces. External systems involve banking, health benefits and pension providers.

The successful Applicant will be expected to undertake an in-depth interface assessment to support the development of the remaining interfaces. Applicants must describe their ability to leverage the WorkplaceNL methodology and development language preferences for Oracle inbound and outbound interfaces. Applicants should also identify any value-add proprietary tools or methods that support this activity.

In addition to interfacing with existing WorkplaceNL systems, Applicants must describe their ability to integrate with the Microsoft Office 365 environment, including Exchange, Azure Active Directory and both local and on-line versions of Office 365.

# **1.5.5 Systems Integrator Approach**

Applicants **must** describe, in detail, their proposed approach to implement the Solution. At a minimum, this must include:

- The overall approach to project management, with an outline of best practices, standards and value-add offered. In addition, outline project management capability and experience in managing projects of similar magnitude and size.
- The Project Management Office (PMO) approach, process and capability for oversight of document management and quality.
- The overall approach to managing the engagement and knowledge transfer, including approaches to include WorkplaceNL employees within the System Integrator team.
- The proposed sequencing of major activities.
- The proposed sequence for implementing the in-scope Oracle Cloud modules, as depicted in Section 1.5.1. e.g., Module A before Module B etc.
- A summary project Gantt chart, including major milestones and timescales.
- A full organization chart of the proposed System Integrator team, and resumes of the all proposed resources. Substitution of proposed personnel will be subject to approval by WorkplaceNL. Resources are required to be located in Canada at all times while engaged in the project.
- The estimated number, timing and duration for resources to work on site at WorkplaceNL, including the facilities required.
- An estimated Resource Plan with the roles, skills, time and effort that WorkplaceNL would be expected to provide to support the engagement through to post implementation. A description of the roles and responsibilities of the Systems Integrator and of WorkplaceNL resources must also be provided.
- Recommendations for WorkplaceNL to consider based on lessons learned from previous projects.
- A description of the approach and best practices used for quality assurance.

# **1.5.6 Backup / Restore, Business Continuity and Disaster Recovery**

WorkplaceNL has an established Oracle Cloud environment to support the needs of the complete Solution. Applicants **must** however describe their recommended approach and best practices for backup and recovery of the system or portion of the system, to a point in time.

Applicants should describe any recommendations for business continuity and/or disaster recovery plans as a result of choosing the Solution. Provide rationale for the recommendations.

# **1.5.7 Functional / Version Update and Patch Management**

Applicants **must** describe their recommendations for automated testing tools to aid in the process to ensure the Solution remains stable and functioning as expected during Oracle Software upgrades and WorkplaceNL initiated functional changes.

# **Applicants are not required to submit pricing information for automated testing tools.**

# **1.5.8 Analytics and Reporting**

WorkplaceNL will leverage out of the box reporting functionality that comes with the Oracle Cloud modules as much as possible. WorkplaceNL has compiled a comprehensive list of reporting needs. Applicants should describe their cost model (rates) to develop reporting capability to cover automated batch reporting, ondemand reporting, report design and generation, ad-hoc data query, analytical analysis, and management or business unit dashboards or portals. The reporting should cover both the technical aspect and the knowledge transfer to help end users self-serve.

**Applicants are not to include report development costs in their project bid**. WorkplaceNL may consider asking Applicants to develop specific reports via a project change request.

# **1.5.9 Security & Privacy**

Applicants **must** describe their recommended approach to establishing and maintaining high levels of security across the overall Solution. The response should cover the security aspects of the solution infrastructure, the Solution software and the support and maintenance resources for the Solution.

In particular, the following should be clearly described:

- Ability to support role-based access and privileges.
- Ability to track and audit use of privileged accounts.
- Ability to track and audit support and maintenance accounts and activities.
- Ability to provide multi-factor authentication and support single-sign on concepts including the ability to integrate with Active Directory, both in the Azure Cloud and from on-premise installation.
- Ability to encrypt all data held within the system.
- Ability to encrypt all network traffic between the system and the end-user of the system, regardless of location of the end-user.
- Ability to control and manage the segregation of duties.
- Security certifications/standards held covering organization, system,

infrastructure and/or individuals. Examples might include: ISO/IEC 27001 and 27002, SSAE16, SOC1, SOC2, NIST SP 800-53 R4, EU NIS Directive, CISM, CEGIT, MCSE, CISSP, and CCIE.

- Background/reference checks applied to the respondent's staff that will participate in the implementation of the solution and/or support and maintenance activities.
- Applicants **must** confirm that all data help within the system will reside within the geographic boundaries of Canada. WorkplaceNL would prefer a storage mechanism that is secured by Multi-Factor Authentication and is encrypted in transit and at rest.
- Applicants **must** provide information about how they will manage WorkplaceNL information throughout the project (technology used and residency).

# **1.5.10 Customer Relationship Management (CRM) Module**

Although not within the scope for this RFP, WorkplaceNL may have future interest in a CRM module that can integrate with Oracle Fusion (ERP, EPM, HCM) to manage relationships with injured workers and employers.

WorkplaceNL holds extensive records of all interactions with injured workers and employers. The ability to create, access, review, update and add to the information files will be the focus of future work. Applicants are asked to briefly describe their experience with CRM solutions that integrate with Oracle Cloud, standard CRM functionality to manage such relationships and their ability to support complex pricing rate engines which must adhere to Provincial regulations and WorkplaceNL incentive programs**. Applicants are not required to submit pricing information for future CRM potential**.

# **1.6 Mandatory Criteria**

The successful Applicant(s) must meet the mandatory criteria and possess the necessary knowledge, skills and experience to supply the required service. The mandatory criteria are as follows:

- Applicants must provide confirmation that they are an Oracle Global Systems Integrator Partner.
- Applicants must complete the **Appendix "C" – Requirements and Response Template** and ensure that WorkplaceNL requirements are met.
- Applicants **must** provide a high-level work plan which identifies the major phases of work and estimates the work effort, resource requirements and timeframes for each project phase. The work effort and resource requirements will include the Applicant's resources and WorkplaceNL's resources and should clearly outline any assumptions

and critical success factors.

- Applicants **must** provide an overview which demonstrates how the past professional experience of the organization and the education, knowledge, skills and experience of the proposed resources meet the requirements as described in this RFP. The overview must include brief supporting details from relevant projects.
- The proposed senior resource and project manager are required to have a university degree in business, engineering or computer science or a related discipline. The project manager must have a project management designation; and a minimum of five (5) years project management work experience, including experience in the implementation of the Oracle Cloud Solution. The senior resource must have a minimum of five (5) years relevant experience implementing technology solutions, including experience with the Oracle Cloud Solution.
- Applicants **must** provide an overview of the overall approach to project management, with an outline of best practices, quality control, standards and value-add offered. In addition, outline project management capability and experience in managing projects of similar magnitude and size.
- Applicants **must** provide an overview of their Project Management Office (PMO) approach, process and capability for oversight of document management and related quality assurance.
- Applicants **must** warrant that the proposed resources possess the necessary skills, expertise and experience to perform at the level stated.
- Applicants **must** confirm all Data produced by, used in, or stored by the application must reside in Canada (including data in transit).
- Applicants **must** agree to the Terms and Conditions in Section1.9 OR propose alternate wording which is substantially similar in effect.

# **1.7 Negotiation**

- **1.7.1** Without limiting any discretion available to WorkplaceNL pursuant to the RFP, WorkplaceNL may, and reserves the right to, enter into direct negotiations with applicants that meet the minimum required score, as established by the evaluation process defined herein. Negotiations may include, but are not limited to, pricing, schedules, and any other deliverables.
- **1.7.2** WorkplaceNL intends to conclude negotiations and determine the top-ranked applicant within 30 days commencing from the date of a written invitation to enter

negotiations.

- **1.7.3** Any negotiations or written invitation to enter into negotiations **will not** constitute a legally binding offer to enter into a contract on the part of WorkplaceNL or the applicant. Negotiations may include requests by WorkplaceNL for supplementary information to clarify the Applicant's submission or to confirm the conclusions reached in the evaluation.
- **1.7.4** Applicants should note that if the parties do not execute a contract within the allotted timeframe noted above WorkplaceNL may, in its sole discretion, (i) extend the time period for negotiating an agreement, (ii) invite the next best ranked applicant to enter into negotiations, or (iii) cancel the RFP process. Once the above noted timeframe lapses, WorkplaceNL may discontinue further negotiations with the top ranked Applicant. This process **shall** continue until a contract is formalized or until there are no more applicants remaining that are eligible for negotiations or WorkplaceNL elects to cancel the RFP.

# **1.8 Agreement**

- **1.8.1** WorkplaceNL shall not be obligated to any Applicant until a written agreement has been duly executed related to an approved proposal. Any awards made pursuant to this RFP process are subject to execution of a written agreement which is acceptable to WorkplaceNL.
- **1.8.2** To be eligible to provide services to WorkplaceNL, the successful Applicant shall execute a written agreement with WorkplaceNL to perform the services which is acceptable to WorkplaceNL with terms and conditions as agreed within the time frame established by WorkplaceNL. The successful Applicant shall be responsible for compliance with the terms and conditions as agreed within the awarded contract as per WorkplaceNL.
- **1.8.3** The successful Applicant shall also be required to sign an agreement containing the following terms and conditions set out in this section. If the successful Applicant is not prepared to agree to the terms and conditions as set out in this RFP, alternate wording which is substantially similar in effect to the terms and conditions must be included in the Applicant's proposal. Selection of the successful Applicant by WorkplaceNL does not bind WorkplaceNL to the alternate wording and the terms and conditions of the written agreement will be finalized with the successful Applicant.
- **1.8.4** Claims made by the Applicant in the proposal will constitute contractual warranties. Any provision in the proposal may, in WorkplaceNL's sole discretion, be included as a provision of the Agreement between WorkplaceNL and the successful Applicant. In the case of conflict between the written agreement between

WorkplaceNL and the successful Applicant and the RFP and proposal, the terms of the said written agreement shall prevail.

# **1.9 Terms and Conditions**

The following Terms and Conditions shall apply to any future contract award evolving from this RFP.

# **Definitions:**

In any Agreement arising from this RFP between WorkplaceNL and the successful Applicant, the following words and terms have the meanings set out below:

**"Confidential Information"** Means any information of a confidential or proprietary nature received by a Party, directly or indirectly, from the other Party, or acquired or developed pursuant to the provision of the Services or Deliverables, including, but not limited to, business affairs, data, designs, manuals, training materials and documentation, formulas, ideas, inventions, knowledge of financial, insurance or mortgage processes, mask-works, methods, prices, financial and accounting data, products and product specifications, proprietary information, software, systems, and technical information.

**"Personal Information"** means information about an identifiable individual that was received, collected or accessible to the successful Applicant as a result of the successful Applicant performing the Services for, or otherwise in the course of its business relationship with, WorkplaceNL and includes personal information as defined in the

**Access to Information and Protection of Privacy 2015 Act** and personal health information as defined in the **Personal Health Information Act** of the Province of Newfoundland and Labrador.

**"Parties"** means WorkplaceNL and the successful Applicant; and, **"Party"** means either one of them.

# **1.9.1 Confidentiality, Privacy and Security**

To the extent that, in connection with this engagement, successful Applicant comes into possession of any Personal and/or Confidential Information of WorkplaceNL, successful Applicant will not use the information for any purpose other than to provide the Services to WorkplaceNL or disclose such information to any third party without the WorkplaceNL express written consent, except as set out in Section1.9.4 below.

**1.9.2** Each Party will protect all Confidential and/or Personal Information of the other Party with the same degree of care as it uses to avoid unauthorized use, disclosure, publication or dissemination of its own Confidential and/or Personal Information of a similar nature, but in no event, no less than a reasonable degree of care. Further, successful Applicant agrees that it will protect WorkplaceNL Confidential and/or Personal Information in accordance with the requirements of the Agreement.

- **1.9.3** Each Party will not disclose, release, or otherwise make available to any third party, any Confidential Information of the other Party without the other Party's prior written consent. Each Party may disclose the other Party's Confidential Information to its Personnel and Affiliates, and its accountants, attorneys, other agents, (respectively, each Party's "Third Party Recipients") if reasonably necessary in performing its duties under this Agreement or, for WorkplaceNL, its use and enjoyment of the Services and Deliverables, provided, however, that successful Applicant and WorkplaceNL are each responsible for any violation of these confidentiality obligations by its Third Party Recipients and will ensure that these individuals or entities are aware of these confidentiality obligations.
- **1.9.4** The obligations in the Agreement will not restrict any disclosure of Confidential Information by the receiving Party if it can demonstrate that such Confidential Information is exempt from the obligations set forth in the Agreement based upon the following. The burden of proof that Confidential Information falls into any one of the following exemptions will be borne by the Party claiming such exemption: (i) the Confidential Information was independently developed by the receiving Party prior to receiving it without violating its obligations or any of the disclosing Party's proprietary rights; (ii) the Confidential Information becomes publicly known (other than through unauthorized disclosure by the receiving Party or its employees, consultants, subcontractors, agents or representatives, but this exclusion does not apply to WorkplaceNL Personal Information); (iii) the Confidential Information was already known to the receiving Party prior to receiving it without any obligation of confidentiality; (iv) the Confidential Information is rightfully received by the receiving Party from a third party without any obligation of confidentiality; (v) the receiving Party is required to do so under an order from a court, by subpoena or other legal process; by law or by applicable regulatory or professional standard (provided that the receiving Party provides reasonable prior written notice to the disclosing Party).
- **1.9.5** When the Agreement expires or terminates, each Party will return to the other Party all Confidential and/or Personal Information of the other Party disclosed and all copies, or at the other Party's option, destroy the Confidential and/or Personal Information and provide to the other Party certificates evidencing the return or destruction. Despite anything else stated in the Agreement, if the Agreement terminates for any reason, WorkplaceNL (i) may retain one (1) copy of the successful Applicant's Confidential Information solely for archival, audit, disaster recovery, legal and/or regulatory purposes and (ii) WorkplaceNL will not be required to search archived electronic back-up files of its computer systems for the successful Applicant's Confidential Information in order to purge the successful Applicant's Confidential Information from its archived files; provided, however, that

WorkplaceNL must (i) maintain its confidentiality under this Agreement as if it were still in effect, and (ii) not use the retained the successful Applicant's Confidential Information for any other purpose.

- **1.9.6** WorkplaceNL may also disclose Confidential Information (other than information relating to the pricing of the Services) of successful Applicant or subcontractors to affiliates and third party service providers (including Other Service Providers) in connection with: (i) the solicitation of proposals from third party service providers (including Other Service Providers) for related or alternative services (including as part of a request for proposal); (ii) the procurement of additional services, hardware, software or systems; or (iii) the planning or implementation of a transition from all or part of the Services to a third party service provider (including Other Service Providers).
- **1.9.7** All WorkplaceNL Personal Information which is obtained by successful Applicant, its employees, officers, associates, and/or approved sub-Vendors or agents, is:
	- (i) to be treated as confidential;
	- (ii) to be used only to supply or perform Services to WorkplaceNL pursuant to the Agreement;
	- (iii) not to be reproduced, saved or disclosed to anyone other than WorkplaceNL personnel as required in the performance of the Agreement;
	- (iv) not to be removed from the offices of WorkplaceNL or extracted from the information technology systems of WorkplaceNL without the prior express written consent of WorkplaceNL;
	- (v) to be delivered to WorkplaceNL without cost forthwith upon demand, including all copies and records of same; and
	- (vi) to be protected by making reasonable security arrangements against such risks as unauthorized access, collection, use, disclosure, disposal, and disaster as more particularly set out herein.
- **1.9.8** The successful Applicant acknowledges that WorkplaceNL is bound by the terms of the **Workplace Health, Safety and Compensation Act**, R.S.N.L. 1990, c. W-11, as amended (the "Act"), the **Access to Information and Protection of Privacy Act, 2015,** SNL 2015, c. A-1.2, as amended ("ATIPPA"), the **Management of Information Act**, SNL 2005, c. M-1.01, as amended, the **Privacy Act,** R.S.N.L. 1990, c. P-22, as amended, and the **Personal Health Information Act**, S.N.L. 2008, c. P-7.01, as amended, and agrees to abide strictly by the terms of these and any other applicable laws and professional standards respecting the collection, use and disclosure of data or information that successful Applicant, its employees, officers, associates, and/or approved sub-contractors or agents, could become exposed to directly or indirectly during the performance of Services. WorkplaceNL may be compelled to disclose data or information pursuant to ATIPPA. Any disclosure of any Confidential Information by WorkplaceNL pursuant to any legal obligation of any statute referred to in this paragraph will not be a

breach of any of WorkplaceNL's obligations under the Agreement.

- **1.9.9** The successful Applicant will (i) collect, use, store, deliver, transfer, transmit, disclose, dispose of, provide access to and otherwise handle WorkplaceNL Personal Information in accordance with all Privacy Laws applicable to such information and the relevant jurisdiction; and (ii) protect WorkplaceNL Personal Information, regardless of the format in which it is held, by security safeguards appropriate to the sensitivity of the information and consistent with the industry accepted best practices and standards used or observed by comparable companies in North America. The security safeguards will protect WorkplaceNL Personal Information against loss or theft, as well as unauthorized access, use disclosure, copying, or modification. The successful Applicant will not use WorkplaceNL Personal Information for any purpose other than the purpose for which such information was disclosed, or, as otherwise permitted by the Agreement and the successful Applicant will not disclose or provide access to any WorkplaceNL Personal Information except as permitted by this Agreement.
- **1.9.10** The successful Applicant may disclose WorkplaceNL Personal Information to its employees, agents, assigns, contractors, approved subcontractors, and partners involved in providing the work under the Agreement only where such disclosure is necessary to permit the Parties to perform their duties hereunder and only with the prior express written consent of WorkplaceNL as required in this Article X. The obligations of successful Applicant under this Article shall equally apply to the parties to whom WorkplaceNL Personal Information is disclosed and successful Applicant shall advise the parties of these obligations.
- **1.9.11** The successful Applicant shall only disclose WorkplaceNL Personal Information to persons other than its employees, agents, assigns, contractors, subcontractor, and partners with the prior express written consent of WorkplaceNL as required in this Article X, and then only to those persons who need to know the information for the purposes consented to by WorkplaceNL and only after confirming that such persons agree to comply with the provisions of this Article, including the requirements set out in Schedule "X" Protocols for Security of WorkplaceNL Information on Information Technology Assets.
- **1.9.12** The successful Applicant shall:
	- (i) Notify WorkplaceNL promptly of any unauthorized possession, use or knowledge, or attempt to obtain possession, use or knowledge of WorkplaceNL Personal Information by any person or entity which may become known to successful Applicant;
	- (ii) Promptly furnish to WorkplaceNL full details of the unauthorized possession, use or knowledge, or attempt thereof, and use reasonable efforts to assist WorkplaceNL in investigating or preventing the recurrence of any unauthorized

possession, use or knowledge, or attempt thereof, of WorkplaceNL Personal Information;

- (iii) Cooperate fully with WorkplaceNL in any litigation and investigation against third parties deemed necessary by WorkplaceNL to protect its proprietary rights;
- (iv) Promptly use all reasonable efforts to prevent a recurrence of any such unauthorized possession, use or knowledge of WorkplaceNL Personal Information; and
- (v) Subject at all times to the instructions of WorkplaceNL, refer to and follow the privacy breach protocol of the **Personal Information Protection and Electronics Documents Act,** S.C. 2000, c. 5, as amended and of the Government of Newfoundland and Labrador as it exists at the time of the breach and located on the Department of Justice and Public Safety website.
- **1.9.13** The successful Applicant shall ensure that it has in place and follows appropriate systems, processes, protocols and policies to maintain the physical and electronic security of all Personal Information, including but not restricted to the following:
	- (i) At a minimum, using the same level of physical and electronic security as the successful Applicant employs to avoid disclosure or dissemination of successful Applicant's own confidential information, to prevent the disclosure of any of the WorkplaceNL Personal Information to any third party other than those who are required to have access to properly perform the work under this Agreement;
	- (ii) Establishing and maintaining current and stringent security policies, standards and safeguards to prevent unauthorized access, collection, use, disclosure or disposal of WorkplaceNL Personal Information, including, but not limited to, the use of multi-factor authentication;
	- (iii) Providing appropriate access control methods for areas and information technology systems where WorkplaceNL Personal Information is stored;
	- (iv) Ensuring all employees, officers, associates contractors and/or approved subcontractors or agents of successful Applicant comply with all policies, standards and safeguards established under this Article;
	- (v) Advising WorkplaceNL of any changes in its security systems, procedures, standards and practices that may negatively impact the protection of WorkplaceNL Personal Information;
	- (vi) Reporting to WorkplaceNL at least annually, but more often if required by

WorkplaceNL, the status of its security measures and any further measures that may be taken to ensure confidentiality is maintained; and

- (vii)Satisfaction of the foregoing commitments includes, but is not restricted to, compliance with the requirements set out in Schedule "A", unless otherwise advised by WorkplaceNL, and this includes:
	- (1) Complying with all alterations or updates of Schedule "A" as may be provided to the successful Applicant from time to time; and
	- (2) Adhering to any additional instructions (including oral instructions) from WorkplaceNL as it relates to the subject matter contained in Schedule "A" Contractor Code of Conduct and this Article.
- **1.9.14** Without limiting the generality of the foregoing, successful Applicant acknowledges that WorkplaceNL shall have the right to obtain injunctive relief for violation of the terms of the clause. All those carrying out the Agreement on successful Applicant's behalf are subject to the Agreement and may be liable to suit by WorkplaceNL for breaching this clause.
- **1.9.15** The successful Applicant is fully and solely responsible to ensure compliance with this Confidentiality, Privacy and Security Article by successful Applicant and its employees, officers, associates, and/or sub-contractors.
- **1.9.16** Upon termination of the Agreement or earlier request, successful Applicant shall return or destroy (as instructed by WorkplaceNL) all WorkplaceNL Confidential Information in its possession or control and certify the same.

# **1.10 WorkplaceNL's Protocols for Security of WorkplaceNL Information on Information Technology Assets**

By entering into this Agreement, the successful Applicant agrees to abide by WorkplaceNL's Protocols for Security of WorkplaceNL Information on Information Technology Assets attached to this Agreement as Schedule "X". The successful Applicant acknowledges and agrees that any unethical behavior could result in the immediate termination of this Agreement. The successful Applicant commits to adhere to the standards set forth in WorkplaceNL's Protocols for Security of WorkplaceNL Information on Information Technology Assets and the successful Applicant must ensure that WorkplaceNL's Protocols for Security of WorkplaceNL Information on Information Technology Assets is also observed by its subcontractors, business associates and employees.

# **1.11 Limitation of Liability and Warranty**

- **1.11.1** The successful Applicant represents, warrants and covenants to WorkplaceNL as follows:
	- (i) The successful Applicant has and will have the technology, personnel, and systems necessary to perform its obligations under the Agreement, except as otherwise specified in a statement of work. The successful Applicant warrants that the Services shall be performed in good faith, in a competent, timely and professional manner, in compliance with all due skill diligence, prudence and foresight which would reasonable be expected from a services provider skilled and experienced in the nature of the Services. The successful Applicant warrants that the Services and all Deliverables shall have been tested, shall conform to an approved Statement of Work, and shall for a period of ninety days from the date of acceptance, be free from Errors. Furthermore, the Services and all Deliverables and any part thereof shall be fit for the purpose for which they are intended according to an approved Statement of Work.
	- (ii) All Deliverables shall comply with WorkplaceNL specifications set out in the applicable Statement of Work.
	- (iii) Each of the Deliverables or any part thereof, the successful Applicant provision and WorkplaceNL use of the Services, does not and will not infringe or misappropriate the Intellectual Property rights of any Person. The successful Applicant is and will be the legal and beneficial owner or authorized licensor of all Intellectual Property Rights in the Deliverables and Services and has the full power and authority to grant the rights in the Deliverables and provide the Services as contemplated herein without the consent of any Person. The successful Applicant is not aware of any infringement or misappropriation claims made by any third party in relation to the Deliverables or the Services.
	- (iv) No portion of any Deliverables contains or will contain any disabling mechanism, harmful code or protection feature designed to prevent its use that may be used to access, modify, replicate, distort, delete, damages or disable such software, WorkplaceNL software, WorkplaceNL computer systems or other software or hardware except as specifically designed into the Deliverables and of which WorkplaceNL has prior actual notice.
	- (v) During the ninety (90) day period (or such other time period the Parties may agree upon in statement of work) following WorkplaceNL Acceptance of a Deliverable, the successful Applicant agrees to fix deficiencies or errors in all or any part of a Deliverable at its own expense. The successful Applicant will have no obligation to make corrections, repairs or replacements to a Deliverable that results solely and directly from WorkplaceNL misuse of Deliverable in contravention of the Agreement or the applicable statement of

work, unless such use was otherwise authorized by the successful Applicant.

- (vi) The successful Applicant will and will cause each of its Personnel together with any other contractors, suppliers, Subcontractors, Affiliates or other third parties who provide or receive products or services for or on behalf of the successful Applicant or WorkplaceNL to comply with all applicable laws, rules and regulations and industry and governmental standards related to the performance of the successful Applicant's obligations under the Agreement.
- **1.11.2** The representations and warranties of the successful Applicant expressly set out in the Agreement are in lieu of all other representations and warranties pertaining to the Services, either expressed or implied, including, and without limitations, warranties of merchantability and fitness for a particular purpose.
- **1.11.3** Subject to Article 1.11.4 below, the liability of the successful Applicant or WorkplaceNL for any breach of the Agreement or otherwise from any acts or omissions of its respective Personnel will in all circumstances be limited to direct damages and in no event will the successful Applicant or WorkplaceNL have any liability to the other, whatsoever, for any damages resulting from lost profits, lost uses of products or for special, indirect, exemplary, punitive, incidental or consequential damages whether in contract, tort or otherwise in relation to the Agreement, even if advised of the possibility of such damage. This limitation of liability will apply regardless of the form of action, whether in contract or tort including negligence.
- **1.11.4** Article **1.11.3** will not apply to limit:
	- (i) the successful Applicant's exposure to liability on account of the successful Applicant's bad faith or intentional misconduct of the successful Applicant, its employees or representatives, or the liability of the successful Applicant for a breach of Article 1.9.1 (Confidentiality, Privacy and Security);
	- (ii) the successful Applicant's liability for any deliberate and sustained cessation of a material portion of the Services without a bona fide attempt to resume such portion of the Services or to remedy the cause of such cessation; or
	- (iii) a Party's obligation to defend and/or indemnify the other Party related to a claim brought by a third party.
- **1.11.5** Each Party will have a duty to mitigate damages for which the other Party is responsible.
- **1.11.6** The provisions of this Paragraph and the Paragraph related to "Force Majeure" shall apply to the fullest extent of the law, whether in contract, statute, tort (such as negligence), or otherwise.

#### **1.12 Indemnity**

# **1.12.1 General:**

Notwithstanding any other provisions hereof (except as set out in this Agreement), the successful Applicant agrees to indemnify, defend and hold harmless WorkplaceNL and its Affiliates and their respective directors, officers, Personnel (all of whom are third party beneficiaries of this indemnity) (collectively the **"WorkplaceNL lndemnitees")** from and against any and all claims, losses, costs, damages (including enhanced, punitive, (where permitted), and willful), expenses, liabilities, settlement payments, interest, awards, judgment, fines, fees, penalties, and legal defenses fees and costs (including the legal fees and costs incurred by WorkplaceNL to successfully enforce the terms of this indemnity against the successful Applicant, if necessary) (collectively **"Losses"),** as incurred that may be suffered by WorkplaceNL lndemnitees arising out of, or as result of, or relating to any manner whatsoever to a claim relating to: (a) the successful Applicant's breach of any of its representations and warranties set forth in the Agreement; (b) the negligence, bad faith or intentional misconduct of the successful Applicant, its employees, representatives, or subcontractors, (c) any breach of a representation, warranty or covenants made by the successful Applicant in Article 1.9.1 (Confidentiality, Privacy and Security) or Schedule "X", Protocols for Security of WorkplaceNL Information on Information Technology Assets; (d) any injury to persons (including injuries resulting in death) or loss of or damages to property that may be or be alleged to be caused by or suffered as a result of or in connection with the performance of the successful Applicant or any of its Personnel or all or any part of the successful Applicant's obligations under the Agreement; or (e) any taxes, interest and penalties assessed against WorkplaceNL that are the obligations of the successful Applicant; (f) any claims arising out of related to occurrences the successful Applicant is required to insure against pursuant to Article 1.9.1, to the extent the successful Applicant's actual coverage under its insurance policies, or in the event the successful Applicant fails to obtain the acceptable insurance policy, in the nature and to the extent of the coverage required therein; provided; however, that this provision should not limit WorkplaceNL's right to indemnity under any provision of this Article; (g) any claims arising from any service or systems provided by the successful Applicant or its subcontractors to a third party.

**1.12.2** Notwithstanding any other provisions hereof, WorkplaceNL agrees to indemnify, defend and hold harmless the successful Applicant and its Affiliates and their respective directors, officers, and Personnel (all of whom are third party beneficiaries of this indemnity) (collectively the **"successful Applicant indemnitees")** from and against any and all Losses as incurred that may be suffered by the successful Applicant indemnitees arising out of, or as result of, or relating to any manner whatsoever to a claim relating to: (A) WorkplaceNL's breach of any of its representations and warranties set forth in the Agreement; (B) any

injury to persons (including injuries resulting in death) or loss of or damages to property that may be or be alleged to be caused by or suffered as a result of or in connection with the performance of WorkplaceNL or any of its Personnel or all or any part of WorkplaceNL obligations under the Agreement; (C) any breach of a representation, warranty or covenants made by the successful Applicant in Article X.1 (Confidentiality, Privacy and Security); or (D) any amounts, including taxes, interests and penalties, assessed against the successful Applicant that are the obligations of WorkplaceNL.

# **1.13 Insurance**

- **1.13.1** The successful Applicant will procure and maintain in force throughout the Term of this Agreement the following policies of insurance with reputable insurers and in a form reasonably acceptable to WorkplaceNL:
	- i. comprehensive general liability insurance in an amount not less than five million dollars (\$5,000,000) per occurrence which shall name WorkplaceNL and its Affiliates (as defined in this Agreement) as additional insured with respect to work performed by the successful Applicant required by this Agreement,
	- ii. workers' compensation insurance as required in any province or state for the employees performing the Services,
	- iii. professional liability (errors and omissions) insurance in an amount not less than five million dollars (\$5,000,000), and
	- iv. cyber risk insurance in an amount not less than five million dollars (\$5,000,000) which shall name WorkplaceNL as an additional insured.
- **1.13.2** Certificates of insurance shall be provided to WorkplaceNL prior to the provision of Services under the Agreement and within thirty (30) days of any insurance renewal. All insurance called for under the Agreement shall be endorsed to provide WorkplaceNL with thirty (30) days advance written notice of cancellation, failure to renew or material change (material defined as any change restricting or reducing required coverage). WorkplaceNL may, at any time, request certified true copies of the policies and they shall be provided within fourteen (14) working days of the request. All insurance called for under the Agreement shall be primary insurance and shall not require the pro rata sharing of any loss by WorkplaceNL or any insurer of WorkplaceNL.

# **1.14 Termination**

**1.14.1 WorkplaceNL Right to Terminate:** Notwithstanding Section X, WorkplaceNL

shall have the right to termination all or any part of this Agreement or a Statement of Work:

- i. after the commencement of this Agreement, at any time at its sole discretion.
- ii. after the commencement of the Services immediately upon written notice to successful Applicant if: (i) WorkplaceNL rejects any successful Applicant Deliverable or Service three (3) times as contemplated in Article X and receiving written notice of such breach from WorkplaceNL (ii) successful Applicant breached any of its obligations under Article 1.9.1 (Confidentiality, Privacy and Security); or (iii) successful Applicant breaches any of its other representations and warranties, covenants or obligations under of this Agreement and that breach is not cured within fifteen (15) days of receipt of written notice of such breach from WorkplaceNL.
- iii. after the commencement of the Services immediately if successful Applicant files a voluntary petition in bankruptcy, makes a general assignment for the benefit of its creditors, suffers or permits the appointment of a trustee or receiver for its business assets, becomes subject to any proceeding under any bankruptcy or insolvency law that is either consented to or is not dismissed within sixty (60) days, initiates actions to wind up or liquidate its business voluntarily or otherwise, or ceases to do business in the ordinary course.
- iv. after the commencement of the Services without cause, upon sixty (60) days written notice to successful Applicant.
- **1.14.2 The successful Applicant's Right to Terminate**: Notwithstanding Article X, successful Applicant will have the right to terminate the Agreement or a Statement of Work immediately upon written notice to WorkplaceNL if:
	- i. WorkplaceNL breaches any of its obligations under Article 1.9.1 (Confidentiality, Privacy and Security);
	- ii. immediately if WorkplaceNL files a voluntary petition in bankruptcy, makes a general assignment for the benefit of its creditors, suffers or permits the appointment of a trustee or receiver for its business assets, becomes subject to any proceeding under any bankruptcy or insolvency law that is either consented to or is not dismissed within sixty (60) days, initiates actions to wind up or liquidate its business voluntarily or otherwise, or ceases to do business in the ordinary course.
	- iii. WorkplaceNL breaches any of its obligations to pay in accordance with Article X and fails to cure such breach within thirty (30) days of receiving written notice of such breach from successful Applicant.

# **SECTION 2 – INSTRUCTIONS TO APPLICANT**

#### **2.1 Electronic Copy of this Document**

WorkplaceNL reserves the right to modify the terms of the RFP by issuance of addenda at any time prior to RFP Closing Date.

It is the responsibility of the Applicants who retrieve or download this RFP from WorkplaceNL's website [\(http://www.workplacenl.ca\)](http://www.workplacenl.ca/) or externally through the RFP posting at [www.merx.com](http://www.merx.com/) to monitor the sites for any addendum to the RFP issued up to and including the RFP Closing Date.

It is the Applicant's responsibility to ensure that they have received a complete set of documents. By submitting a proposal, the Applicant verifies that they have received a complete set of RFP documents including any and all addenda. All terms, conditions, and/or specifications stated or referenced in the RFP are assumed to be accepted by the Applicant and incorporated in the proposal.

By submitting a proposal, the Applicant confirms that all components necessary to deliver the required services have been included in the proposal, or will be provided at no additional charge to WorkplaceNL.

Applicants who have obtained the RFP electronically must not alter any portion of the document, with the exception of applying any addendum issued by WorkplaceNL.

# **2.2 RFP Closing**

The RFP CLOSING DATE is:

TUESDAY, MARCH 1, 2022 BEFORE 2:00 PM NEWFOUNDLAND TIME

Applicants are required to submit and ensure proposals are received via electronic upload at [www.merx.com](http://www.merx.com/)

Fax Proposals: Will NOT be accepted.

Email Proposals: Will NOT be accepted.

Proposals will be opened publicly immediately following the RFP closing in accordance with the Public Procurement Regulations, as amended. The names of all Applicants will be provided at the public opening. Applicants may email purchasing@workplacenl.ca to

request a Webex meeting invite to attend the public opening. Applicants must include their name, email address, and tender number in the request. Meeting requests must be received by WorkplaceNL before 4:00 p.m. Newfoundland Time on Thursday, February 24, 2022.

#### **2.3 Proposal Instructions**

All proposals must be legible and complete and supply all information required in SECTION 4: RESPONSE REQUIREMENTS. Applicants are not required to return any sections of this document in their proposal.

All proposals must be received by WorkplaceNL in its entirety by the RFP Closing Date. Proposals or any portion thereof, received after the RFP Closing Date will not be accepted.

Applicants are solely responsible to ensure receipt of their proposal by WorkplaceNL in its entirety, in the manner and time prescribed. Applicants must submit their proposal via [www.merx.com](http://www.merx.com/) (see Appendix "A" – Electronic Proposal Submission Instructions).

Proposals must be signed by the Applicant or an authorized representative of the Applicant. If the Applicant is a corporation, the proposal must be signed by the authorized signing officer of the corporation submitting the proposal.

Any error in the proposal is the responsibility of the Applicant. Submitted proposals may be amended prior to the RFP Closing Date by submitting a complete new proposal clearly indicating it replaces the previously submitted proposal. Any such new proposal is subject to the requirements as outlined herein. The said new proposal replaces any other proposals previously submitted by the Applicant, and only the last of any new proposals received will be accepted.

Any proposal received in response to a RFP may be withdrawn by written request to the Manager of Purchasing at [purchasing@workplacenl.ca;](mailto:purchasing@workplacenl.ca) but cannot be withdrawn, altered or changed in any way after the RFP Closing Date.

All requests for withdrawal, amendment or submission of a replacement proposal must be submitted in writing on company letterhead or equivalent, and be signed by the Applicant, an authorized representative of the Applicant or, if a corporation, an authorized signing officer of the corporation.

While WorkplaceNL has tried to ensure the accuracy of the RFP, it is not guaranteed or warranted by WorkplaceNL to be accurate, nor is it necessarily comprehensive or exhaustive. WorkplaceNL will assume that all Applicants have resolved any questions they might have about the RFP and have informed themselves as to the existing conditions and limitations, site restrictions, etc. before submitting their proposals. Nothing in the invitation is intended to relieve Applicants from forming their own opinions and conclusions with respect to the matters addressed in the RFP.

# **2.4 Proposal Conditions**

# **2.4.1 Confidentiality and Ownership of Information**

Information pertaining to WorkplaceNL obtained by the Applicant as a result of participation in this RFP, and/or subsequent interviews, presentations, and/or negotiations with WorkplaceNL, if any, is confidential and shall not be disclosed without prior written authorization from WorkplaceNL.

The RFP and any supplementary document or portion thereof is proprietary information, and must not be used by the Applicant other than for the submission of proposals without the permission of WorkplaceNL.

All proposals submitted become the property of WorkplaceNL. By submitting a proposal, the Applicant hereby grants WorkplaceNL a license to distribute, copy, print, or translate the proposal for the purposes of the RFP. Any attempt to limit WorkplaceNL's right in this area may result in rejection of the proposal.

The procurement process is subject to the **Access to Information and Protection of Privacy Act, 2015**, SNL 2015 c. A-1.2, as amended (**ATIPPA**). The Applicant's proposal may be subject to disclosure under the **ATIPPA**. By submitting a proposal, the Applicant agrees to the appropriate disclosure of the information supplied, subject to the provisions of the governing law. WorkplaceNL cannot guarantee the confidentiality of the content of any proposal after the RFP Closing Date. WorkplaceNL shall not be liable to any Applicant for any claim, direct or indirect, whether for costs, expenses, losses or damages, or loss of anticipated profits, or for any other matter whatsoever incurred by the Applicant as a result of disclosure pursuant to the **ATIPPA**.

By submitting a proposal, the Applicant agrees that it has identified any specific information in its proposal that may qualify for an exemption from disclosure under subsection 39(1) of the **ATIPPA**. If no specific information has been identified it is assumed that, in the opinion of the Applicant, there is no specific information that qualifies for an exemption under subsection 39(1) of the **ATIPPA** and information may be released without further notice.

The financial value of a contract resulting from this procurement process will be publicly released as part of the award notification process.

# **2.4.2 No Claims By Applicant**

By participating in the process outlined in this RFP document, the Applicant consents to the procedures as described in this RFP.

By submitting a proposal, each Applicant irrevocably waives any claim, action or proceeding against WorkplaceNL, including without limitation any judicial review or injunction application, or against any of WorkplaceNL's employees, advisors or representatives for damages, expenses or costs including costs of proposal preparation, loss of profits, loss of opportunity or any consequential loss for any reason including: any actual or alleged unfairness on the part of WorkplaceNL at any stage of the procurement process; if WorkplaceNL does not award or execute a contract; or if WorkplaceNL is subsequently determined to have accepted a noncompliant proposal or otherwise breached or fundamentally breached the terms of this procurement.

# **2.4.3 Conflict of Interest**

For the purposes of this RFP, the term "conflict of interest" includes, but is not limited to, any situation or circumstance where:

- in relation to the RFP process, the Applicant has an unfair advantage or engages in conduct, directly or indirectly, that may give it an unfair advantage, including but not limited to:
	- (i) having or having access to confidential information of WorkplaceNL in the preparation of its response that is not available to other Applicants;
	- (ii) having been involved in the development of the RFP, including having provided advice or assistance in the development of the RFP;
	- (iii) receiving advice or assistance in the preparation of its response from any individual or entity that was involved in the development of the RFP;
	- (iv) communicating with any person with a view to influencing preferred treatment in the RFP process (including but not limited to the lobbying of decision makers involved in the RFP process); or
	- (v) engaging in conduct that compromises, or could be seen to compromise, the integrity of the open and competitive RFP process or render that process non-competitive or unfair;
- in relation to the performance of its contractual obligations under an agreement for services, the Applicant's other commitments, relationships, or financial interests:
	- (i) could, or could be seen to, exercise an improper influence over the objective, unbiased, and impartial exercise of its independent judgement; or
	- (ii) could, or could be seen to, compromise, impair, or be incompatible with the effective performance of its contractual obligations.

If, at the sole and absolute discretion of WorkplaceNL, the Applicant, its employees, officers, associates and/or approved subcontractors is found by

WorkplaceNL to be in an actual or perceived conflict of interest either during the RFP or after award of the contract, WorkplaceNL may, in addition to any other remedies available at law or in equity, disqualify the proposal submitted by the Applicant or terminate the agreement.

Sub-contracting to any firm or individual whose current or past corporate or other interests may, in WorkplaceNL's opinion, give rise to an actual or perceived conflict of interest in connection with this RFP will not be permitted. This includes, but is not limited to, any firm or individual involved in the preparation of the RFP.

#### **2.5 Questions and Clarification**

Any questions related to the RFP must be directed in writing by email to [purchasing@workplacenl.ca](mailto:purchasing@workplacenl.ca) or through the RFP posting on [www.merx.com](http://www.merx.com/) and received by WorkplaceNL before 4:30 PM Newfoundland Time on February 15, 2022.

All questions should include the Applicant's name and address, contact person's name, telephone number, and email address, and the reference to the specific section and page number of the RFP in question. All email questions must include the RFP number and title in the email subject line.

To the extent that WorkplaceNL considers that the answer to the question may assist in the preparation of a proposal, WorkplaceNL will post an addendum on its website and through the RFP posting on www.merx.com which will be part of the RFP. WorkplaceNL may not answer a question where WorkplaceNL considers the information requested is not required to prepare a proposal, or where the answer to the question posed may be found in the RFP. No responses shall be binding upon WorkplaceNL unless made in writing.

WorkplaceNL may request additional data, discussions, presentations or on-site visits in support of the proposal, all without obligation to provide other RFP recipients with similar information or notice of such communication. Additionally, WorkplaceNL reserves the rights to implement the appropriate due diligence processes to confirm or clarify any information provided, or to collect more evidence of managerial, financial and technical abilities, including but not limited to, meetings and visits with current customers served by the Applicant.

Any written information received by WorkplaceNL from an Applicant in response to a request for additional data from WorkplaceNL will be considered an integral part of the Applicant's proposal.

#### **2.6 Ineligibility of Proposals**

It is essential that the proposal is complete and thoroughly addresses each requirement identified in the RFP, as incomplete proposals may be declared "non-responsive". Proposals that are improperly signed, conditional, illegible, obscure, or contain arithmetical errors, erasures, alterations, or irregularities of any kind may be considered invalid.

#### **2.7 Acceptance of Proposal**

WorkplaceNL reserves the right, as the interests of WorkplaceNL may require, to accept or reject in whole or in part any or all proposals. WorkplaceNL reserves the right to waive any minor irregularity or non-compliance where such irregularity or non-compliance is not of a material nature in its sole and absolute discretion. Such minor irregularity or noncompliance will be deemed substantial compliance and capable of acceptance. WorkplaceNL will be the sole judge of whether a proposal is accepted or rejected.

WorkplaceNL, in its sole discretion, reserves the right to cancel the RFP without award. WorkplaceNL is not bound to award a contract to any Applicant. The awarding of the contract(s) (if any) shall be at WorkplaceNL's sole discretion.

WorkplaceNL reserves the right to reject all proposals, to select a proposal that is not the highest score bid, and to refuse any proposal that does not meet the information or timing requirements of this RFP.

If WorkplaceNL does not receive compliant and acceptable proposals in response to the RFP, WorkplaceNL reserves the right to enter into negotiations with one or more of the Applicants or with any other party in order to complete the procurement of services.

A proposal may not be eligible for acceptance if current or past corporate or other interests of the Applicant or the Applicant's key personnel may, in WorkplaceNL's opinion, give rise to a conflict of interest.

WorkplaceNL reserves the right to disqualify any Applicant if the Applicant or the Applicant's key personnel have either breached an agreement and/or failed to provide satisfactory service and/or deliveries under any prior agreement with WorkplaceNL, in the sole opinion of WorkplaceNL.

The Applicant may be required to demonstrate financial stability, authorization to provide the goods and/or services being acquired, and/or regulatory agency approval, licensing or registration as needed, or otherwise clarify the Applicant's capability to satisfy the RFP requirements. WorkplaceNL reserves the right to reject a proposal from any Applicant that it feels is incapable of providing the necessary labour, materials, equipment, financing, or resources to perform the services or supply the goods in a satisfactory and timely manner.

#### **2.8 Estimated Time Frames**

The following timetable outlines the estimated schedule for this RFP process. The timing and the sequence of events resulting from this document may vary.

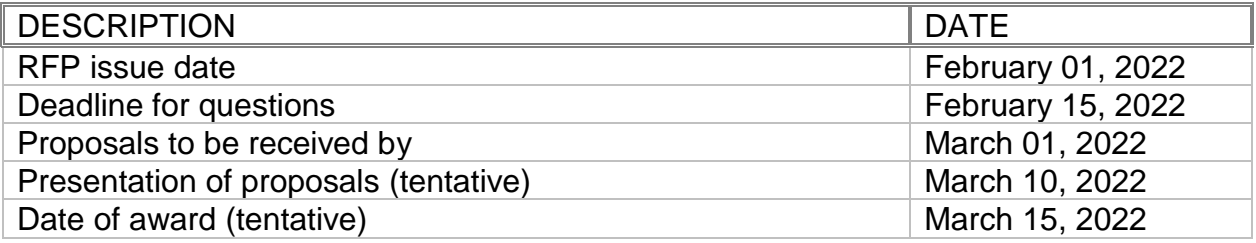

# **SECTION 3 – GENERAL TERMS AND CONDITIONS**

- **3.1** The successful Applicant(s) is required to meet WorkplaceNL's billing and accounting requirements. Progress billing should be submitted to WorkplaceNL every 30 days or other frequency as agreed to between WorkplaceNL and the successful Applicant(s). Invoices must be legible and clearly labeled with the Applicant's invoice number.
- **3.2** This RFP, all proposals, and any agreements will be construed and interpreted in accordance with the laws of the Province of Newfoundland and Labrador.
- **3.3** The Applicant shall not use WorkplaceNL's name or logo or make reference to this RFP in any advertising copy or other promotional materials or messages without WorkplaceNL's prior written consent.
- **3.4** The Applicant(s) agree to comply with all applicable laws, regulations and standards including all labour, occupational health and safety and workers' compensation requirements of the Province of Newfoundland and Labrador
- **3.5** The submission of a proposal from, or invitation to negotiate with, any applicant does not in any manner create a contractual obligation between WorkplaceNL and the proposed respondent. WorkplaceNL is not obliged to a respondent in any manner whatsoever only until such time that a written contract is executed as it relates to a proposal approved by WorkplaceNL as submitted by an Applicant.
## **SECTION 4 – RESPONSE REQUIREMENTS**

It is important that Applicants provide complete information with their proposal so it can be readily understood and evaluated. The following minimum information and format must be provided in the proposal. A proposal will be considered non-compliant if it fails to provide sufficient detail necessary to evaluate the proposal against the requirements outlined in this RFP.

All proposals **must** address the content of the RFP. Qualifying proposals are those that clearly demonstrate a thorough understanding of the RFP, and its stated requirements and criteria. WorkplaceNL may disqualify proposals that do not demonstrate this understanding and do not specifically address requirements and criteria as specified throughout.

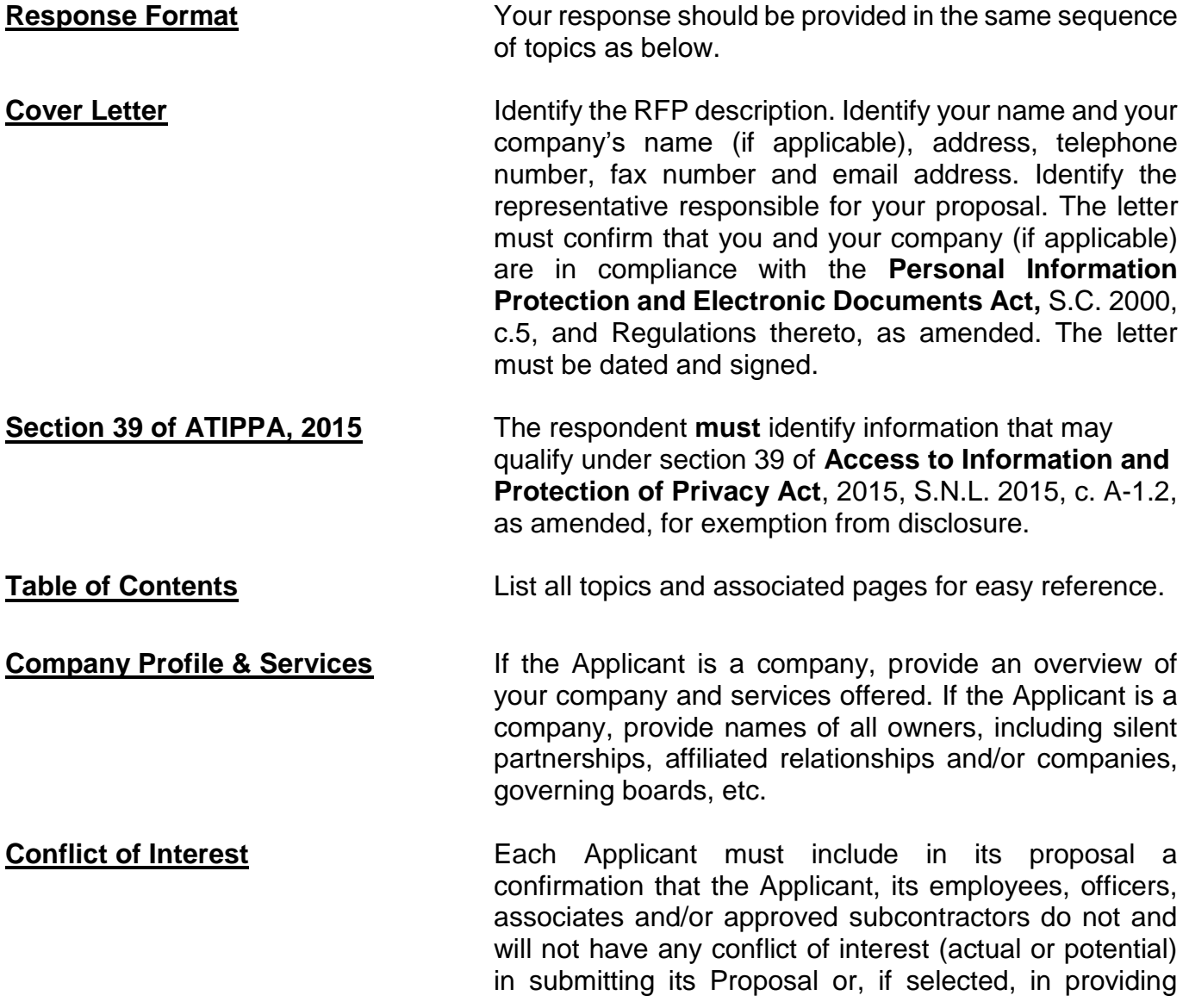

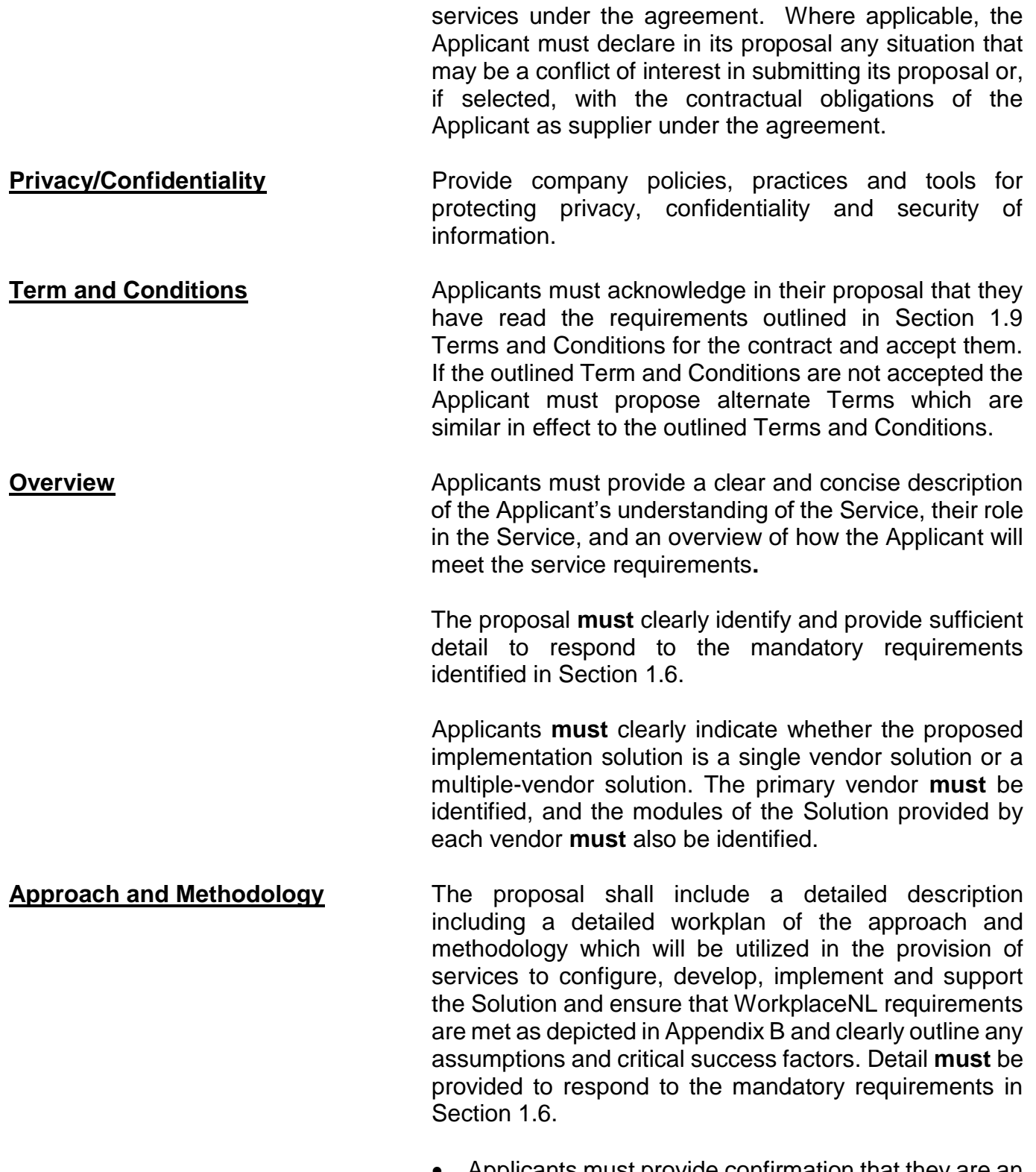

- Applicants must provide confirmation that they are an Oracle Global Systems Integrator Partner.
- Applicants **must** provide a high-level work plan which

identifies the major phases of work, along with the work effort, resource requirements and timeframes for each phase of the implementation. The work effort and resource requirements will include the applicant resources and WorkplaceNL resources and clearly outline any assumptions and critical success factors.

- Applicants must complete the **Appendix "C" – Requirements and Response Template** and ensure that WorkplaceNL requirements are met.
- A copy of a service level agreement is required.

**Professional Staff Complement** Provide a description of the professional staff and resources available. Identify the number, availability, and roles of individuals intended to be assigned to the project and describe how they meet the mandatory criteria as outlined in Section 1 - Overview and Scope of Services above.

- Applicants **must** provide evidence that the proposed senior resource and project manager meet the education and experience requirements, as outlined in Section 1.6.
- Applicants **must** warrant that the proposed resources possess the necessary skills, expertise and experience to perform at the level stated.
- **Professional Staff Resumes** A full organizational chart of the proposed System Integrator team, including a resume of not more than three pages outlining education and work experience for each professional staff member to be involved in the provision of services. Substitution of proposed personnel will be subject to approval by WorkplaceNL.
- **Value-added service Provide any additional information that would enhance** your ability to provide the service, e.g. resources, specialized personnel, affiliations, tools to facilitate and accelerate implementation, etc.

Applicants are to include information regarding an available CRM module.

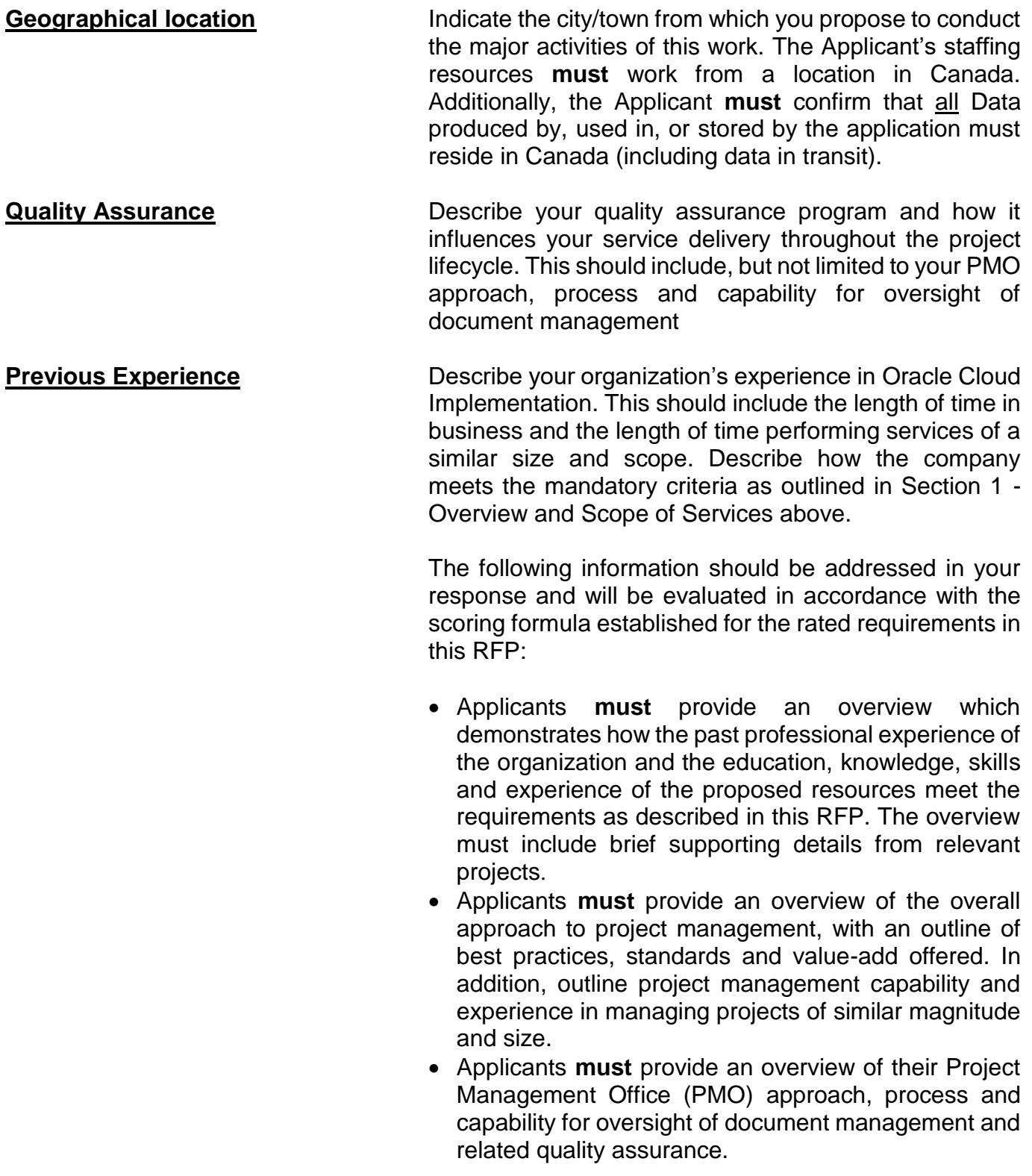

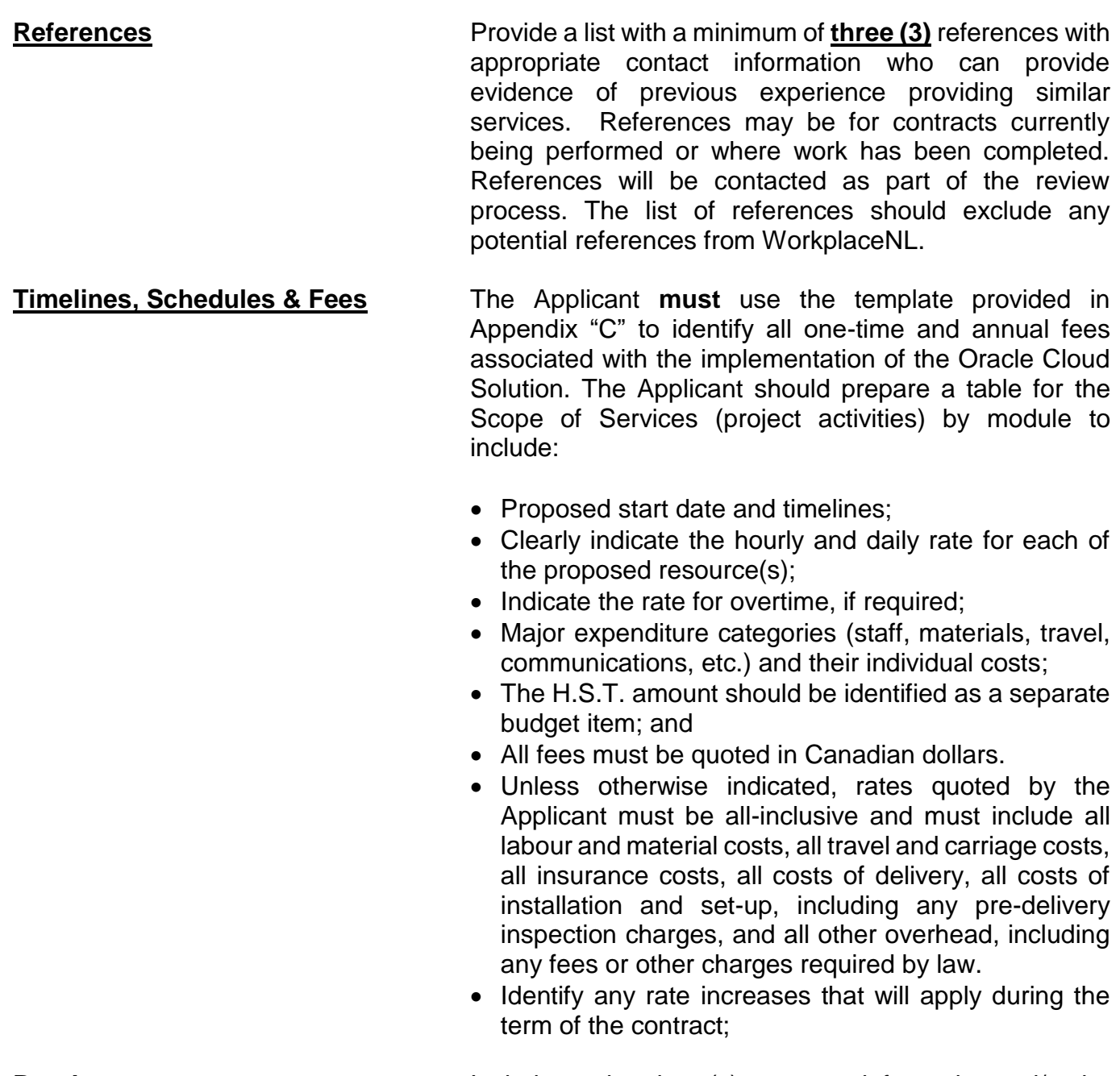

**Brochures Include any brochure(s), company information and/or the** company website address at the back of your proposal.

## **SECTION 5 – EVALUATION PROCESS AND CRITERIA**

#### **5.1 Evaluation**

The proposals will be evaluated by a committee designated at the sole discretion of WorkplaceNL, who will use the criteria provided in this section to determine the successful Applicant(s).

WorkplaceNL, in its sole discretion, may assess the Applicant(s)' experience and/or ability to provide the services required and described in this RFP by checking the Applicant(s)' references. A contract will not be awarded to any Applicant whose references, in the opinion of WorkplaceNL, are found to be unsatisfactory. WorkplaceNL reserves the right to obtain references from sources other than those provided in the proposal. WorkplaceNL reserves the sole discretion to determine whether the Applicant and its professional staff have the appropriate qualifications.

The intent is to enter into an agreement with the Applicant that achieves the highest overall score, as determined by WorkplaceNL, while fulfilling the requirements outlined in this RFP, which in WorkplaceNL's sole descretion meets its needs and best interests.

#### **5.2 Selection**

The evaluation process will be done in **three (3) phases**. Phase One identifies specific requirements that the proposal must meet to move to the second phase.

Phase Two is compiled of criteria which will have a weight assigned to each criterion. Applicants must achieve 75% in this section of the evaluation to be short listed for the third phase of the evaluation.

Applicants will be evaluated in Phase 3 and the Applicant that demonstrates the highest score and is determined to provide best value for WorkplaceNL will be invited to enter into negotiations to finalize an agreement.

All proposals must address the content of the RFP. The proposal will be initially evaluated on the following to be successful to move to the second phase of the evaluation process.

#### **Phase One: Mandatory Requirements**

Applicants must pass each of the following criteria to move to Phase Two:

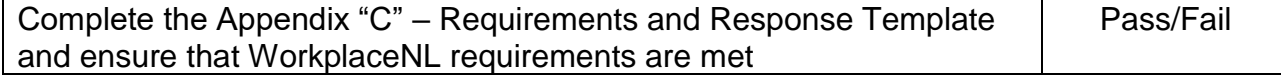

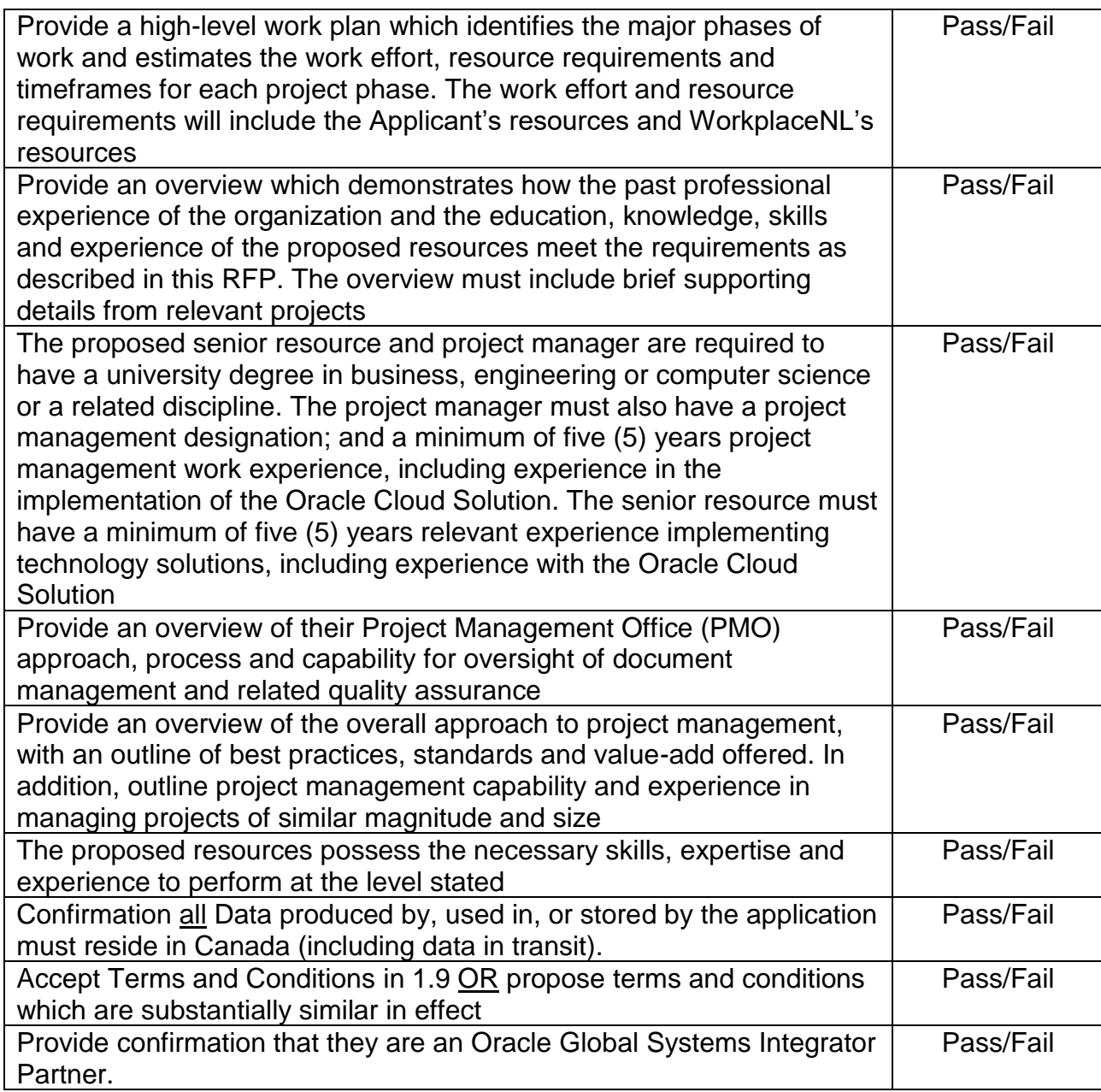

## **Phase Two: Screening**

In the proposal evaluation Phase Two, the evaluation committee will rate the proposals submitted in response to this RFP based on the following criteria and weight assigned to each criterion. Applicants are required a minimum score of 75% to be short listed to the final Phase:

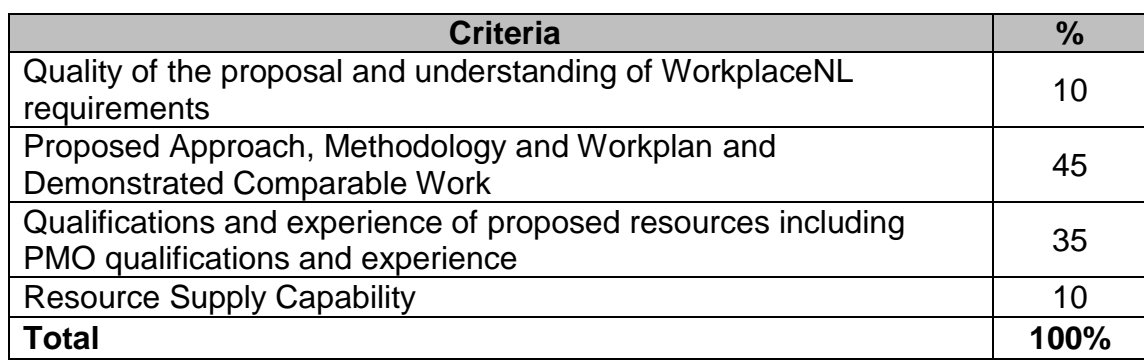

### **Phase Three: Short Listed Applicant's Evaluation**

Applicants short listed may be requested to do a presentation which will be evaluated by the evaluation team.

The proposal and presentation will be rated on the criteria below:

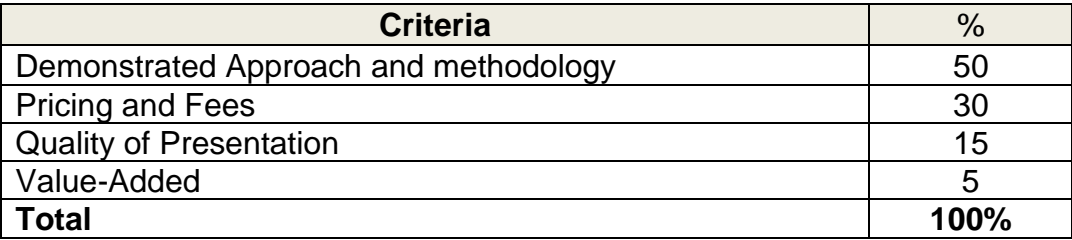

In the event that the selected Proposal(s) results in a higher cost than the budget approved by WorkplaceNL's Board of Directors, any awards made pursuant to this RFP process are subject to approval of the Board of Directors. In addition to any other rights of cancellation contained herein, WorkplaceNL, in its sole discretion, reserves the right to cancel this RFP without award should the Board of Directors not approve the award.

#### **5.3 Presentation of Proposals**

Subsequent to evaluating the proposals, WorkplaceNL may, in its sole discretion, select Applicants to meet with WorkplaceNL's evaluation team. This meeting may include both a presentation by the Applicant and/or a question and answer session in support of, and/or to clarify questions arising from the Applicant's proposal. A maximum preparation period of one week will be given to prepare for the presentation. Applicants will be responsible for all expenses incurred in preparing and delivering the presentation.

#### **5.4 Further Information and Clarification**

The evaluation committee may request further information from the Applicant or third parties in order to verify, clarify, or supplement the information provided in the Applicant's response. The evaluation committee may revisit, re-evaluate, and rescore the Applicant's response or ranking on the basis of any such information.

#### **5.5 Notice of Proposal Results**

WorkplaceNL will notify both the successful and unsuccessful Applicants in writing. Unsuccessful Applicants will be notified following the award to the successful Applicant(s).

If the selected Applicant(s) becomes unable or unwilling to complete the agreement, or becomes unable to provide the required services, WorkplaceNL may enter negotiations with one or more of the Applicants or with any other party in order to obtain the service.

# **APPENDIX "A"**

## **Electronic Proposal Submission Instructions**

- 1. In order to be accepted, proposals must be submitted through WorkplaceNL's posting for this opportunity on [www.merx.com.](http://www.merx.com/)
- 2. Applicants shall create a supplier account and be registered on [www.merx.com.](http://www.merx.com/) This will enable the Applicant to download the bid opportunity, receive addenda/addendum email notifications, download addenda/addendum, and submit their proposal electronically through the MERX website.
- 3. The timing of the proposal is based on when the proposal is **received** by the bidding system, **not** when the proposal is submitted by the Applicant, as transmission can be delayed by "Internet Traffic" for any number of reasons. WorkplaceNL recommends that Applicants allow for ample time to provide for uploaded proposals to be received prior to the RFP Closing Date. Proposals received after the RFP Closing Date will not be accepted.
- 4. It is the responsibility of the Applicant to ensure that the proposal is received on time. Once registered, MERX will send a confirmation email to the Applicant if the proposal was submitted successfully. If a confirmation has not been received by the Applicant, the proposal was not uploaded correctly and it is the responsibility of the Applicant to either reload the documents or to contact MERX to resolve any issues regarding their proposal.
- 5. Response materials should be prepared and submitted in accordance with the instructions in the bidding system, including any maximum upload file size. Documents should not be embedded within uploaded files, as the embedded files may not be accessible or evaluated.
- 6. To ensure receipt of the latest information and updates regarding this opportunity via email, the onus is on the Applicant to register with MERX, create a supplier account, and sign up for notices for this opportunity.
- 7. Clarifications and questions received for this opportunity electronically can be submitted via the opportunity listing on [www.merx.com.](http://www.merx.com/) Questions can be submitted, and confirmation will be received to the inquiry. Responses will be answered on an individual basis or collectively at the discretion of WorkplaceNL.

## **APPENDIX "B"**

## CURRENT SYSTEMS DIAGRAMS

## **Current Systems Diagrams**

The diagrams in this appendix represent the WorkplaceNL environment prior to the implementation of the Oracle Cloud Solution. All Financial systems and processes are still utilizing the identified solutions. Oracle EPM and HCM solutions will go into production in 2022 and are not shown in this appendix.

### **All Financial Systems**

The diagram below identifies all the major systems that is being used to support financial systems and processes.

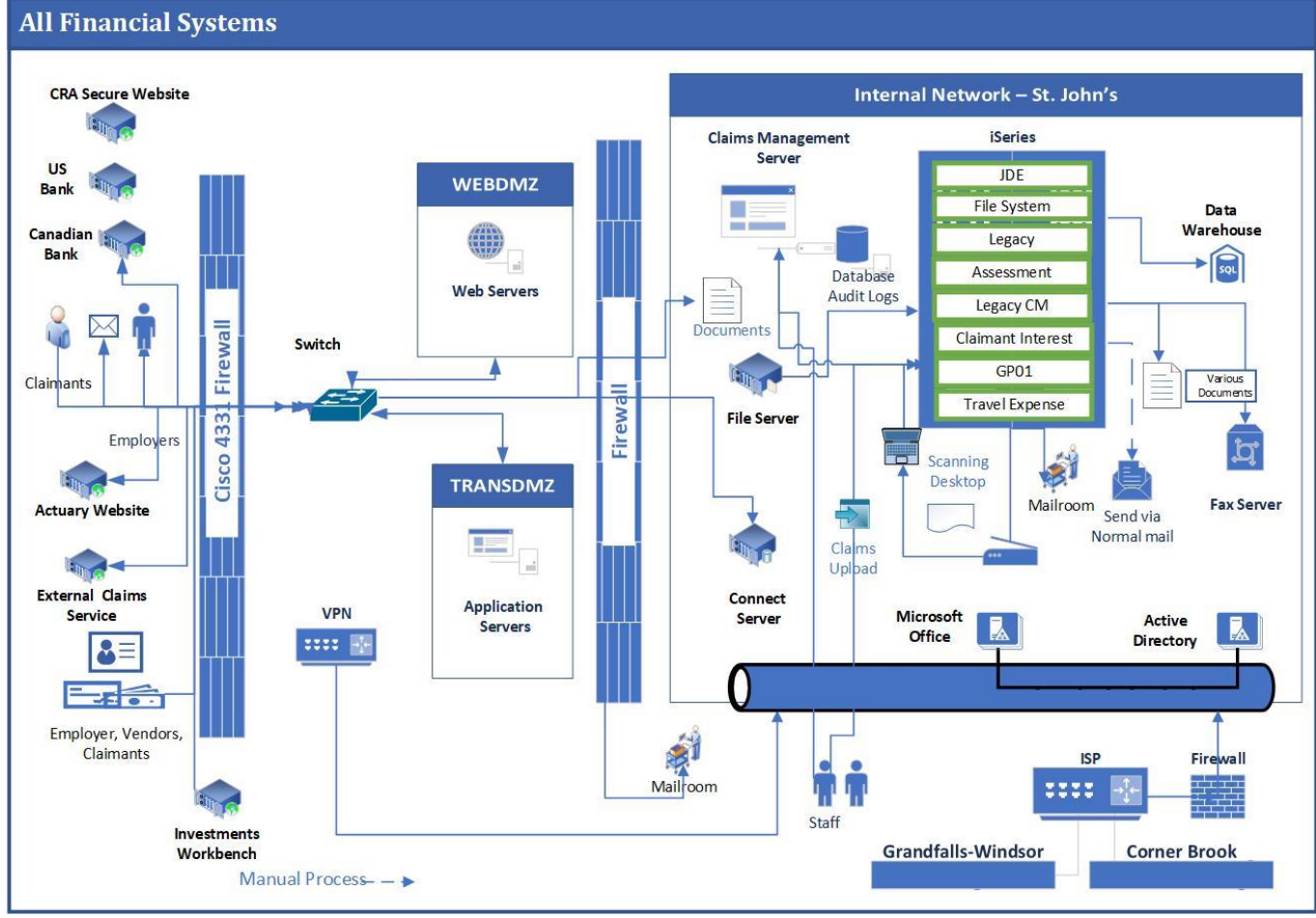

Figure 3 - All Financial Systems

## **All Human Resources Systems**

The diagram below identifies all the major systems that is being used to support HR systems and processes.

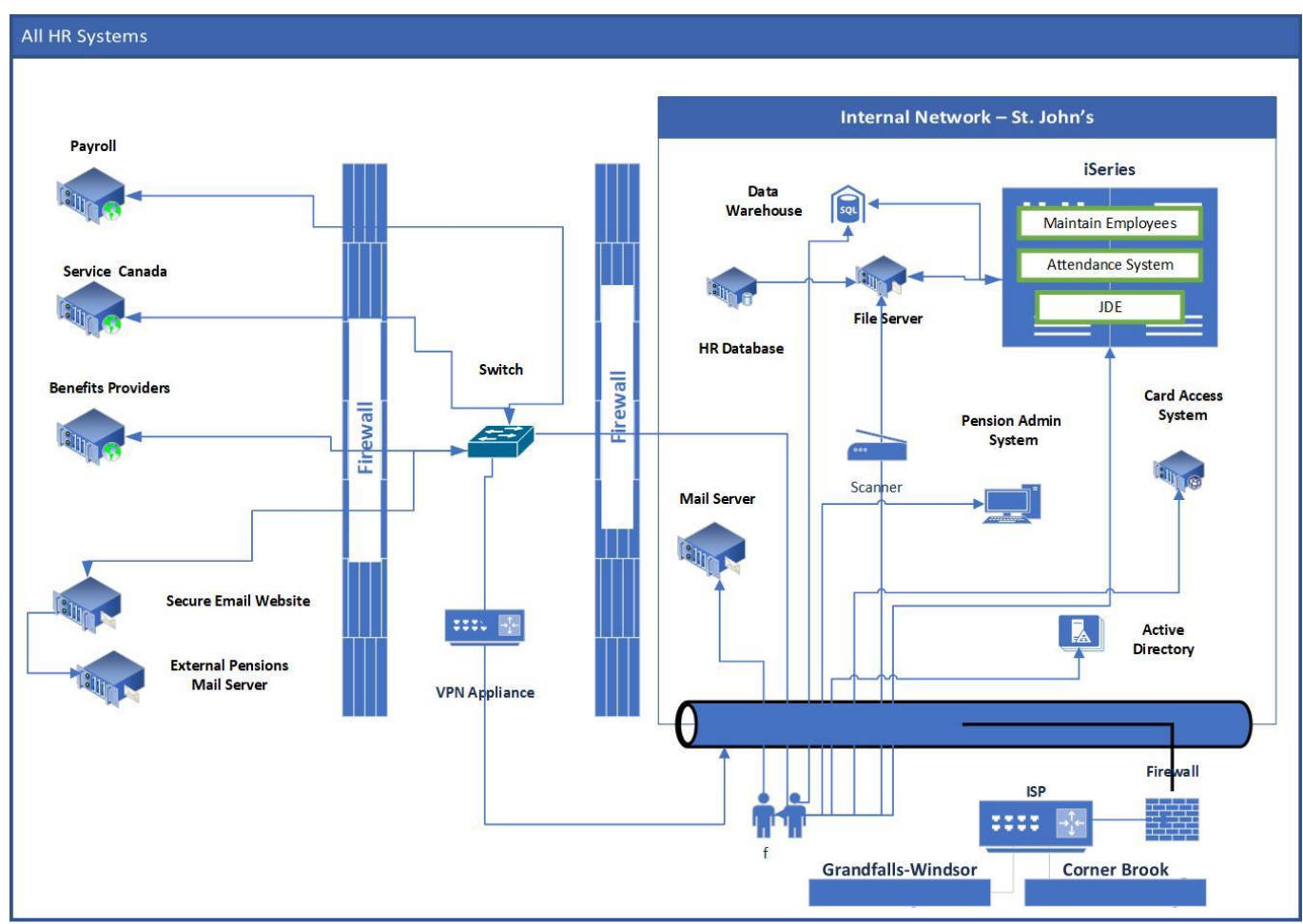

Figure 4 - All HR Systems

# **APPENDIX "C"**

Requirements and Response Template

## **Instructions to Applicants:**

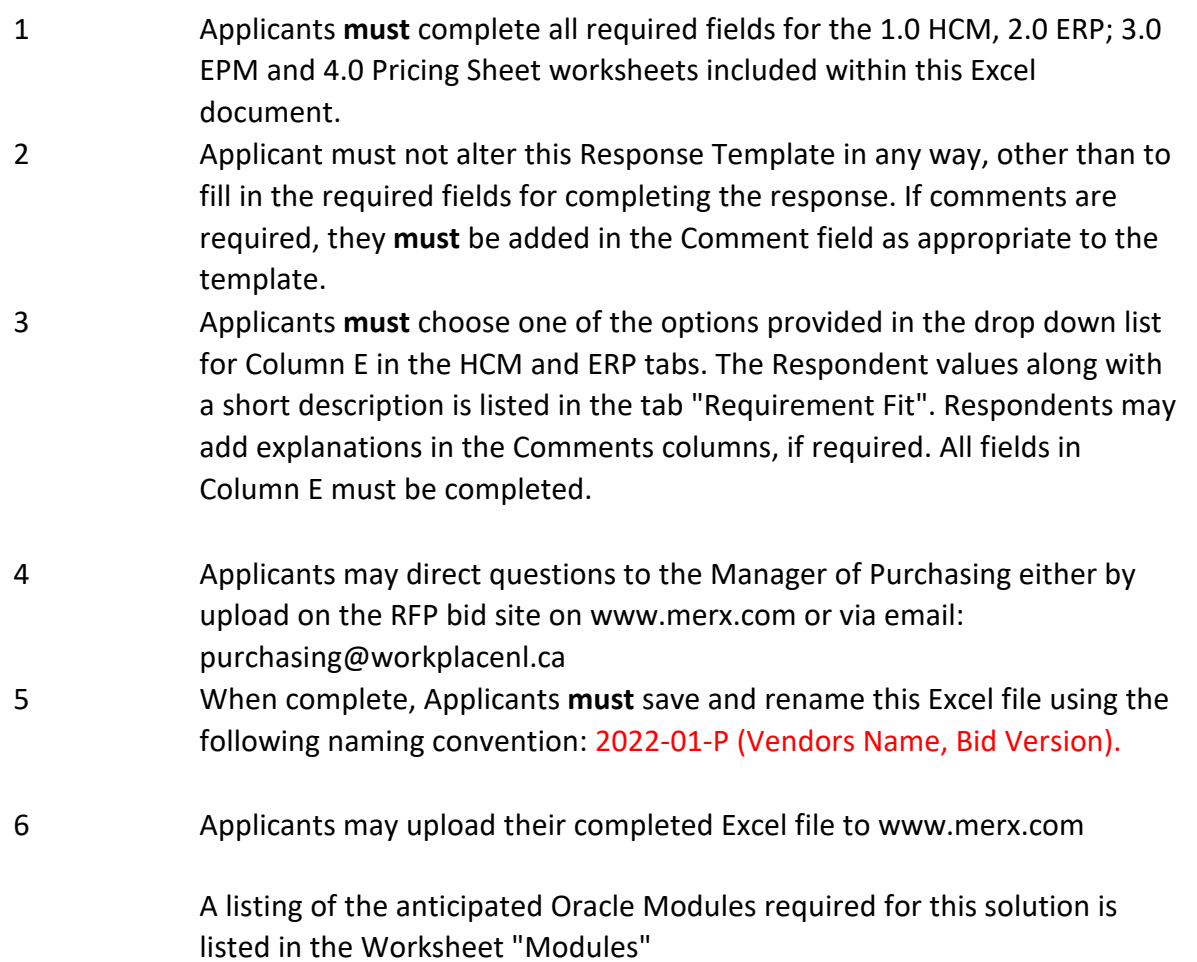

Note:

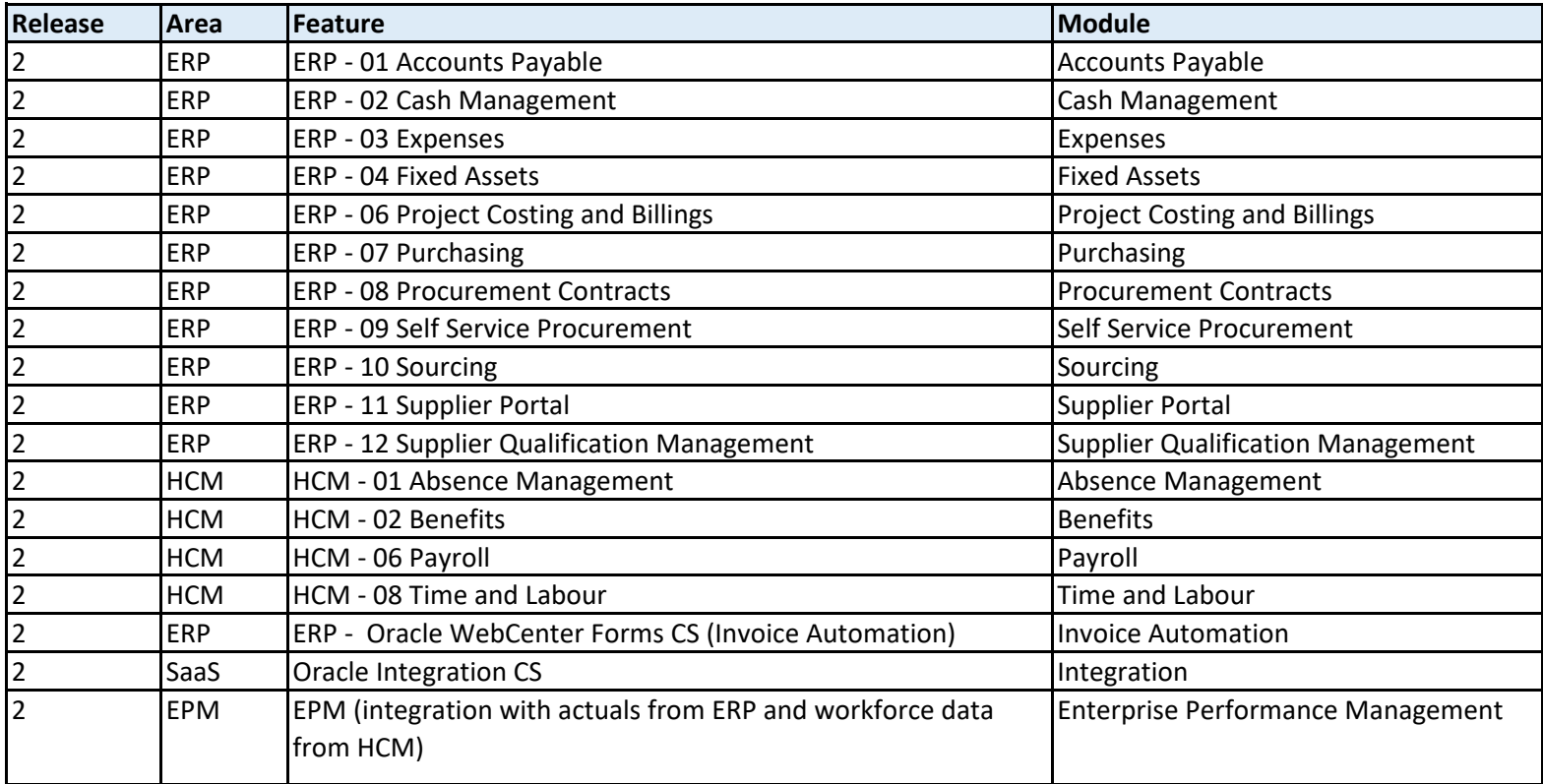

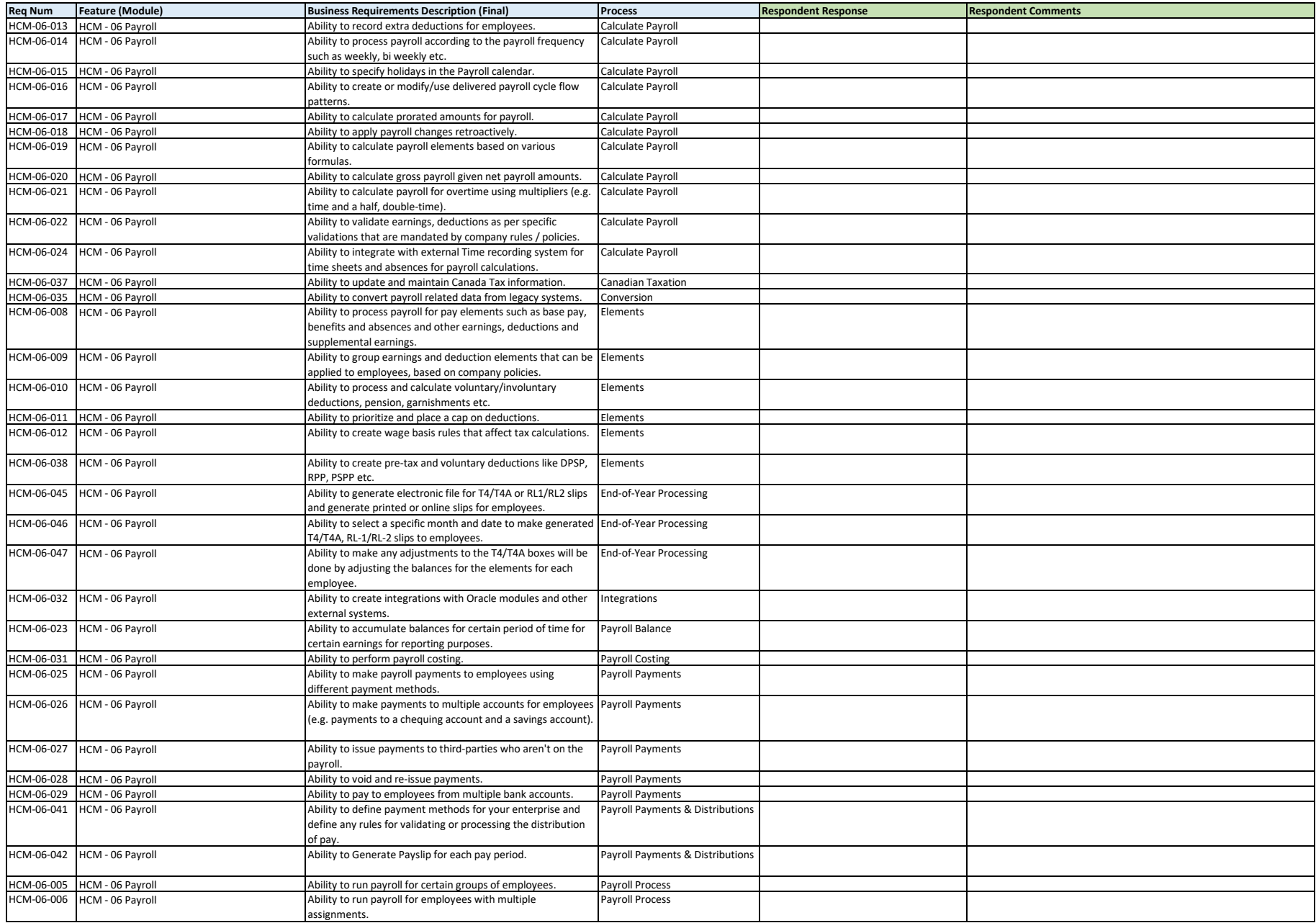

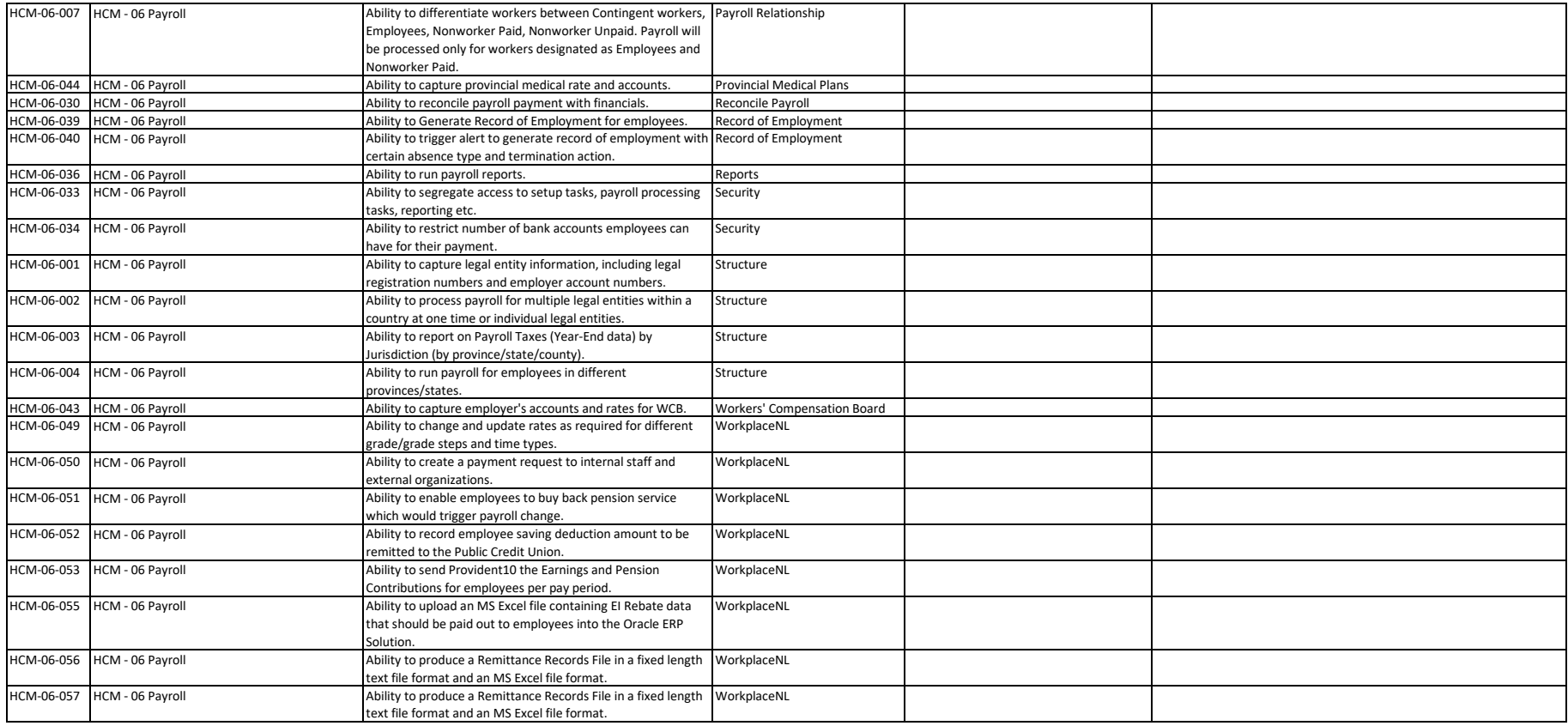

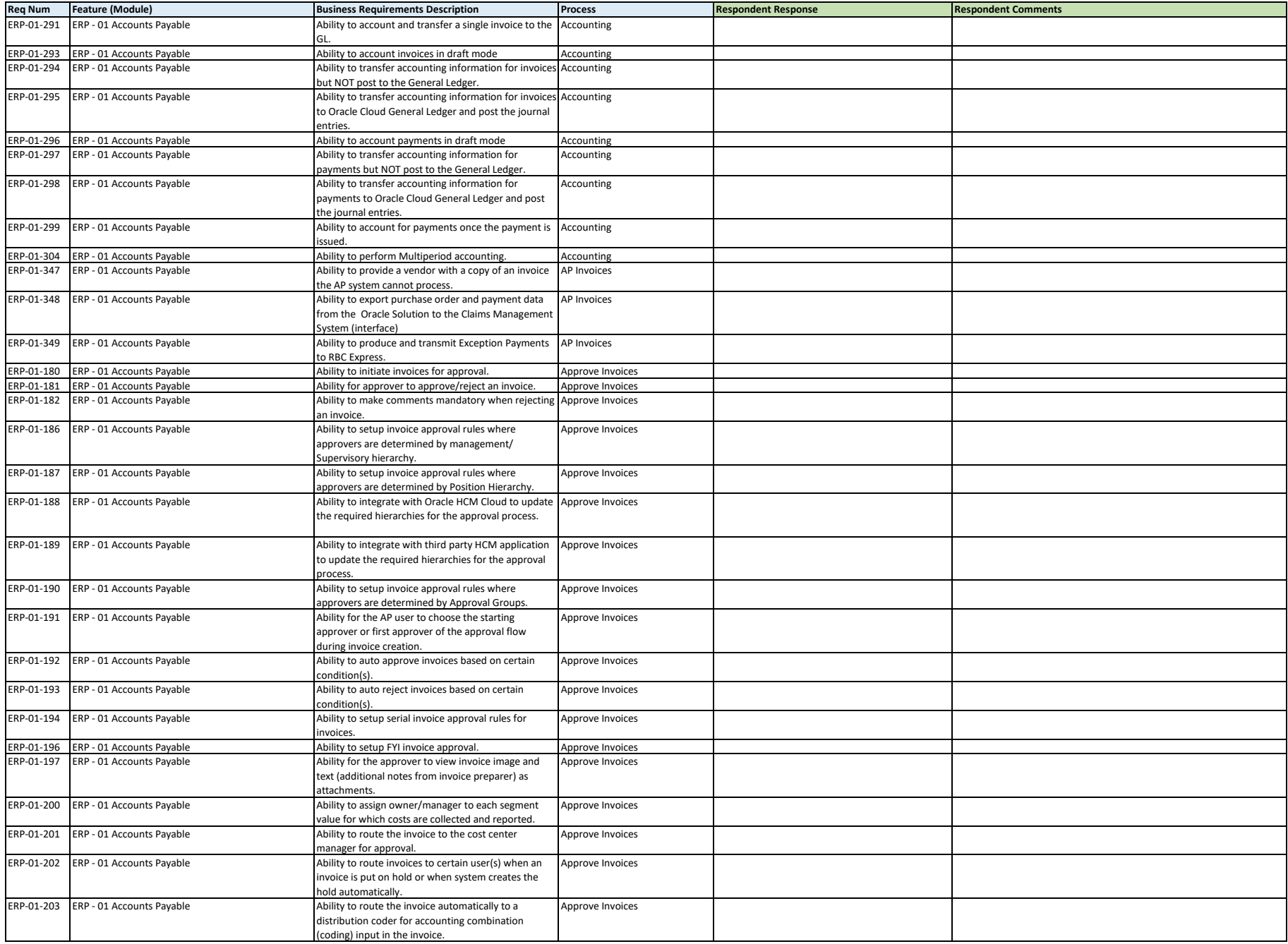

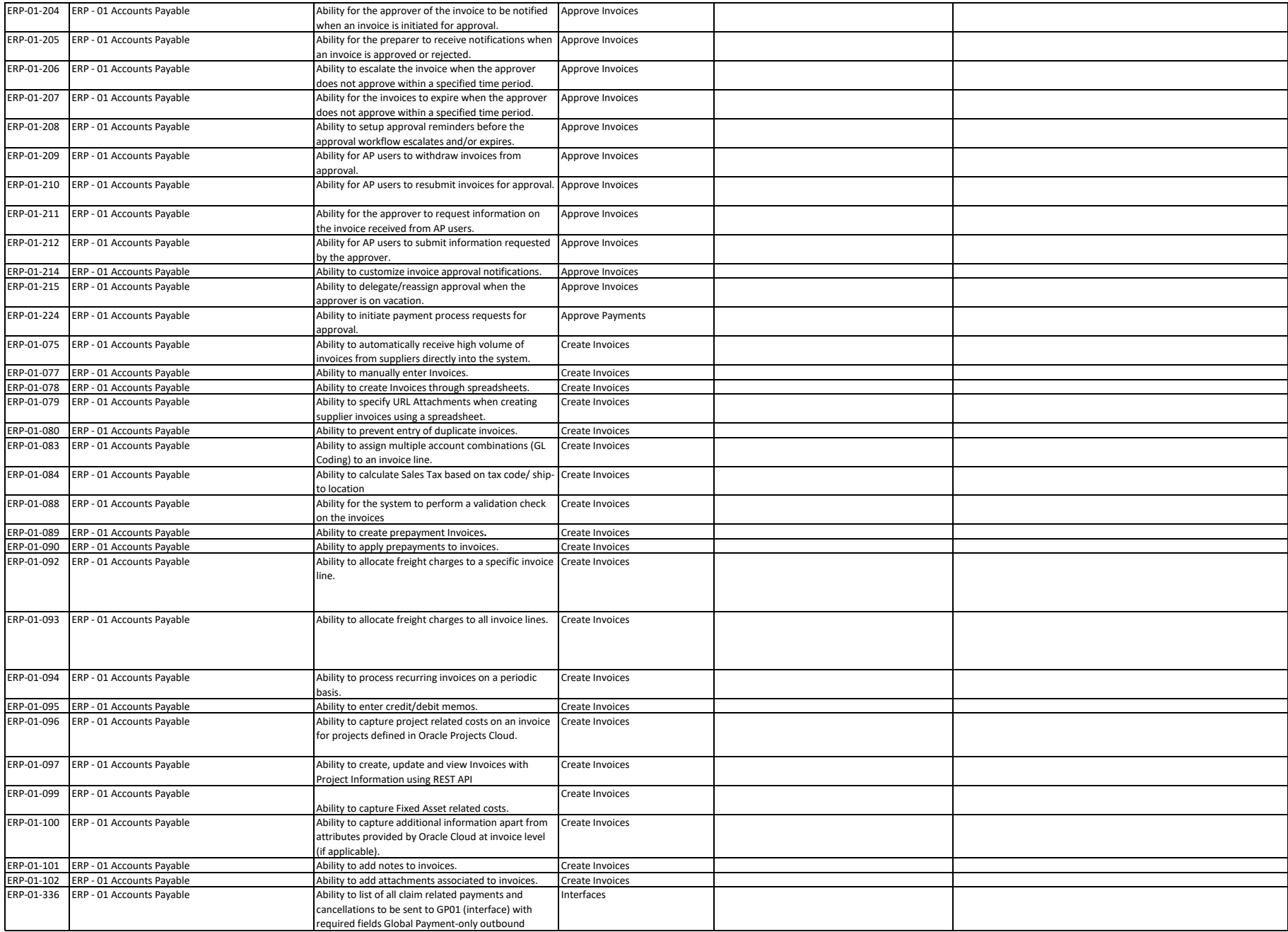

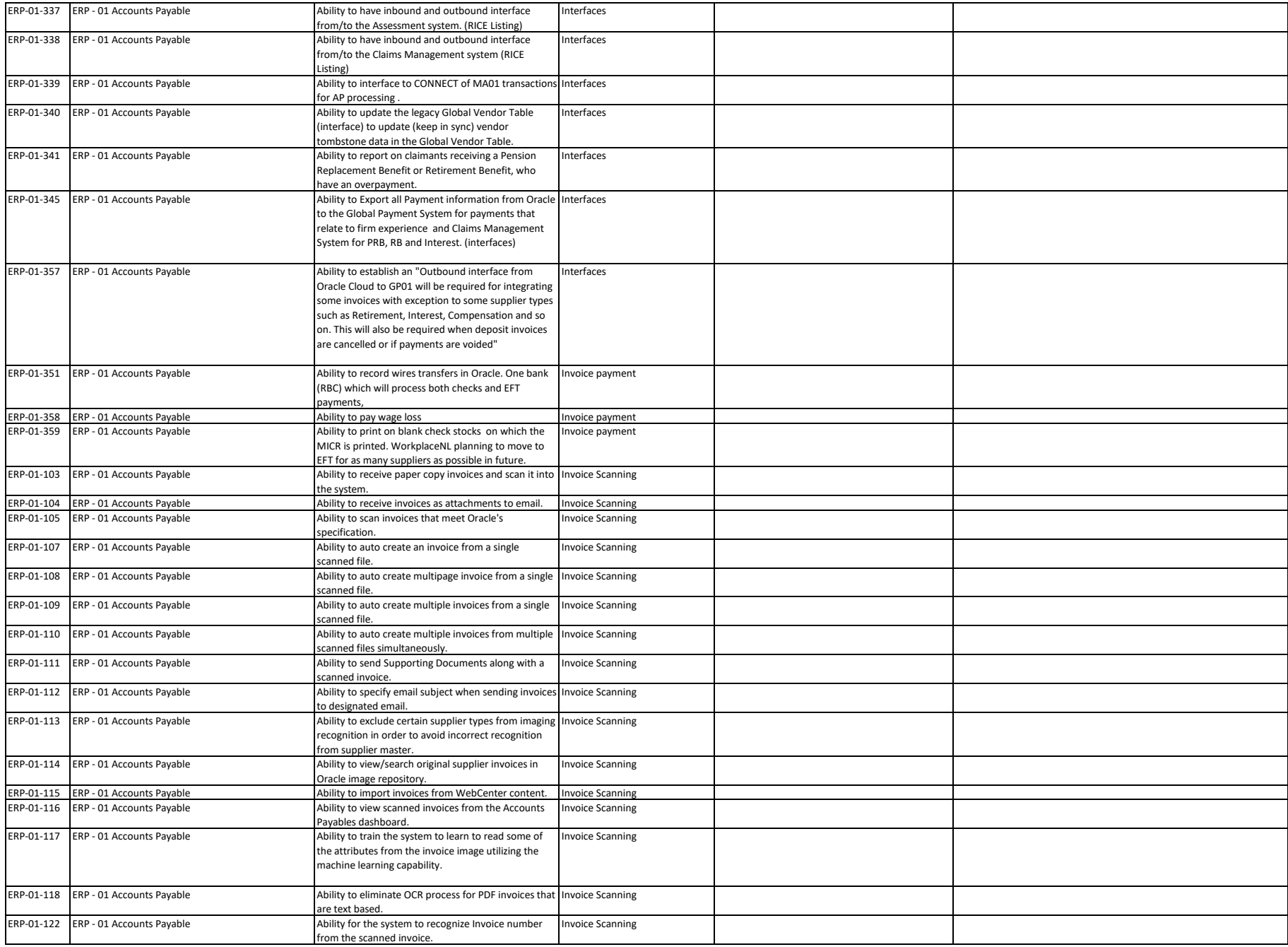

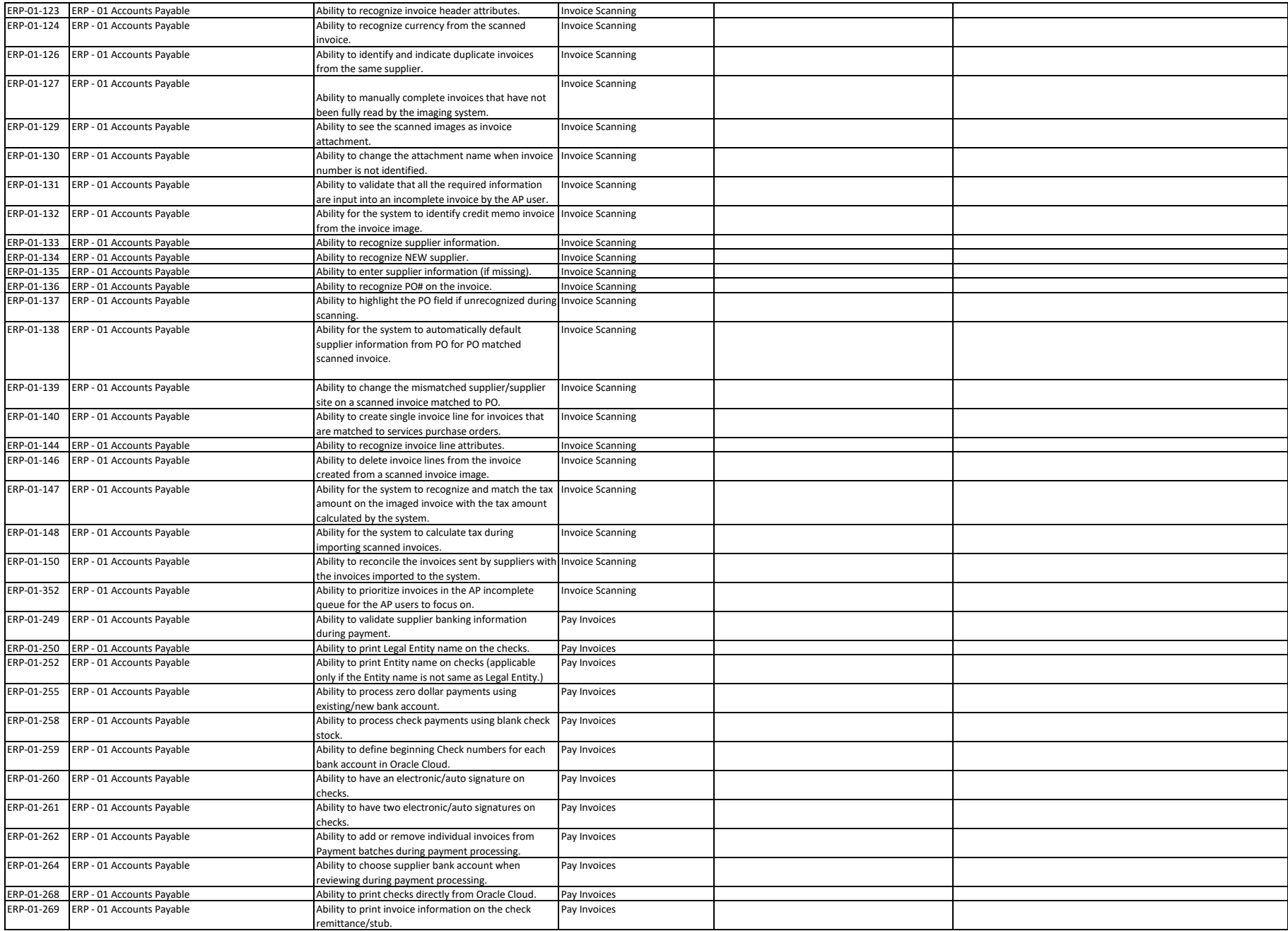

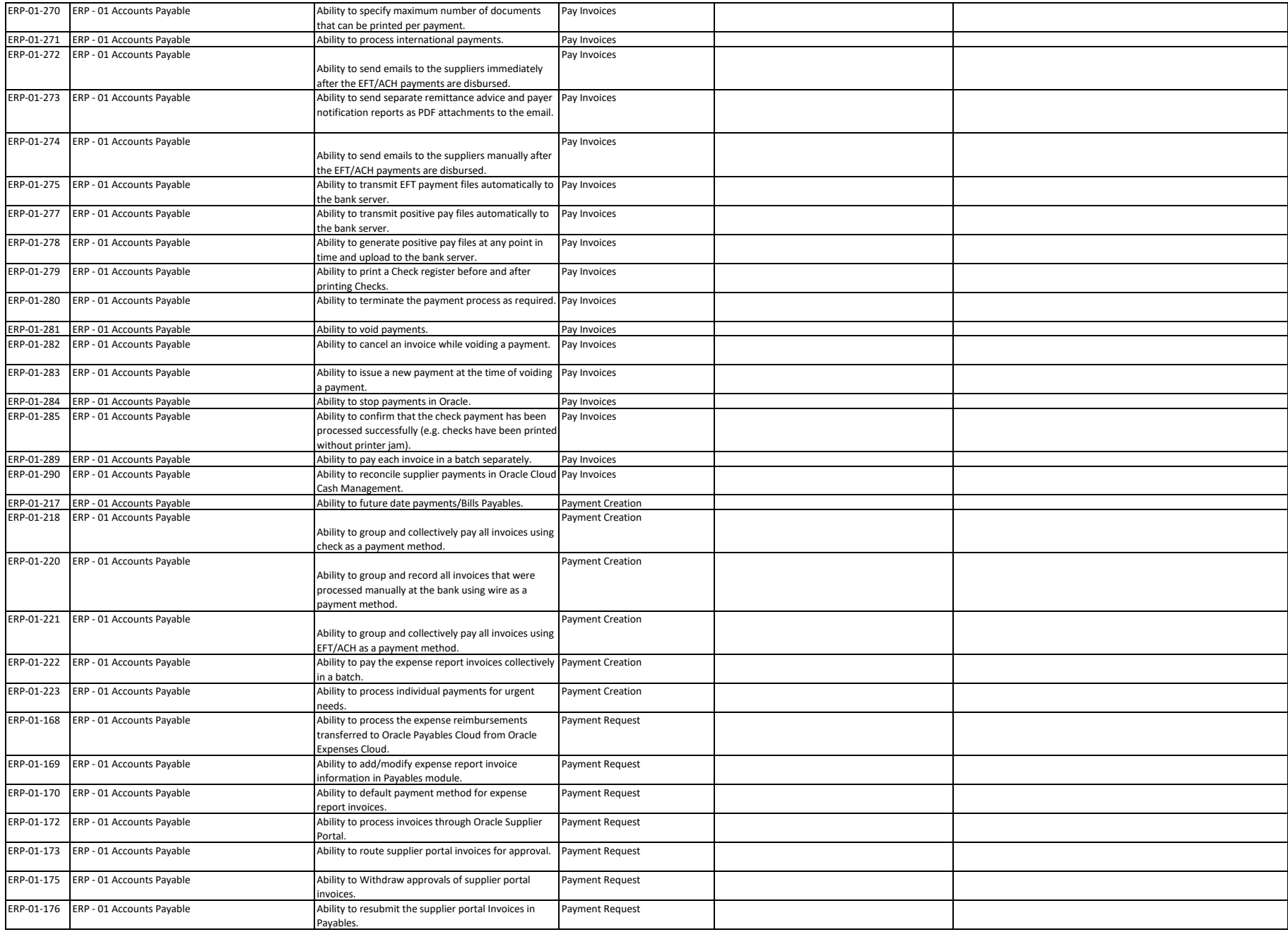

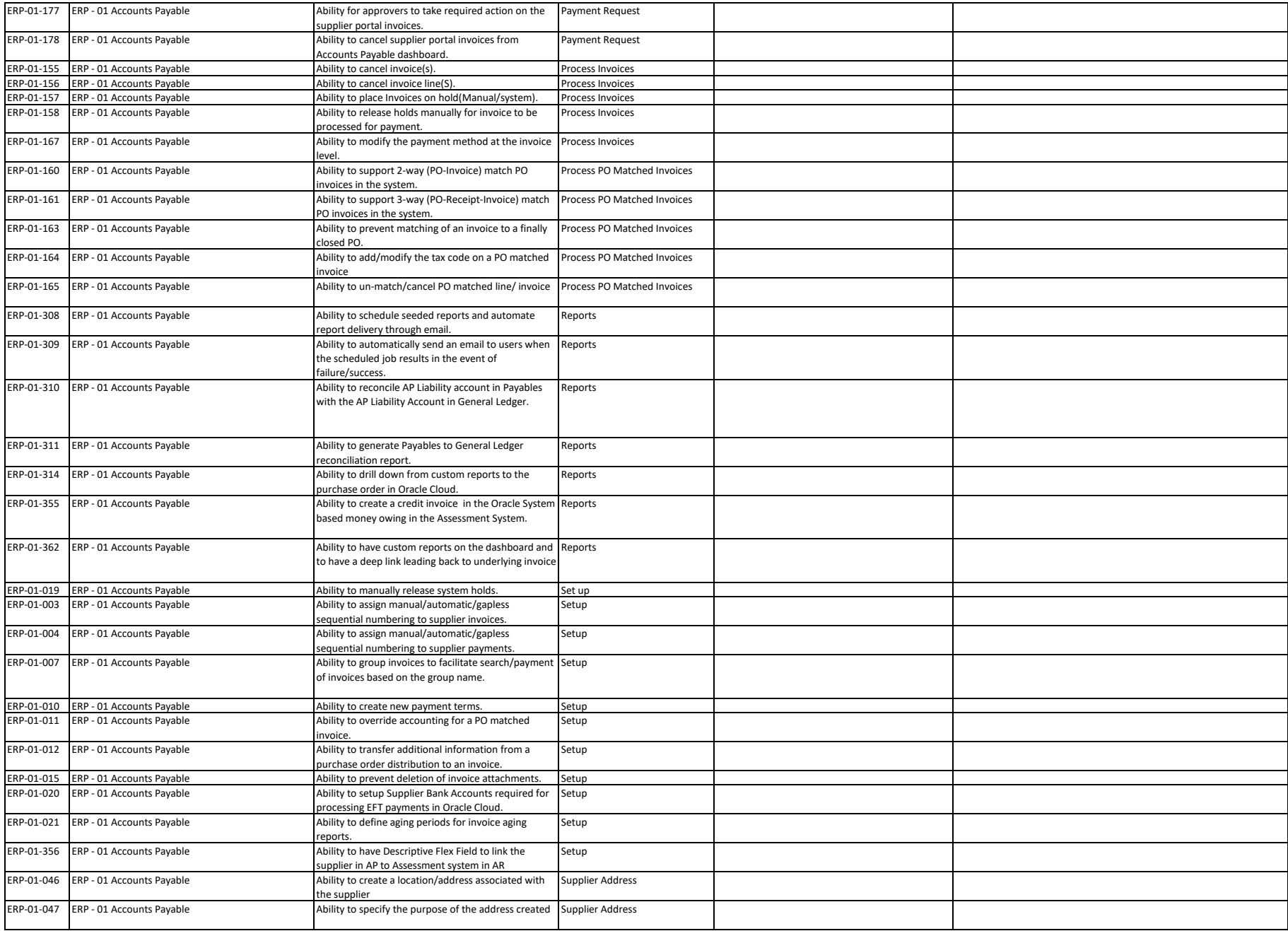

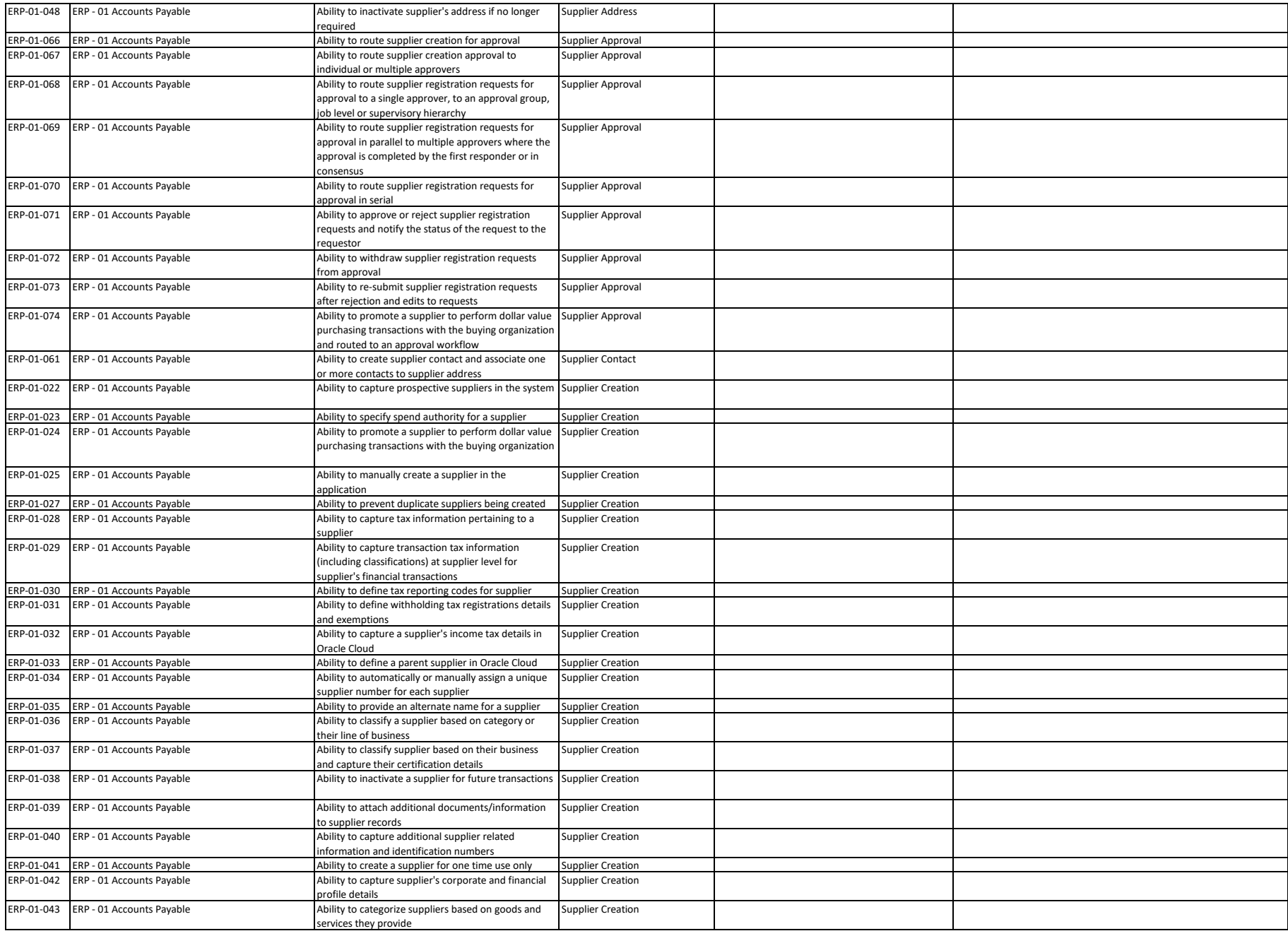

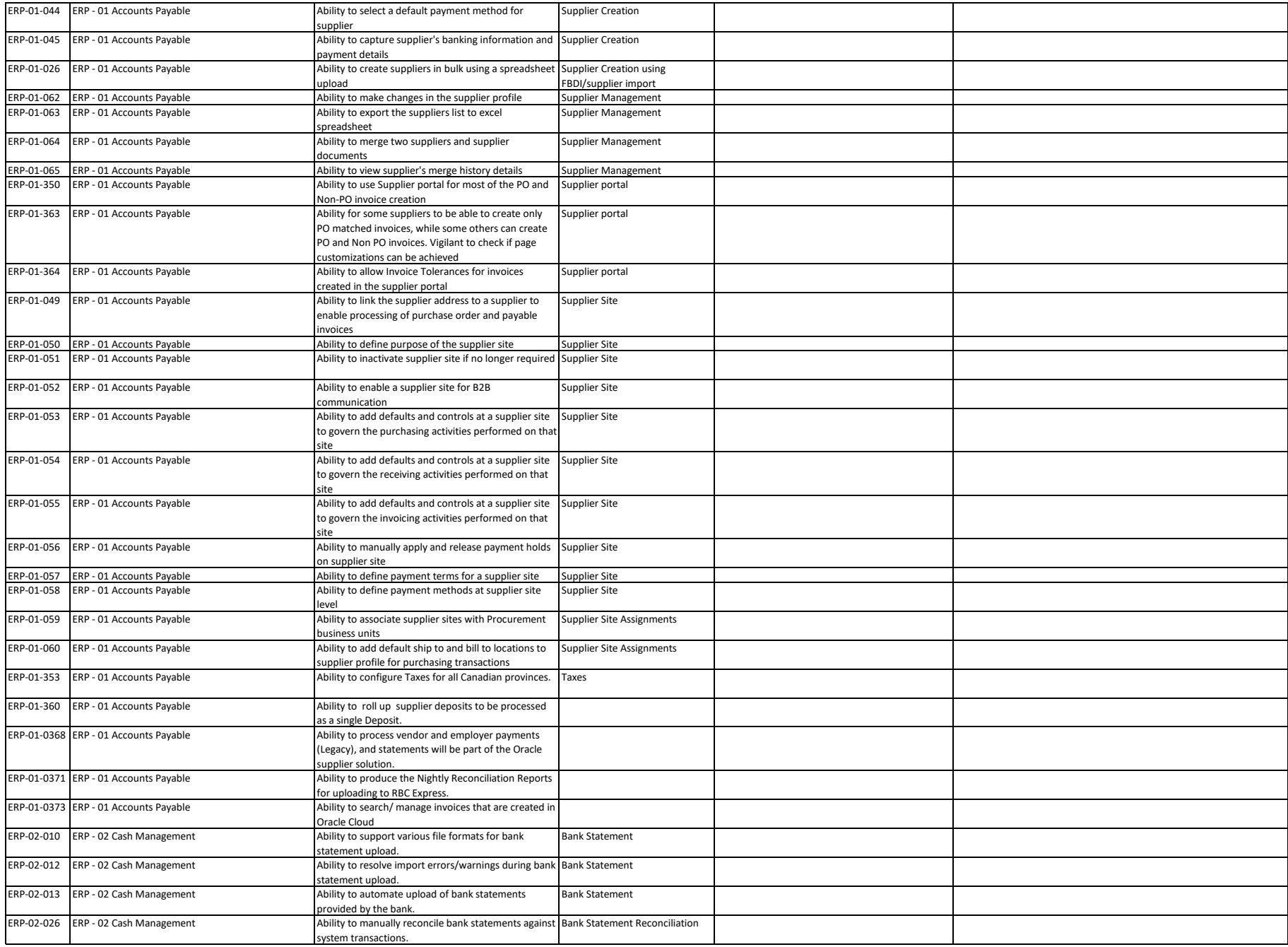

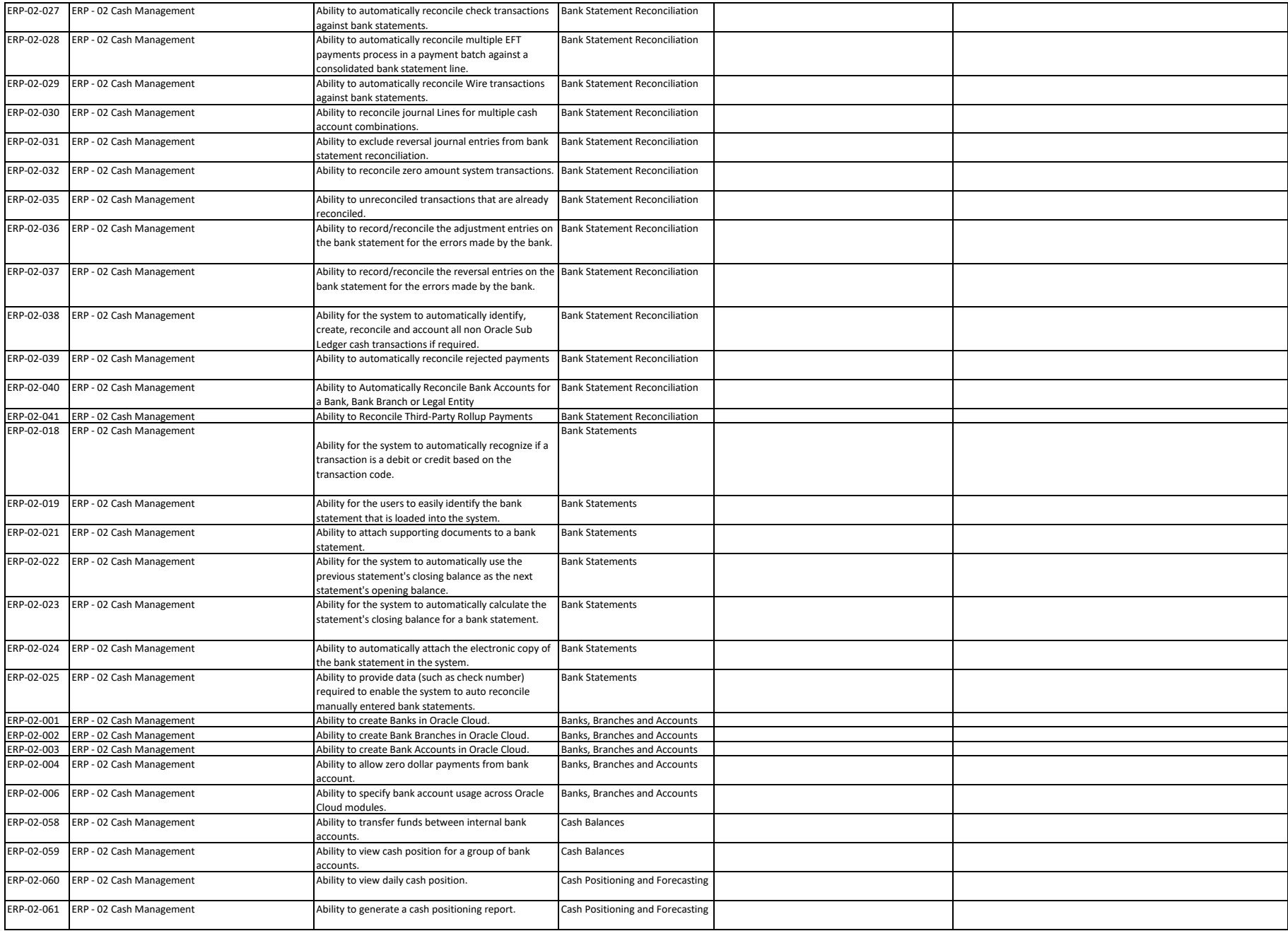

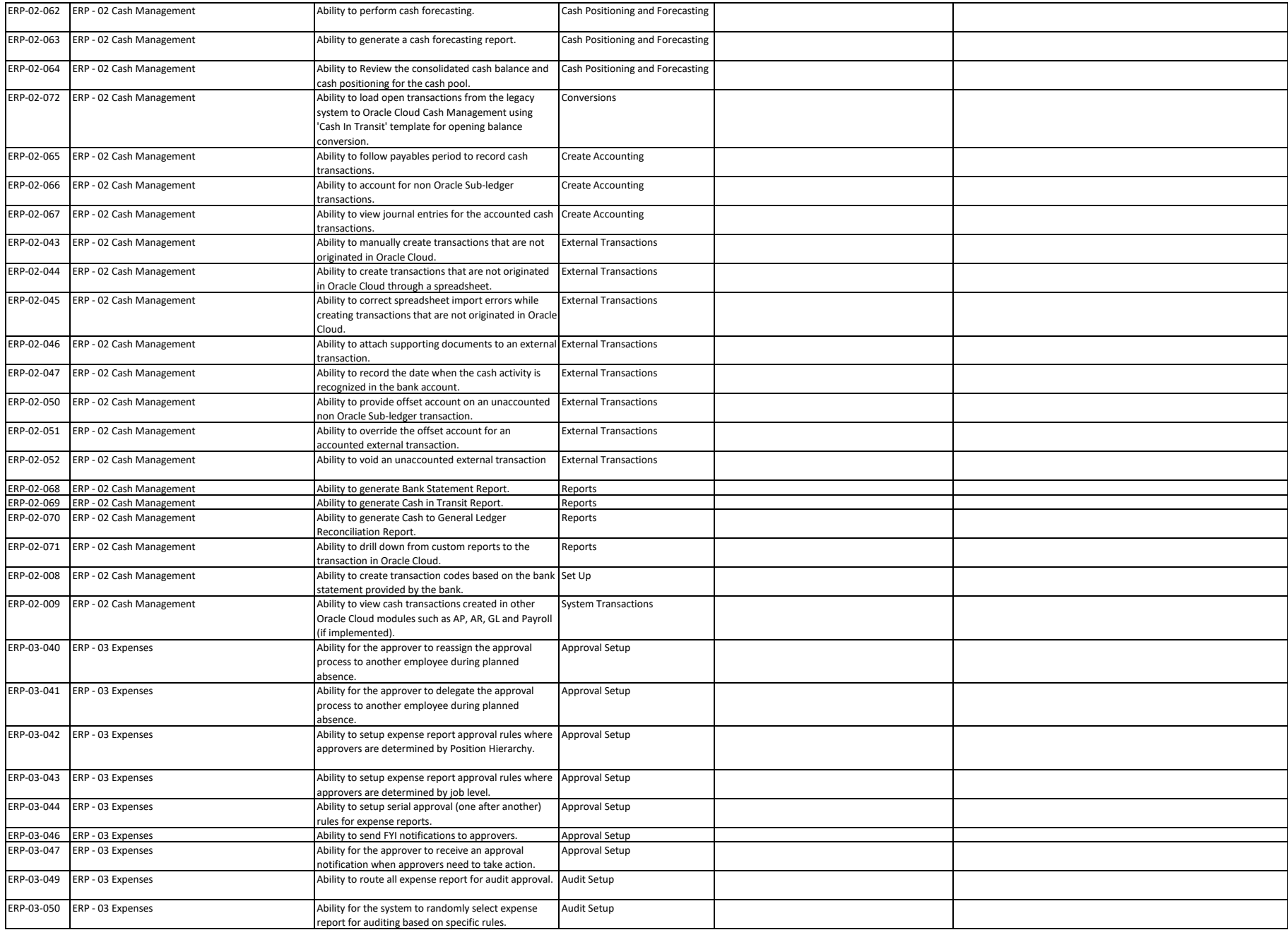

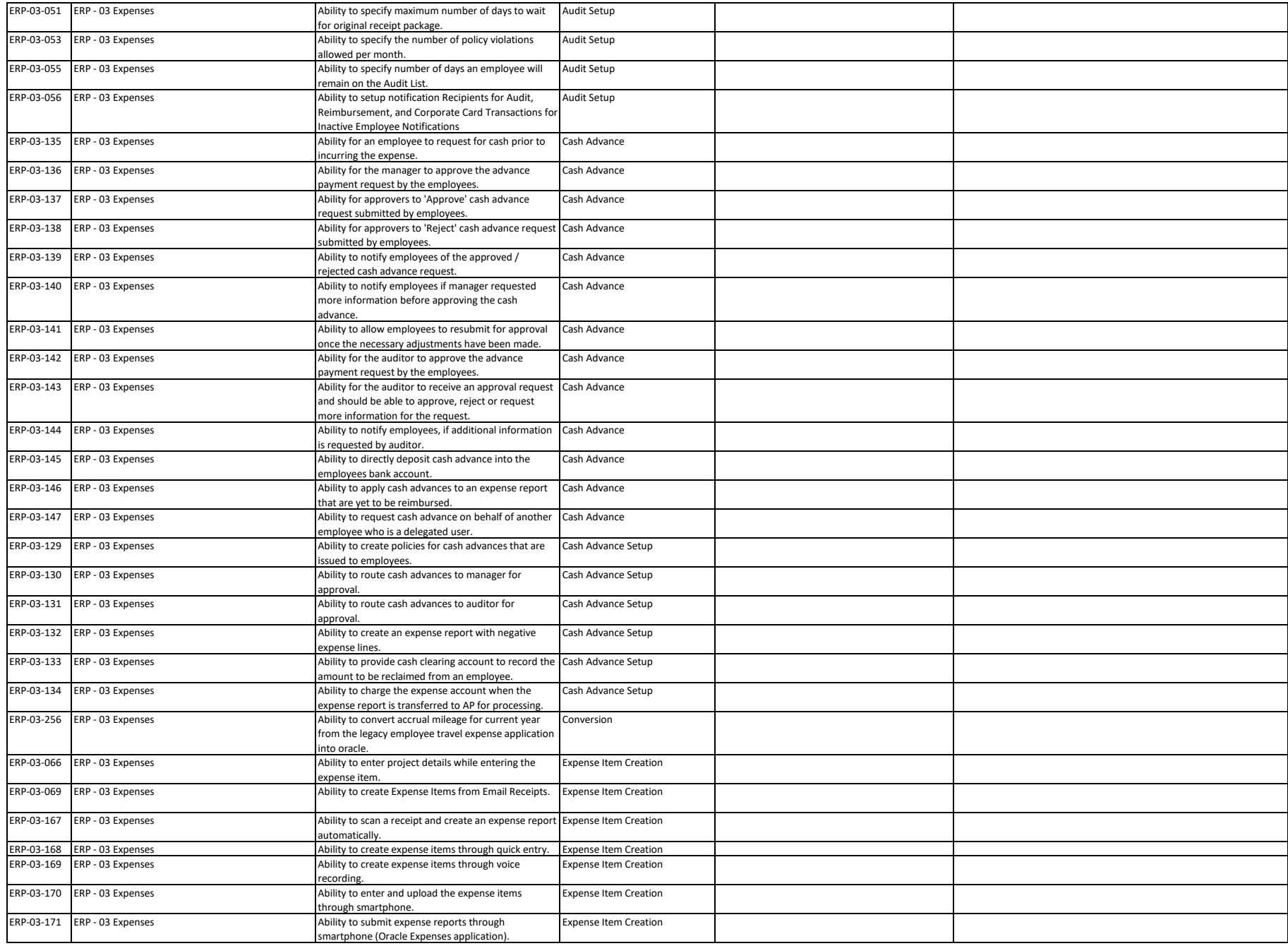

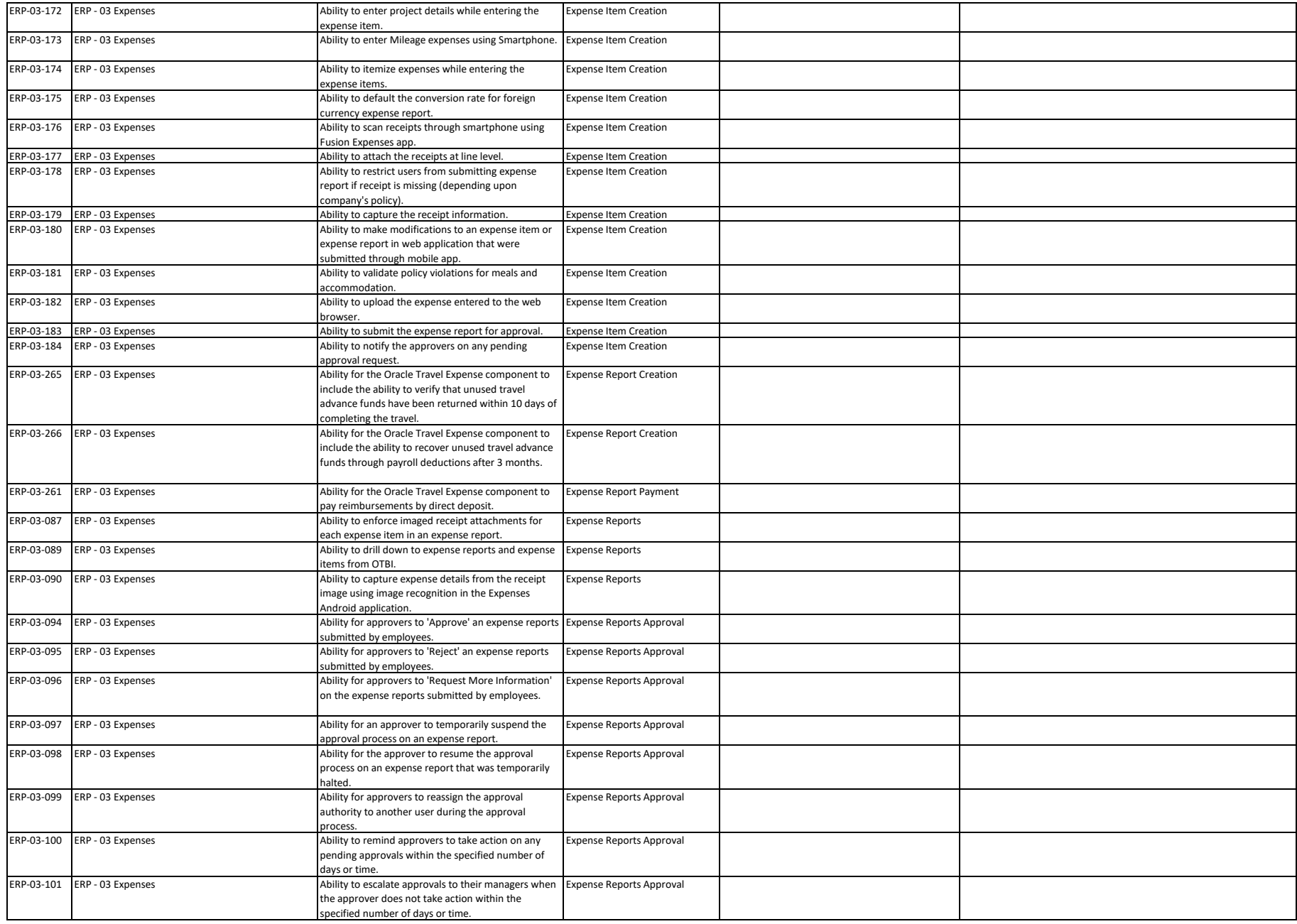

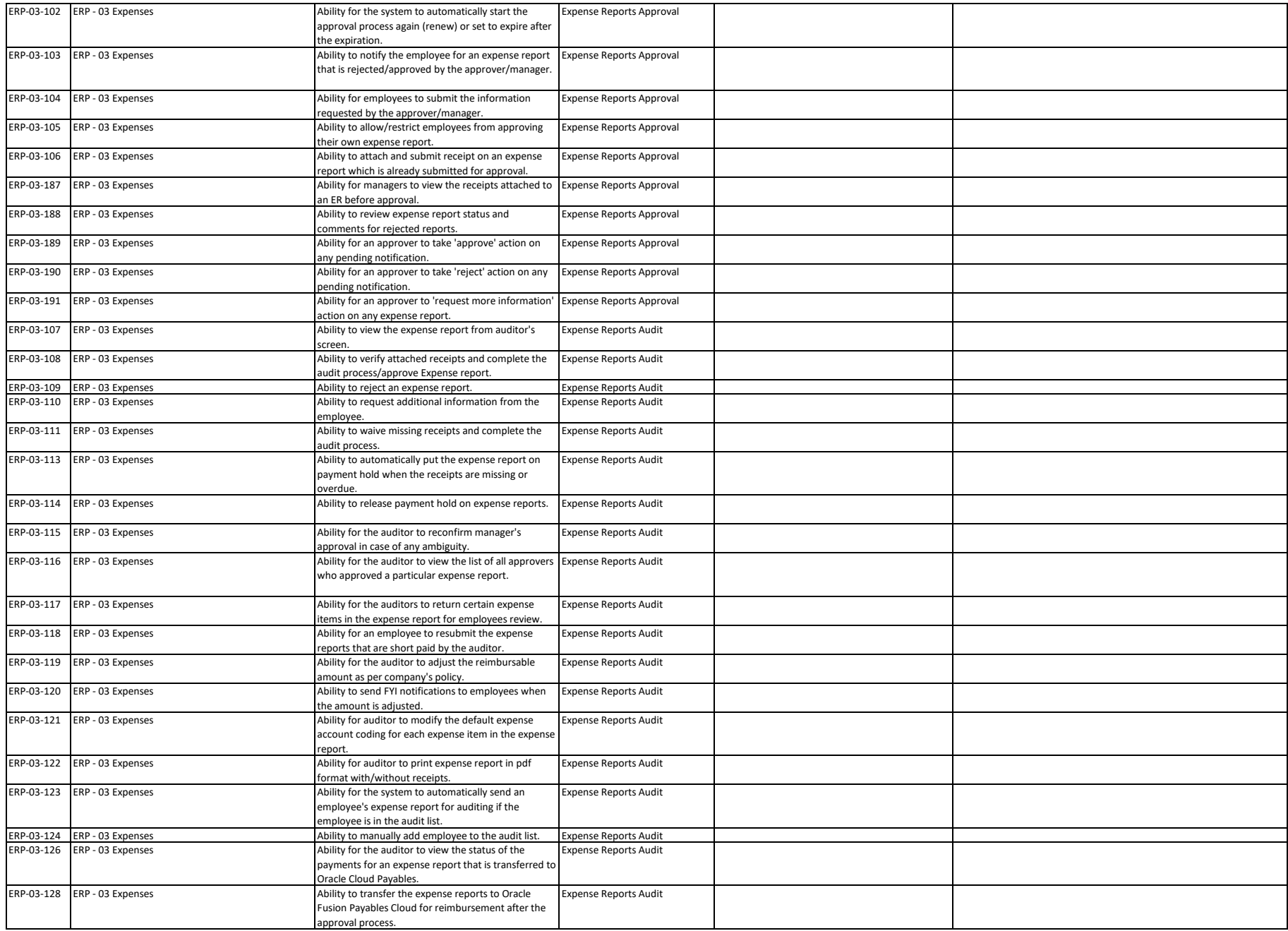

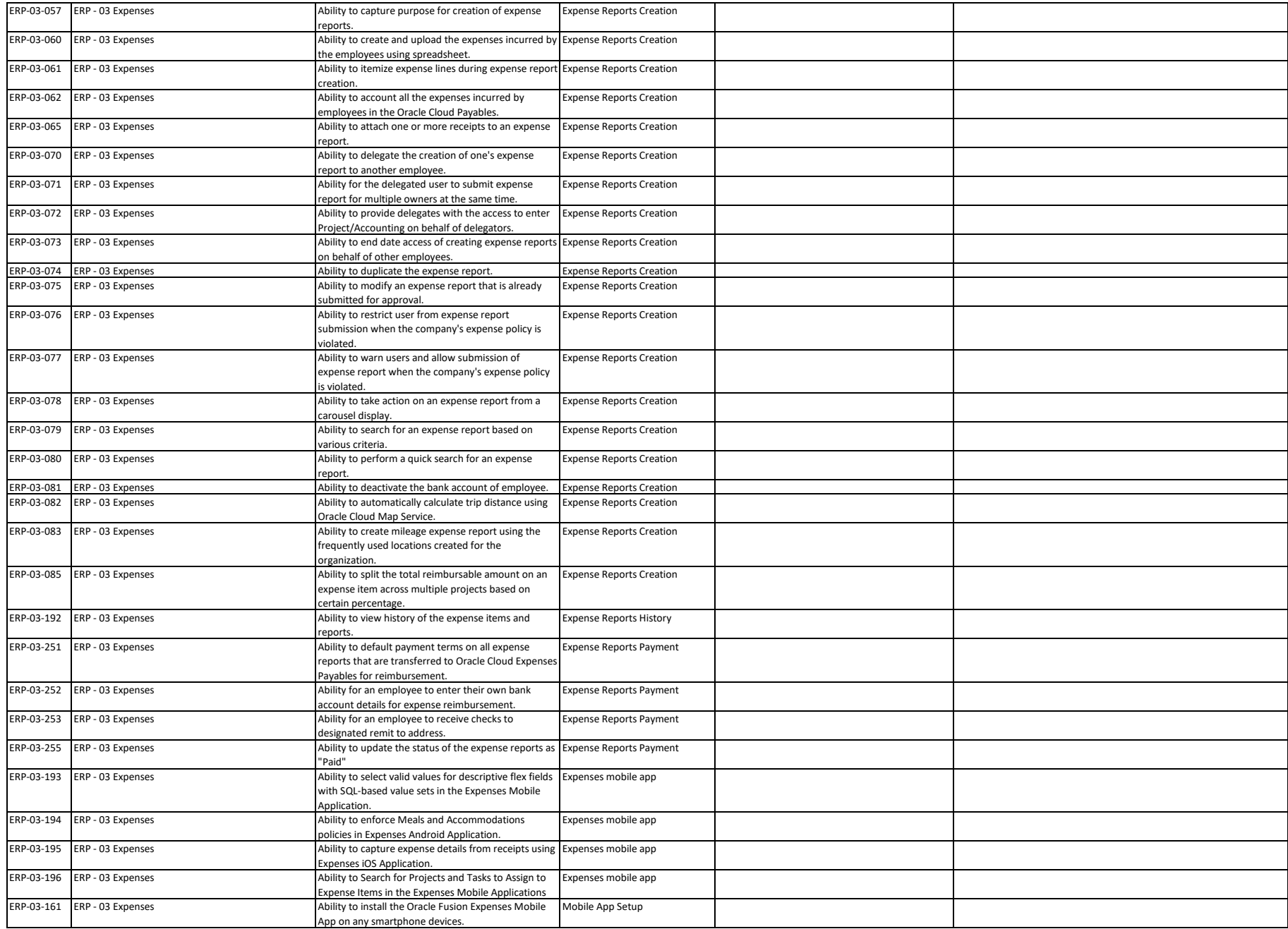

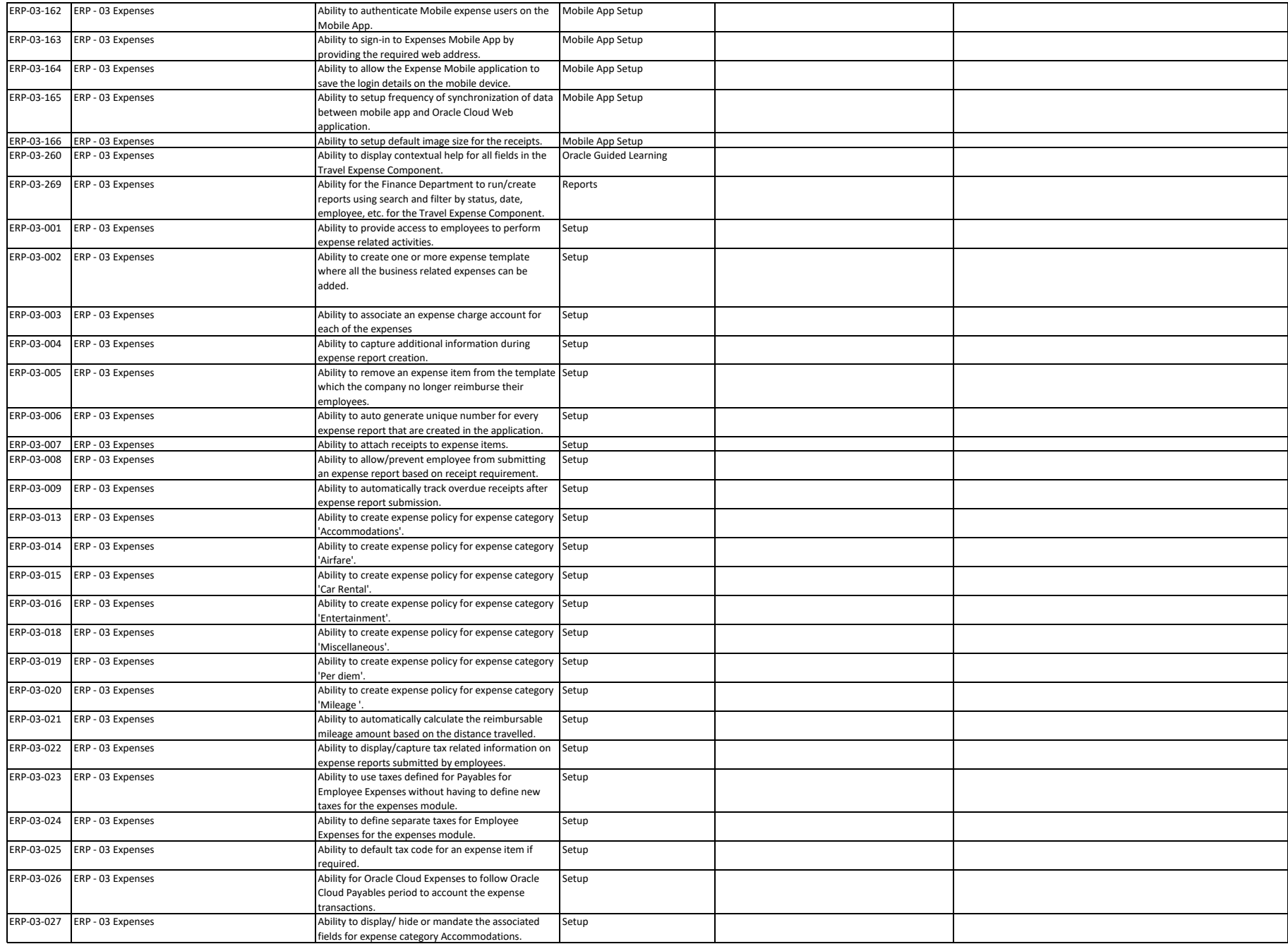

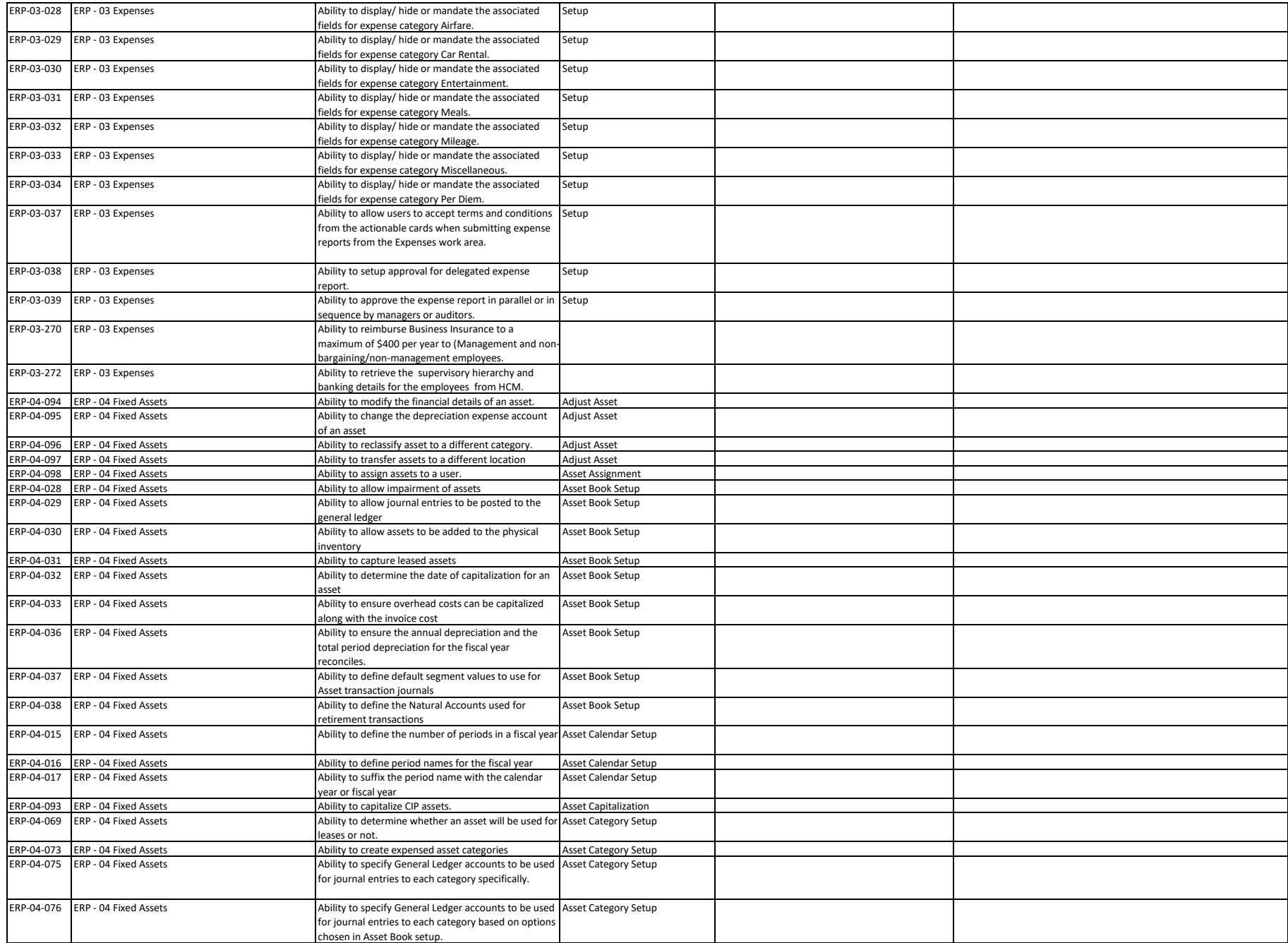

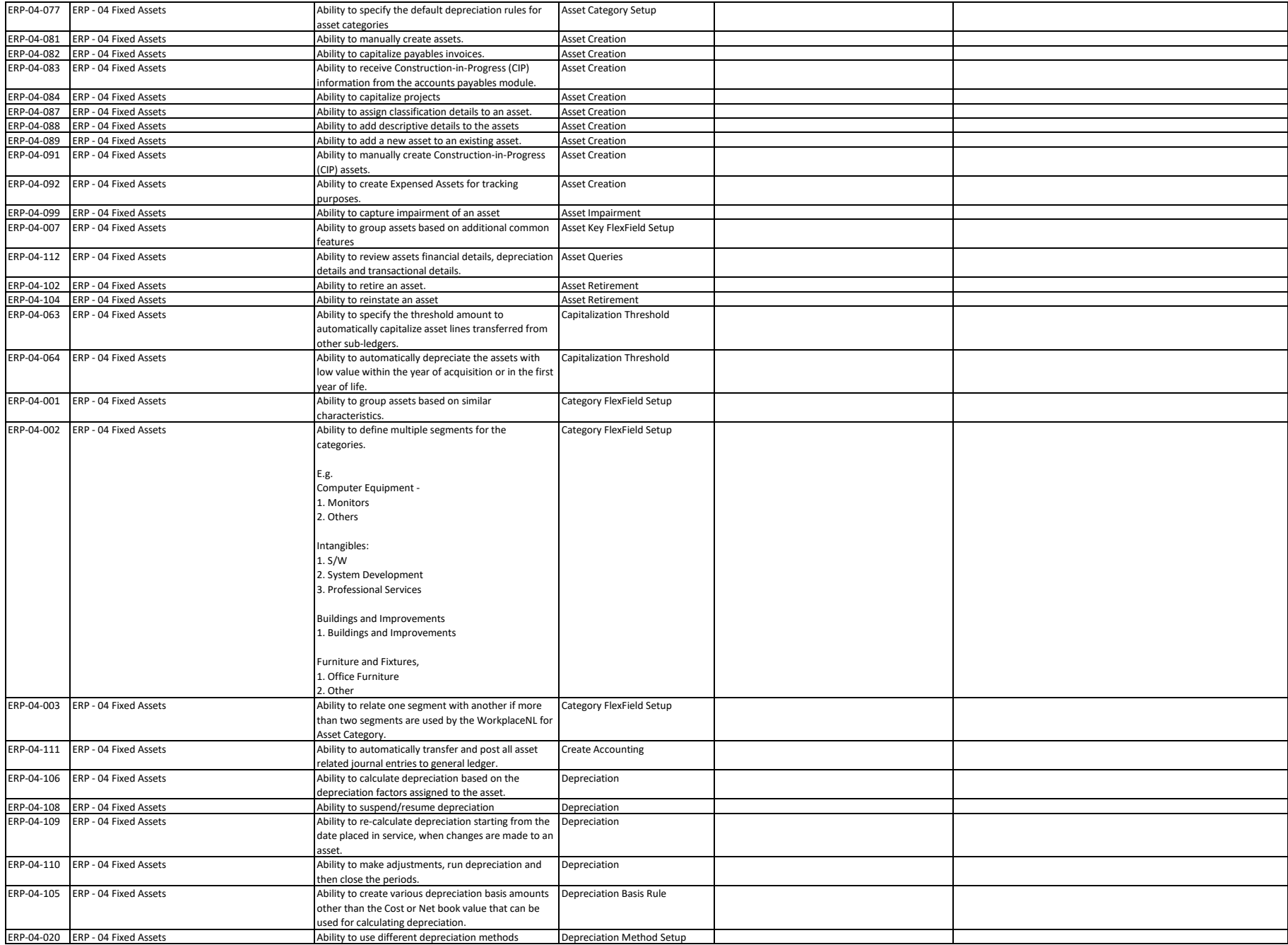

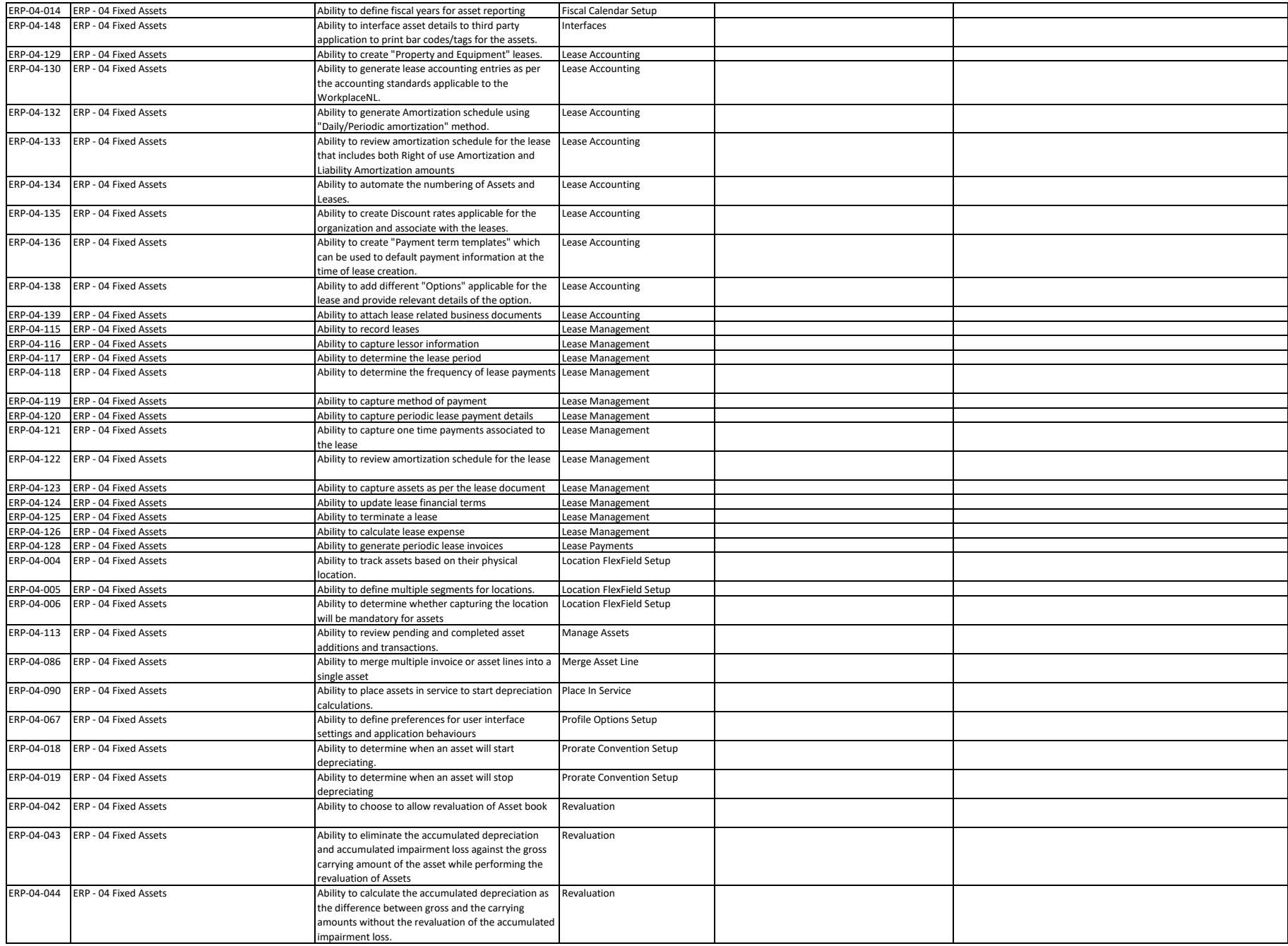

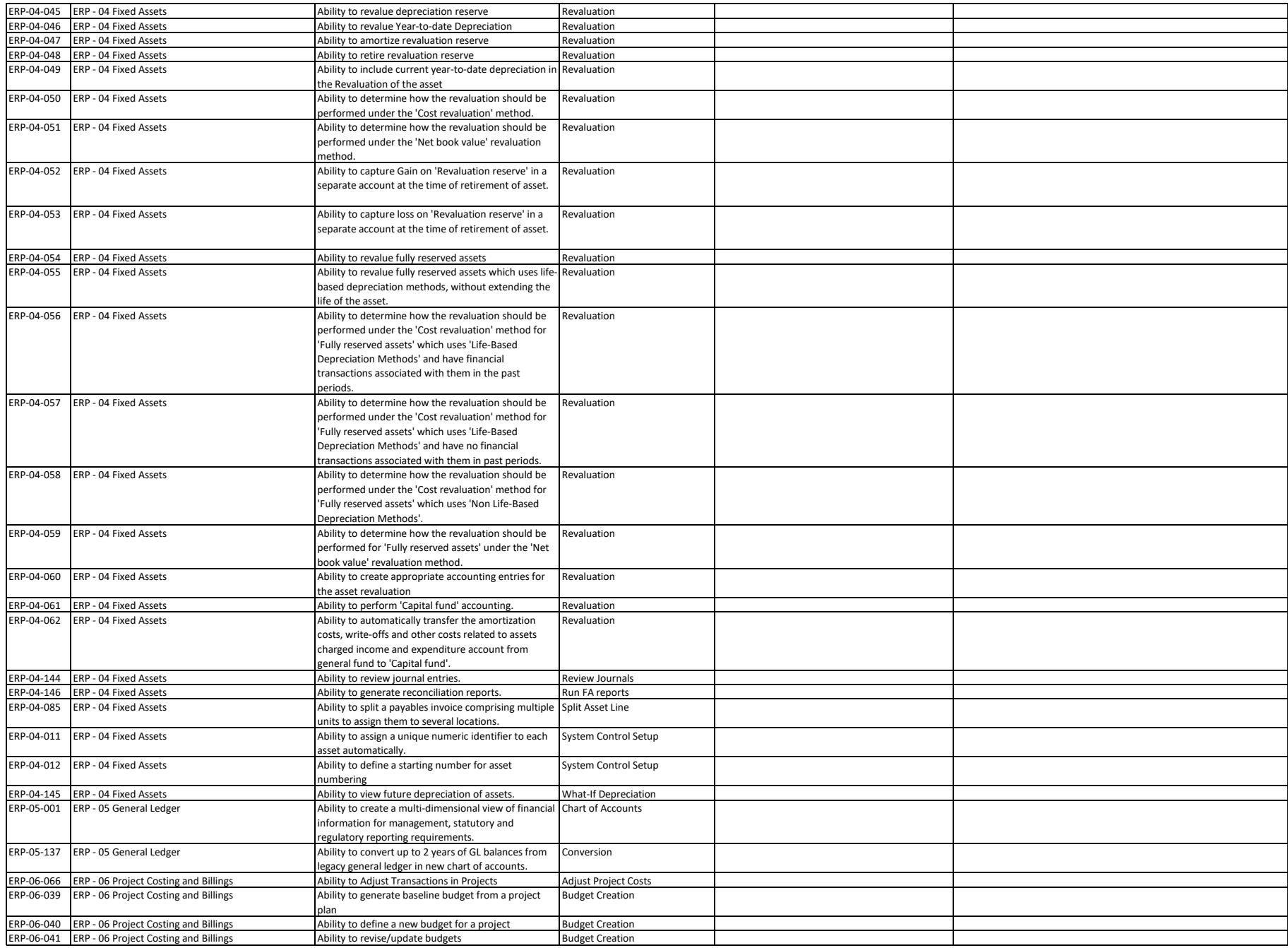
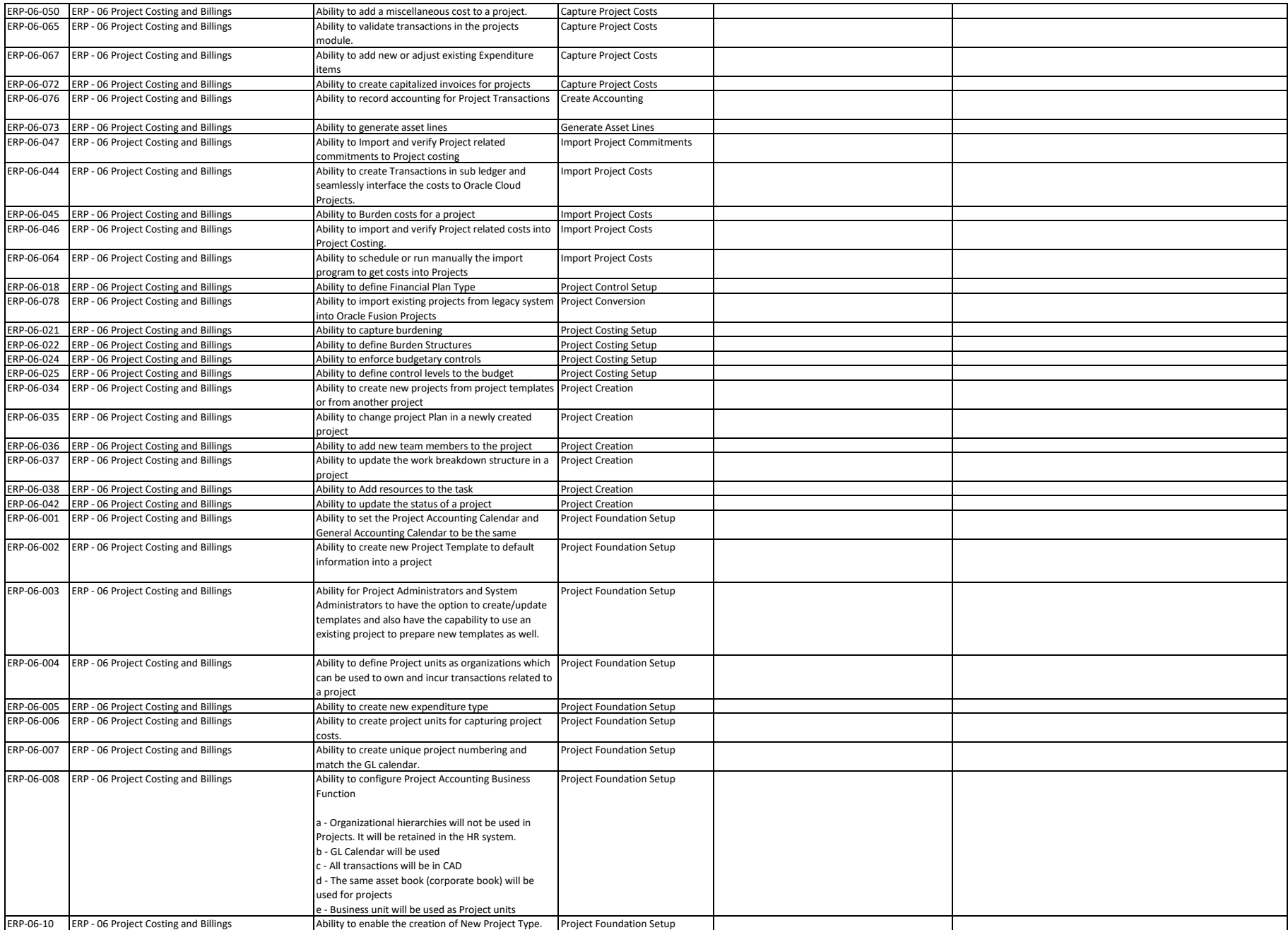

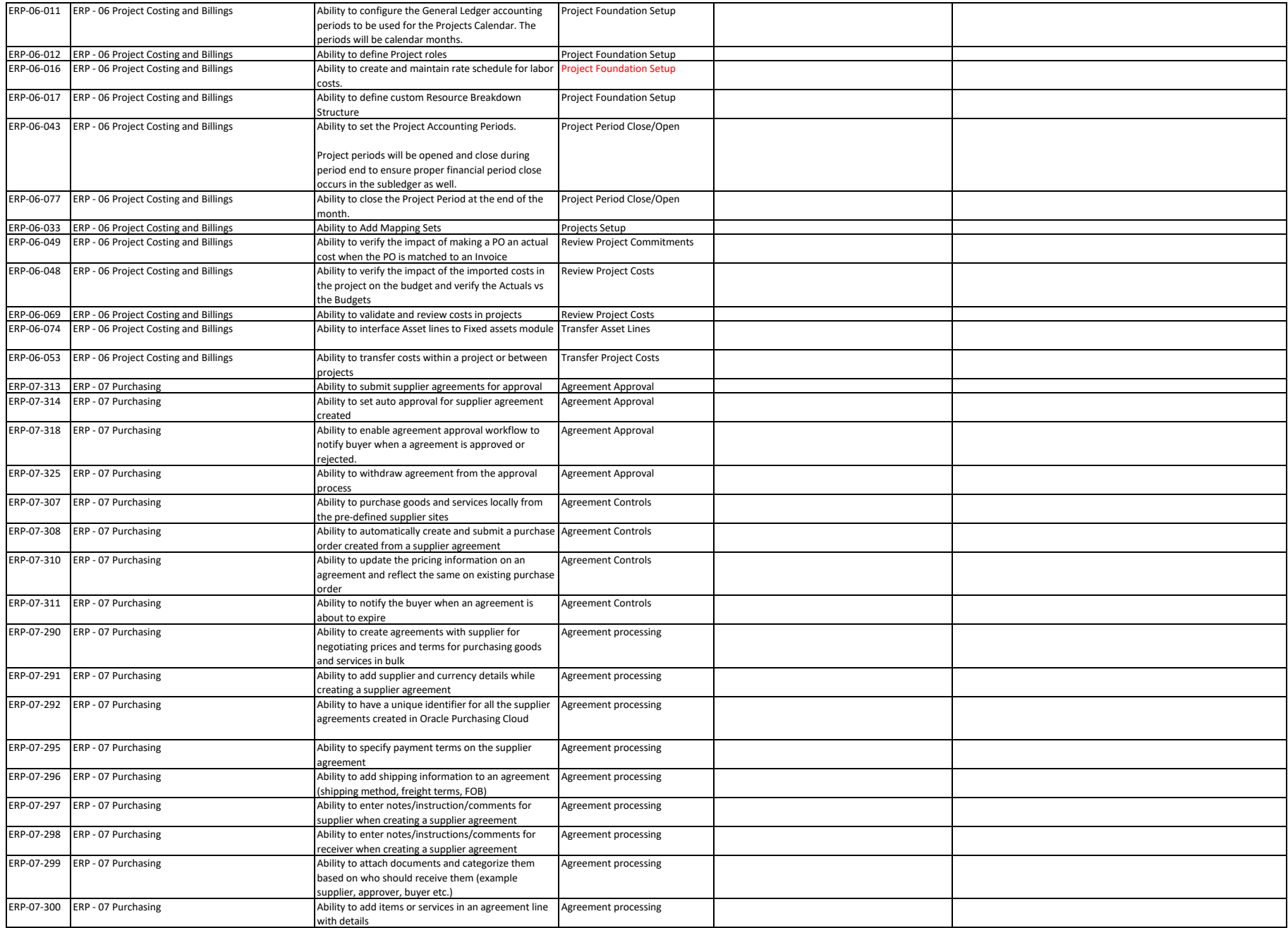

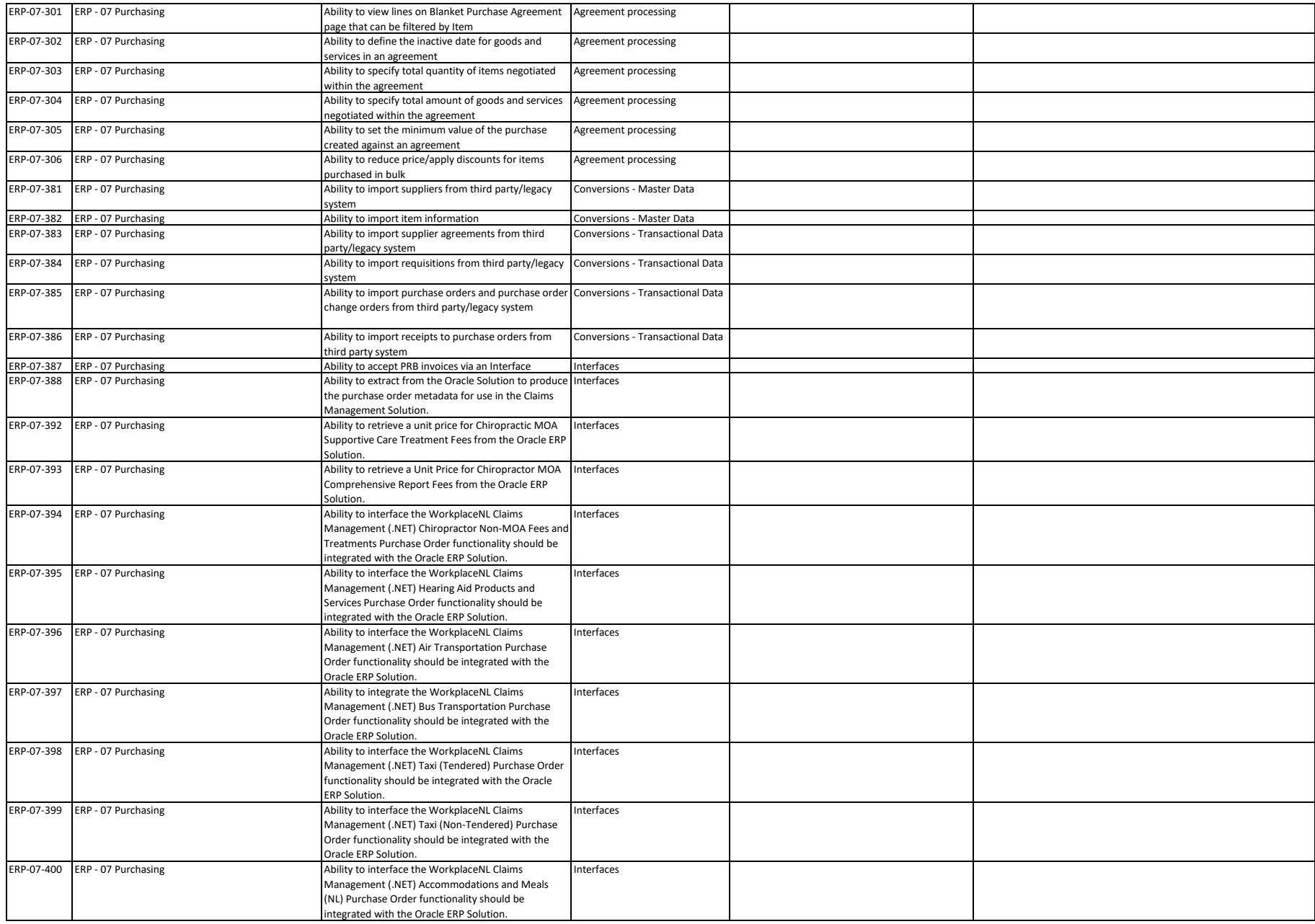

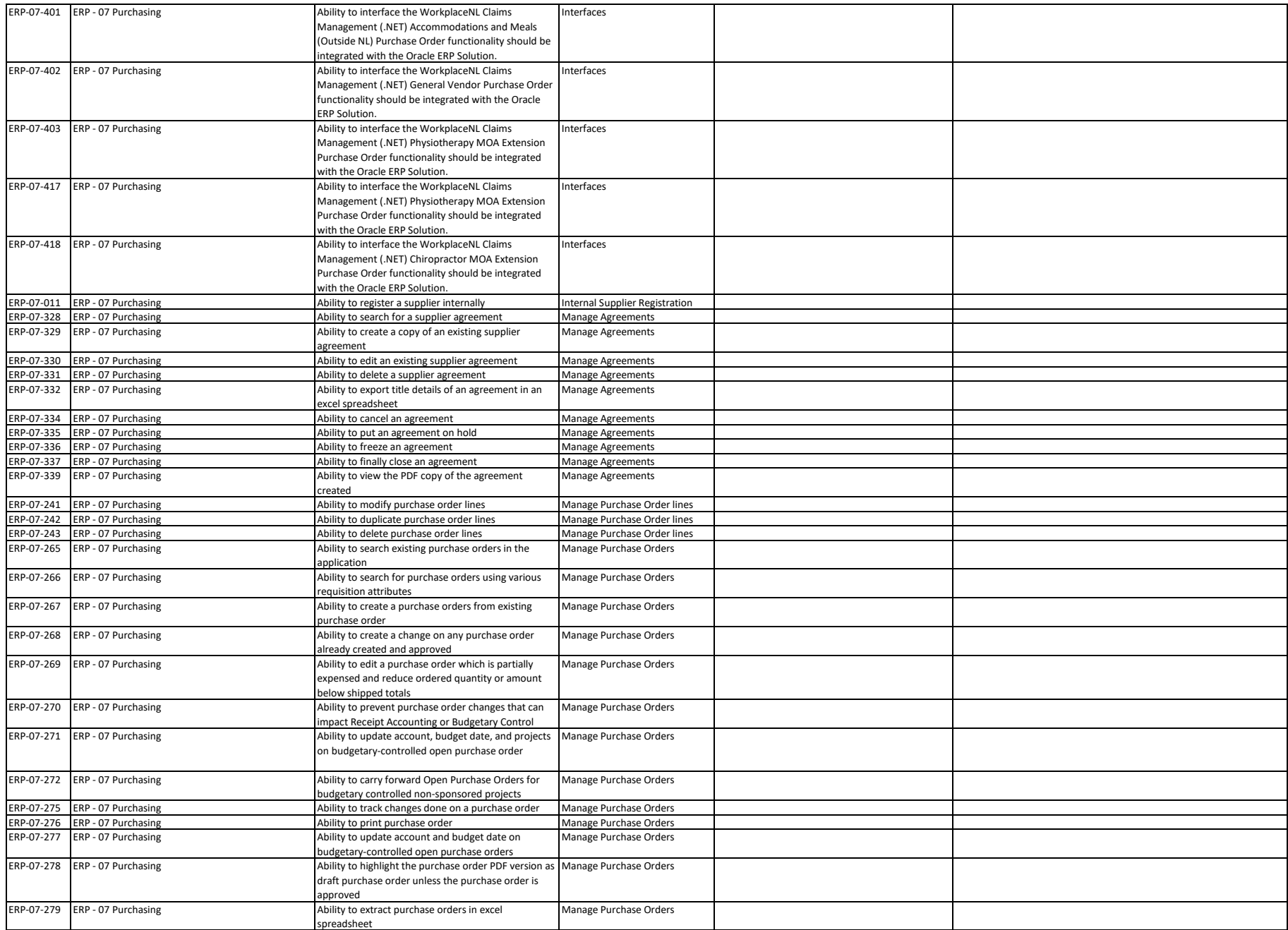

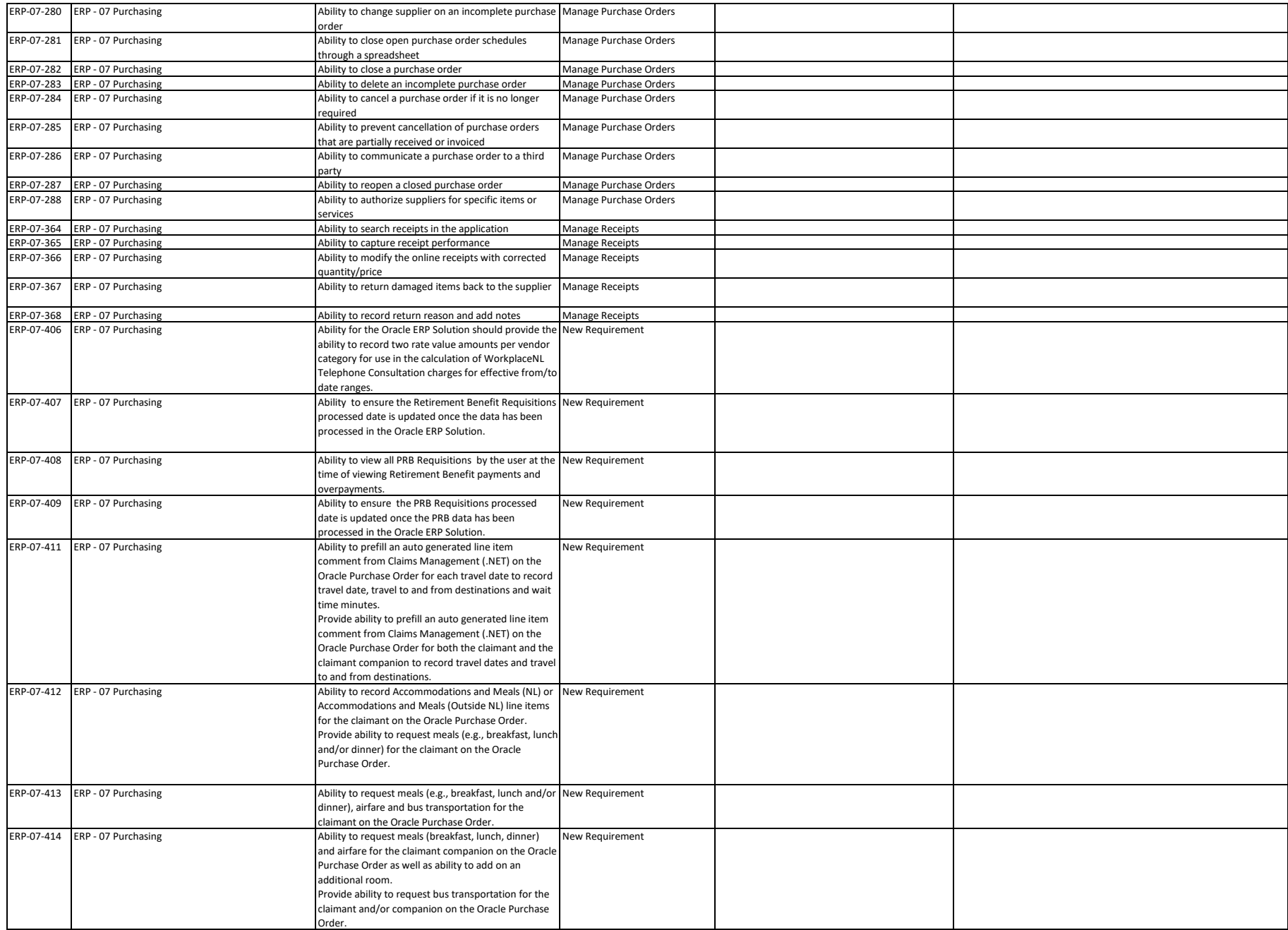

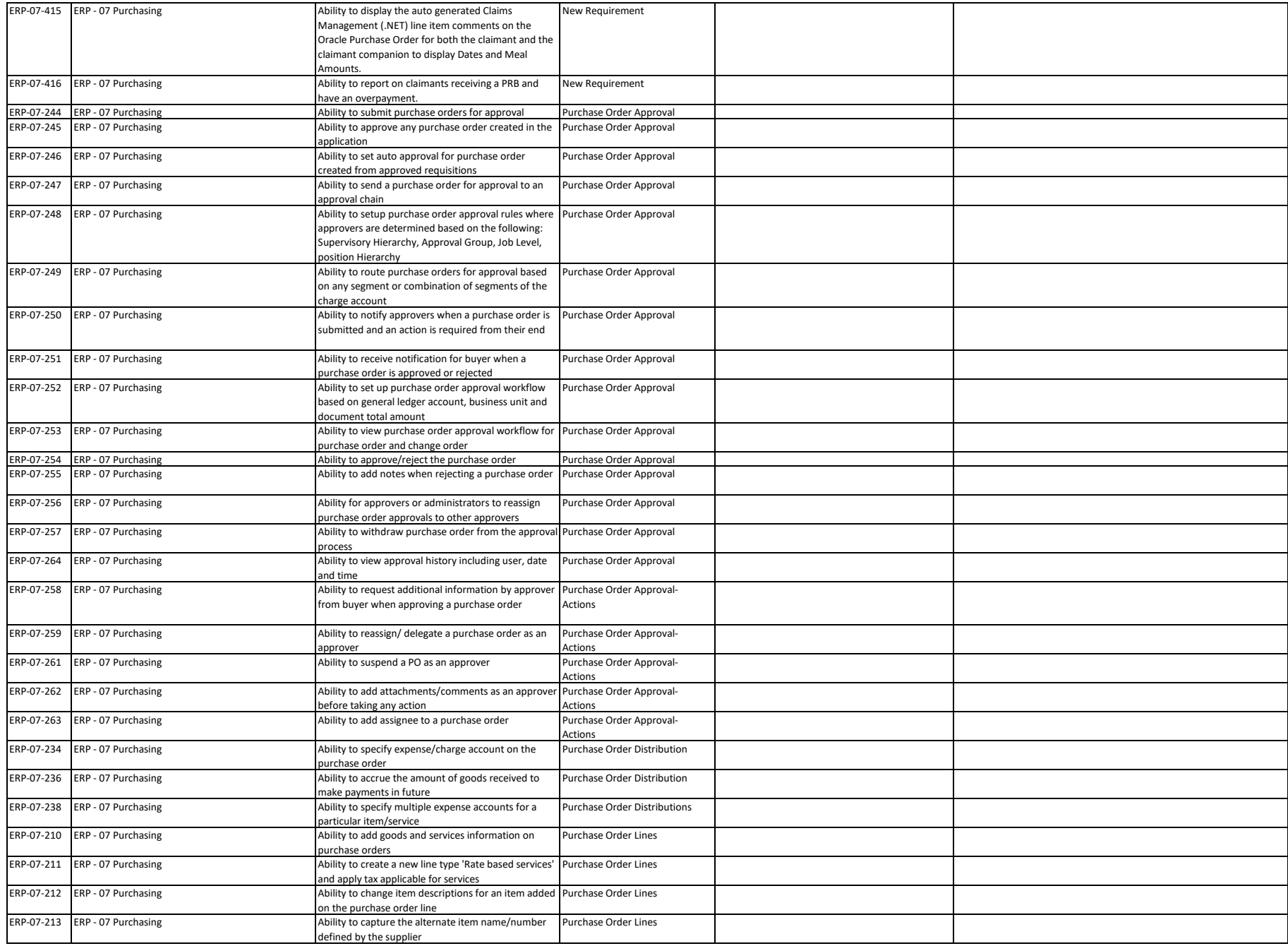

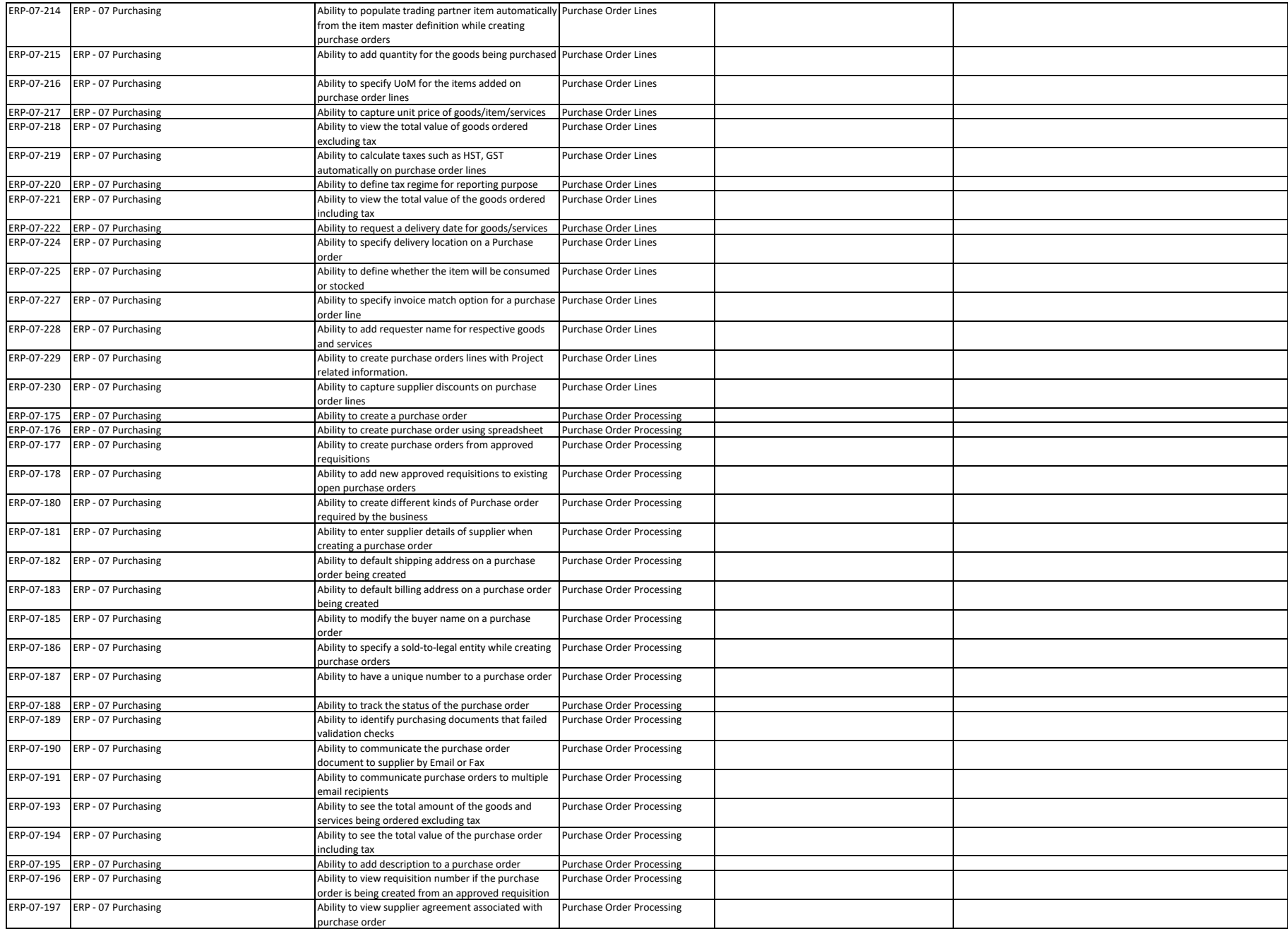

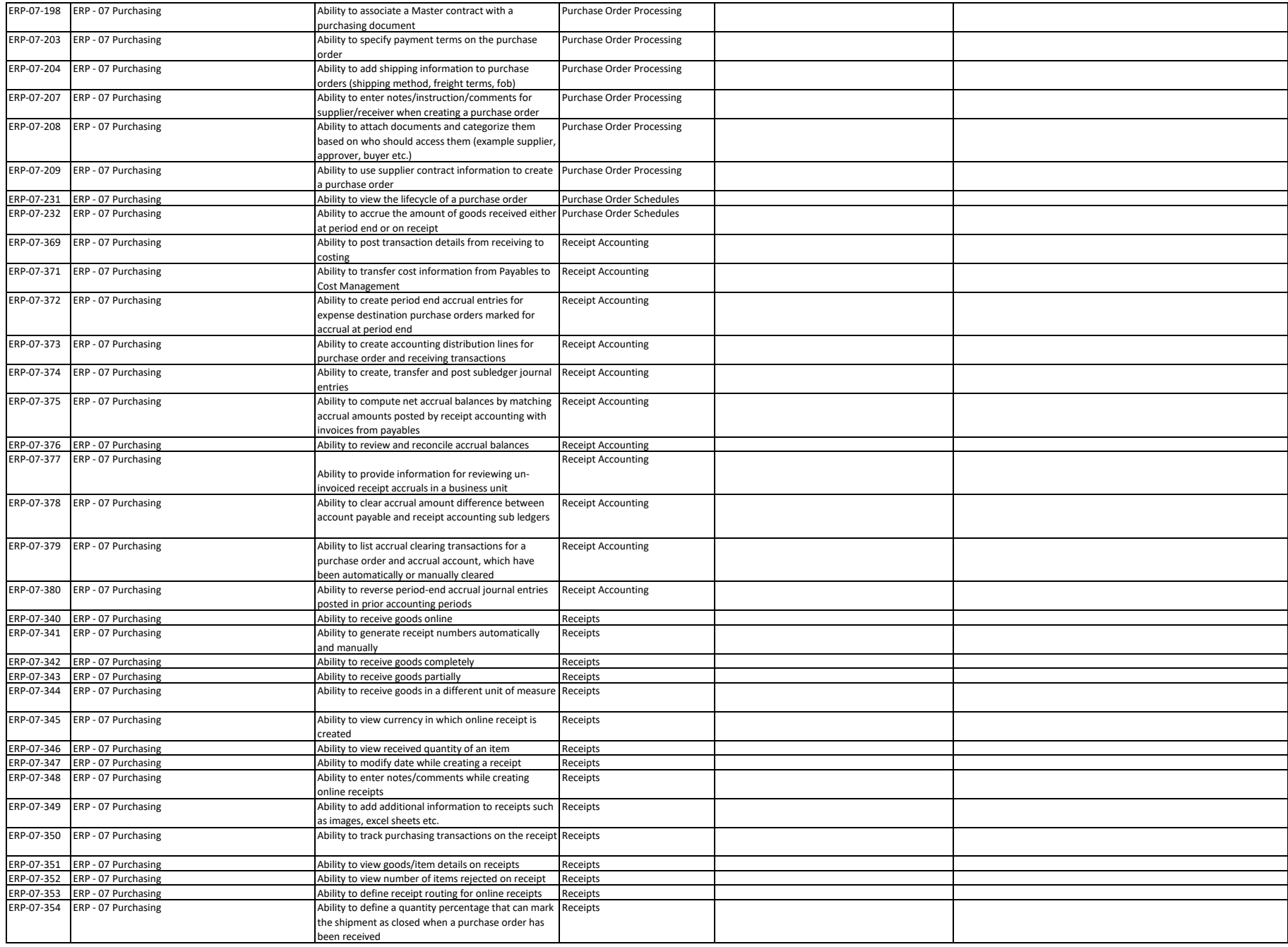

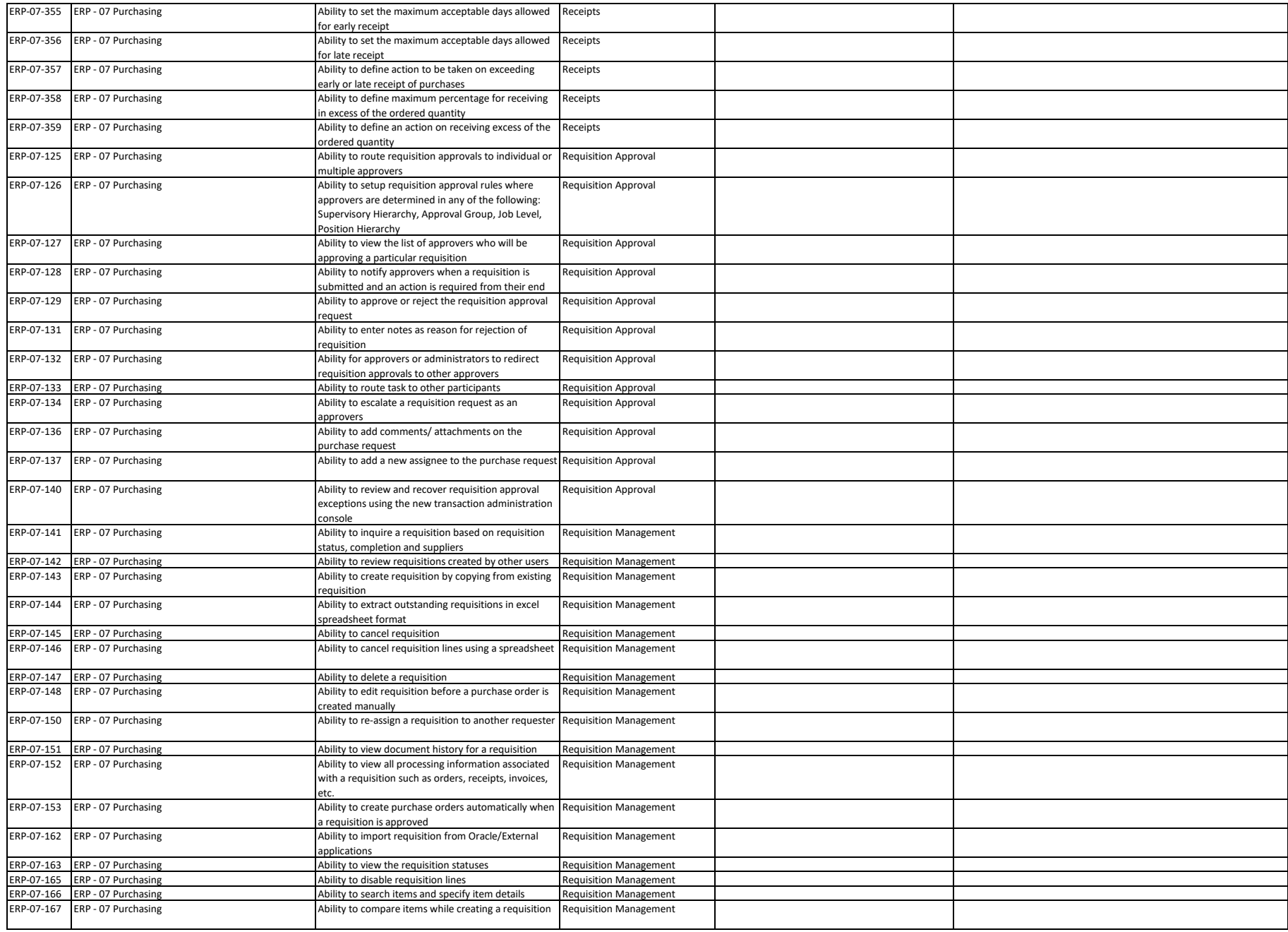

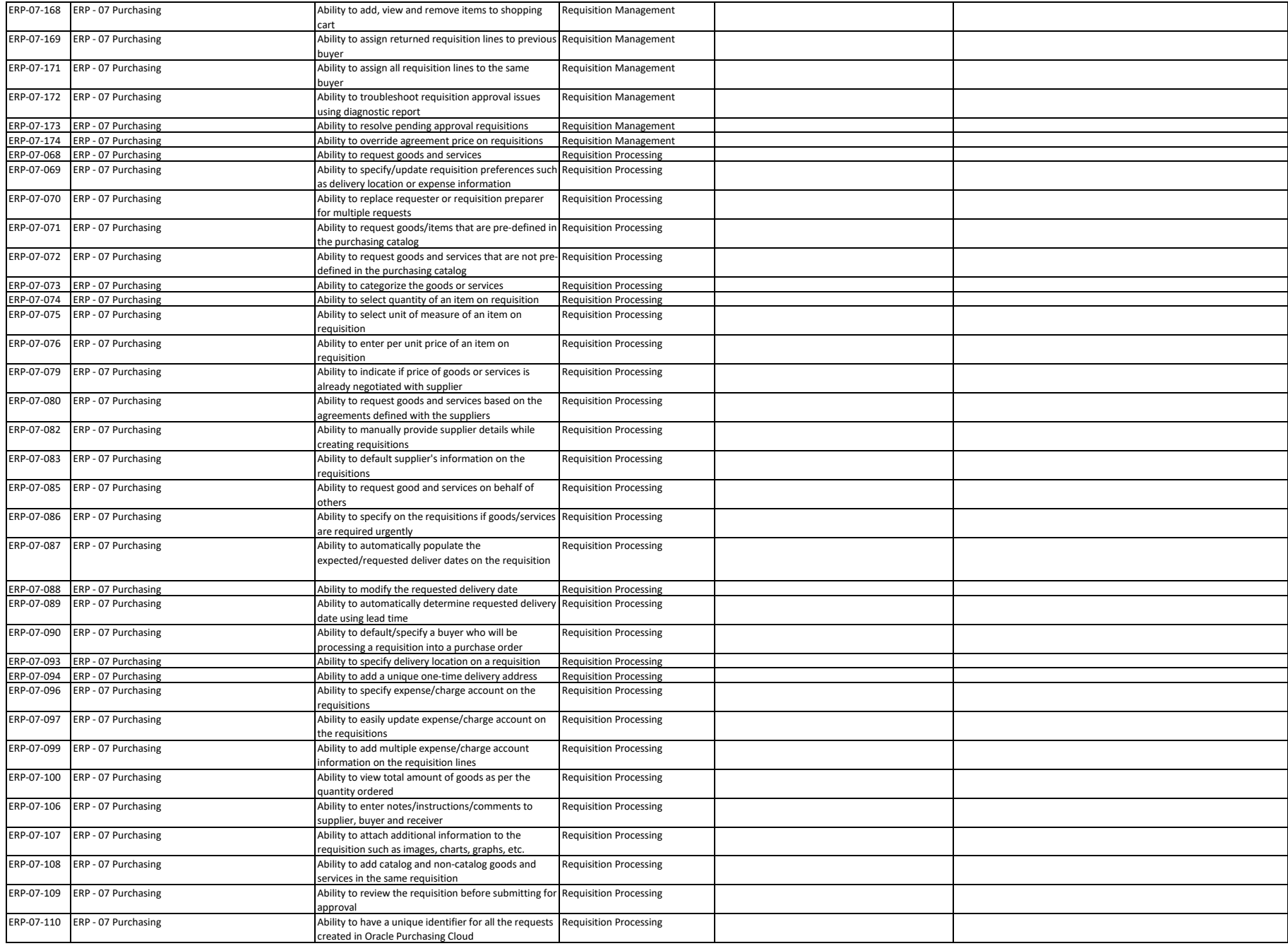

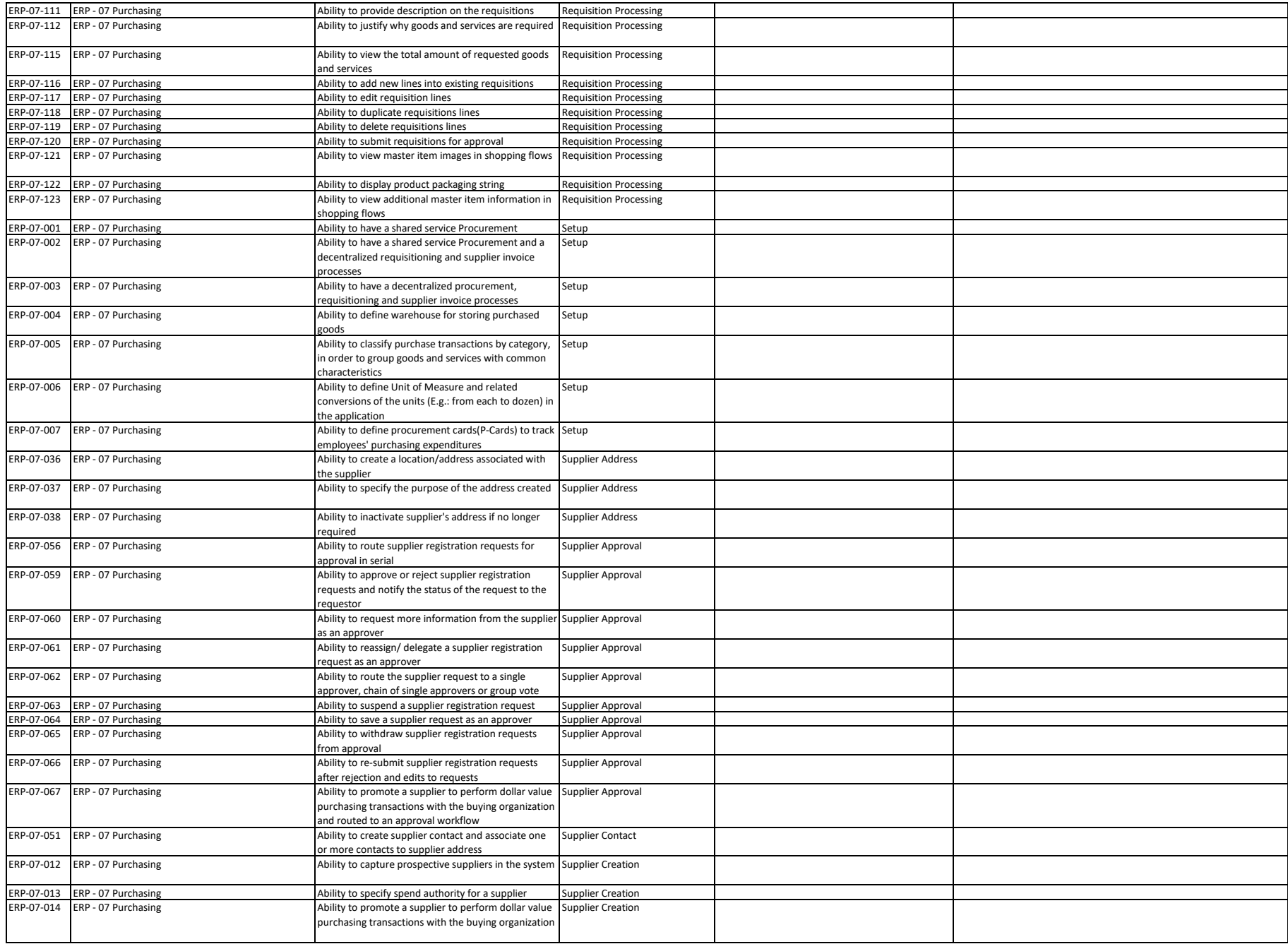

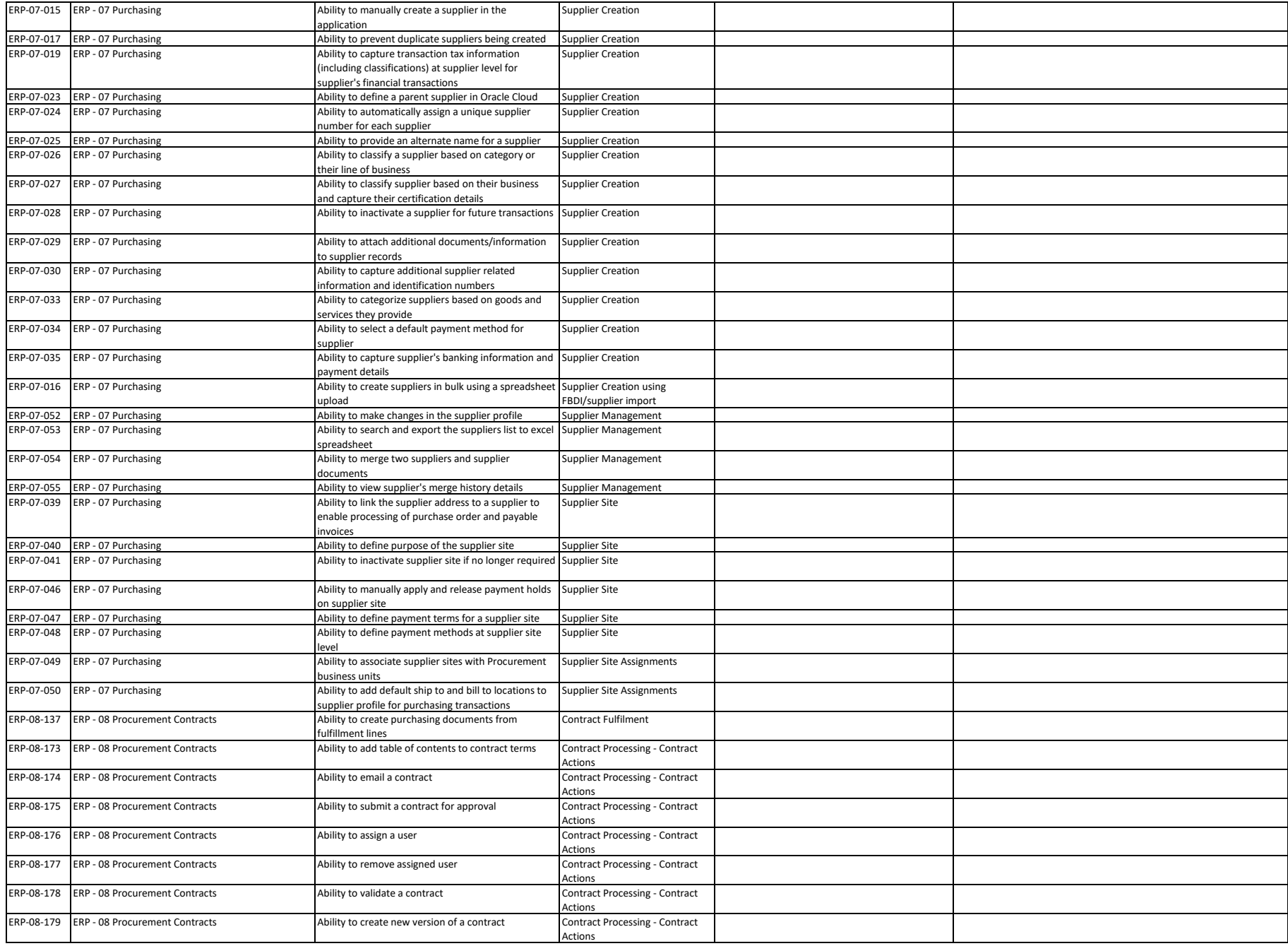

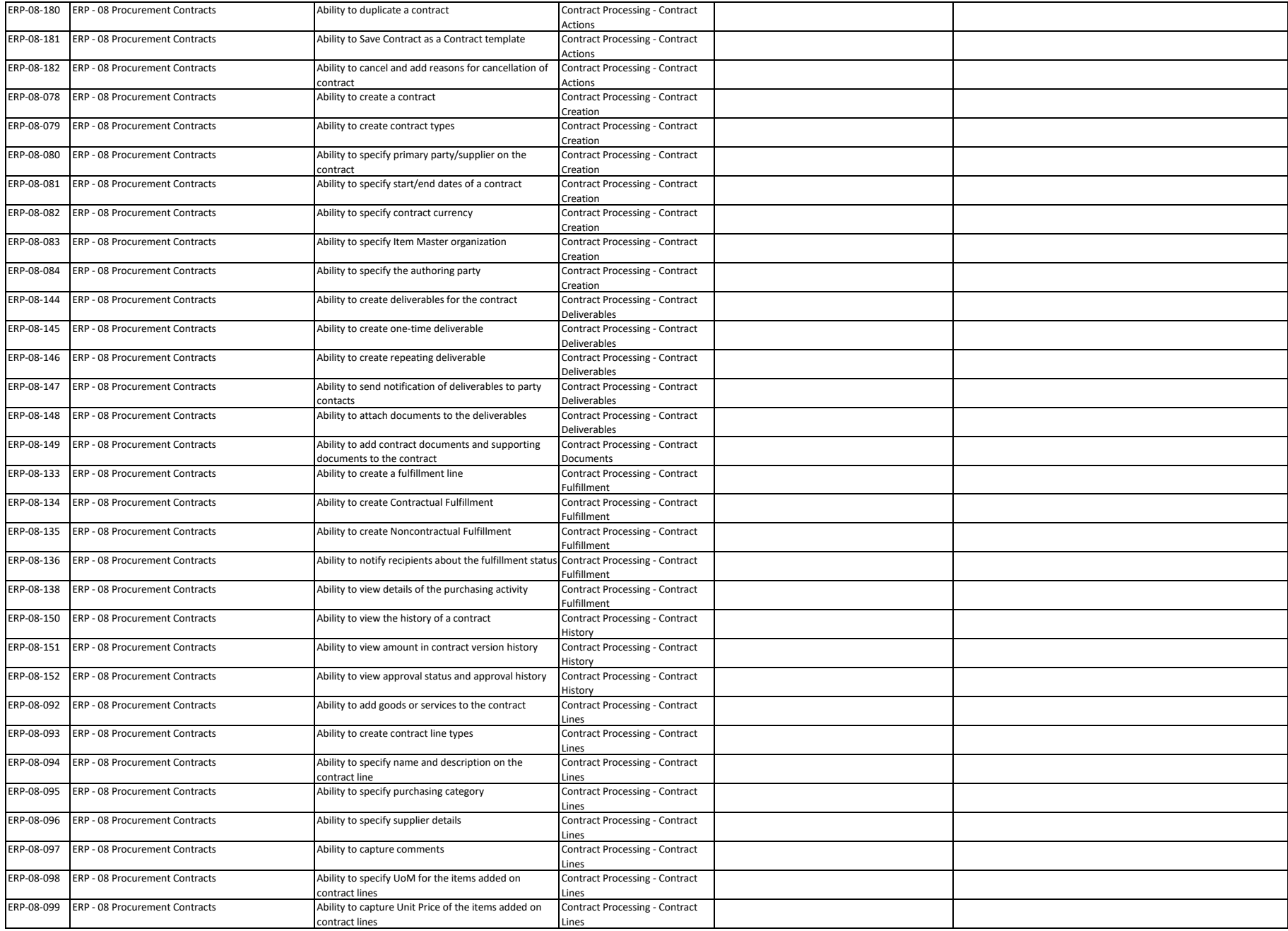

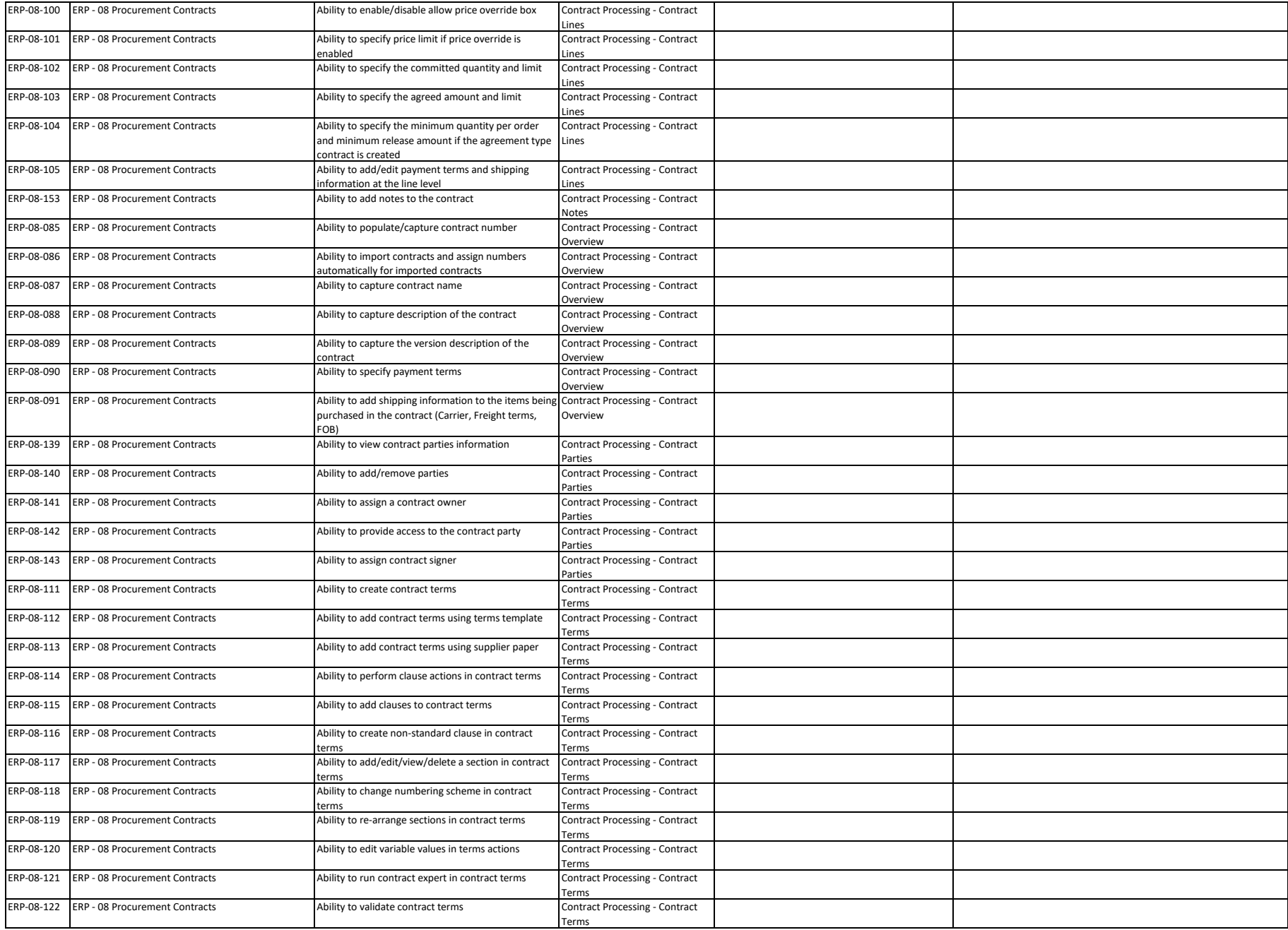

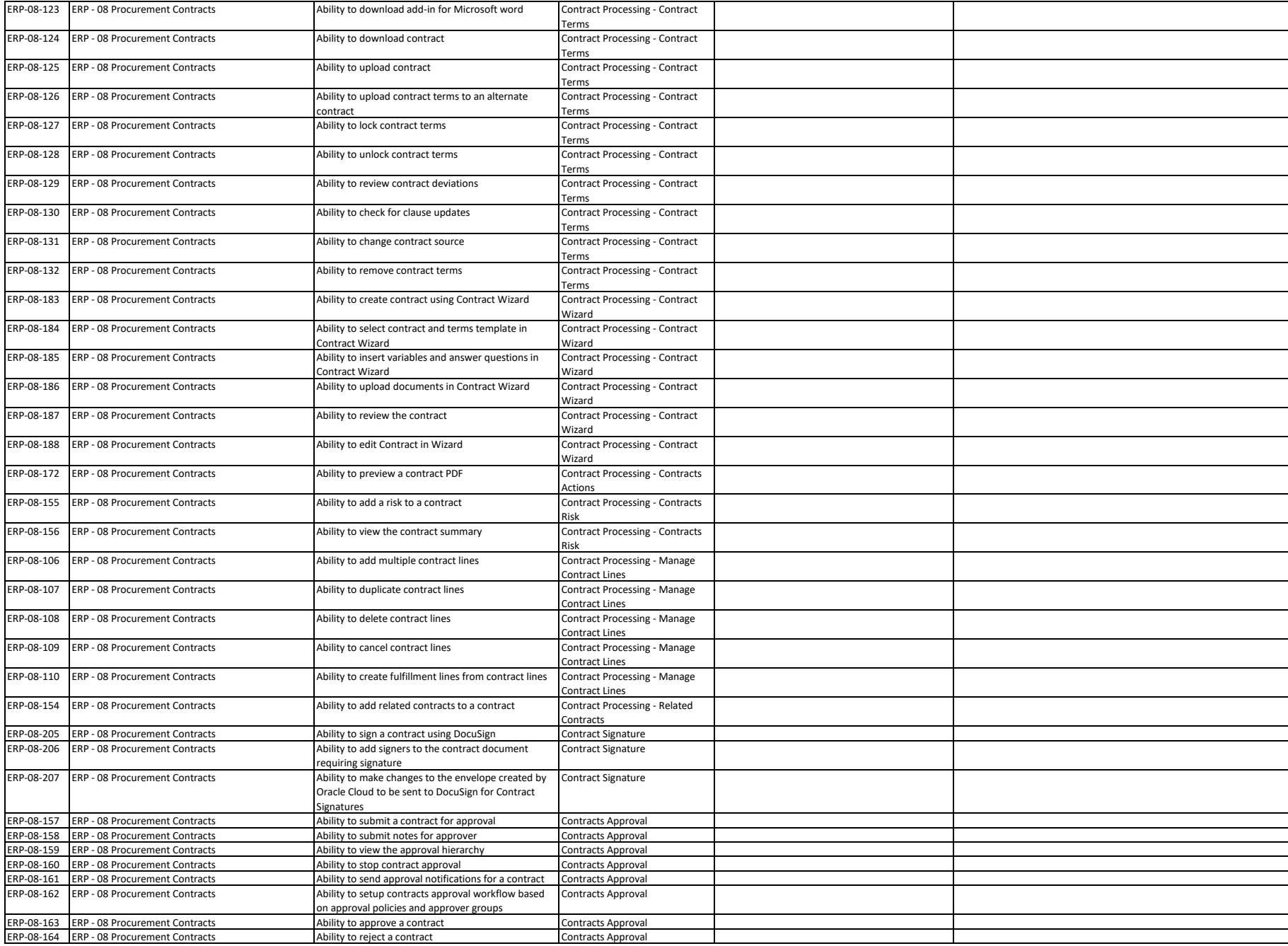

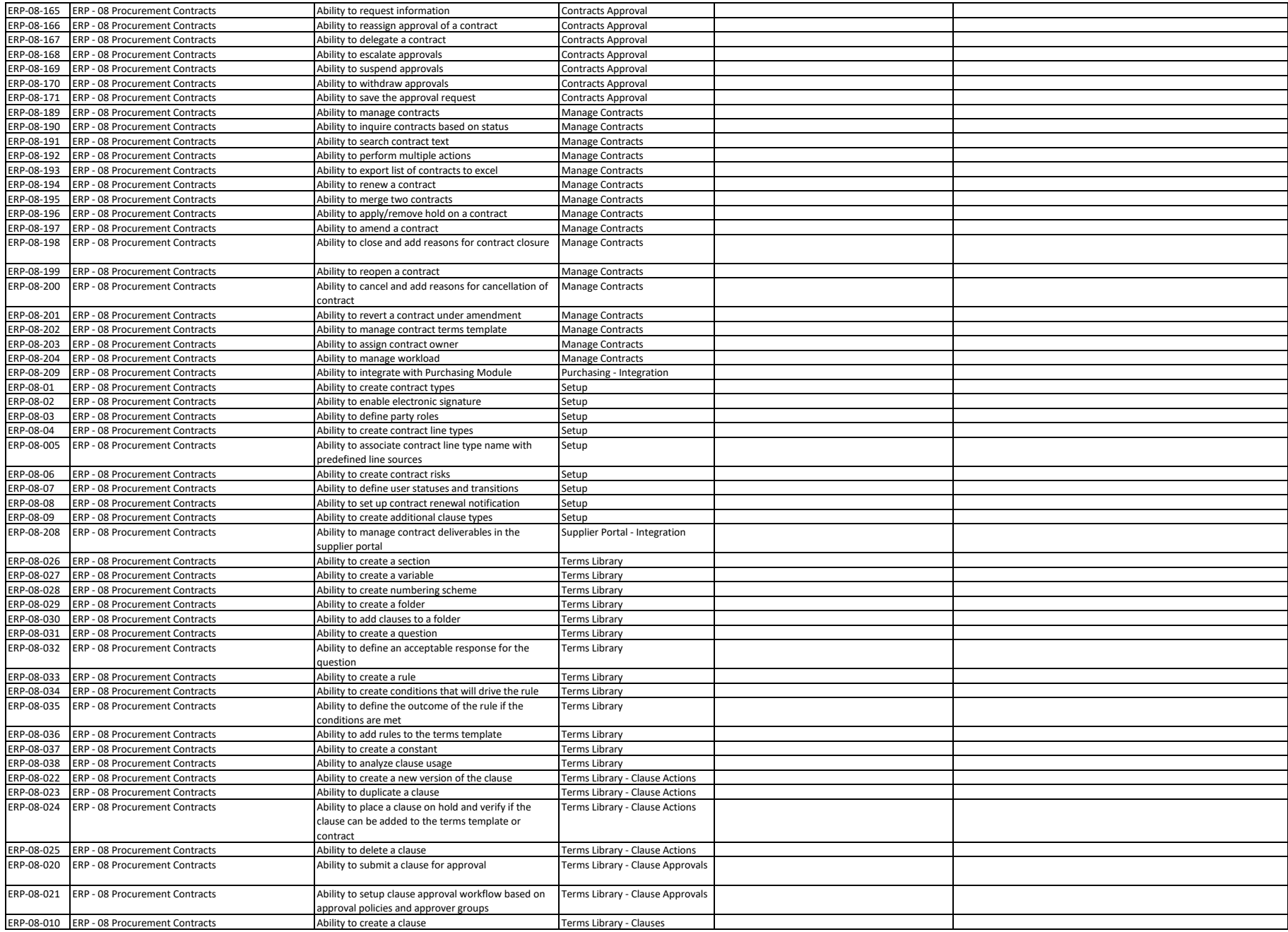

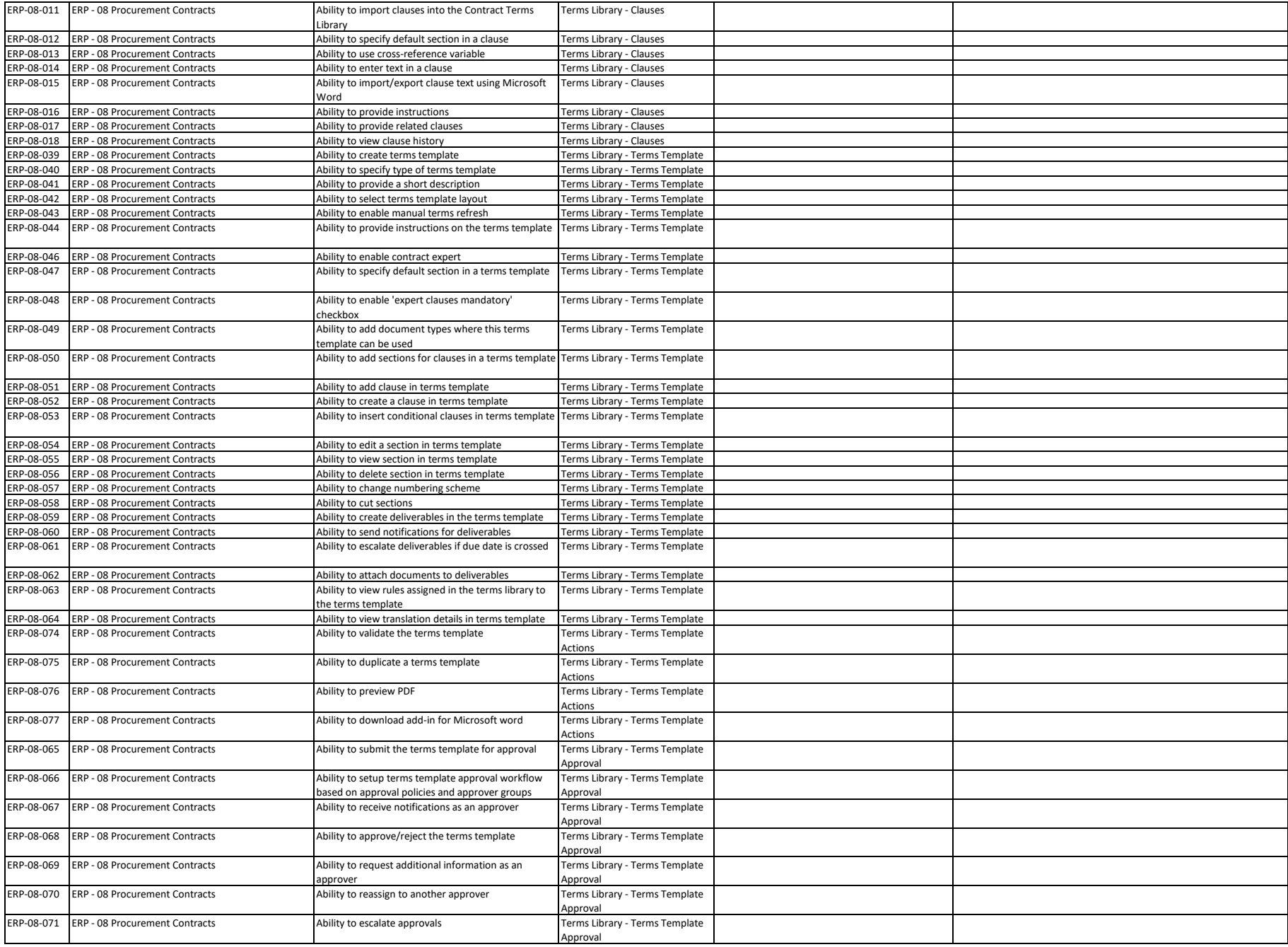

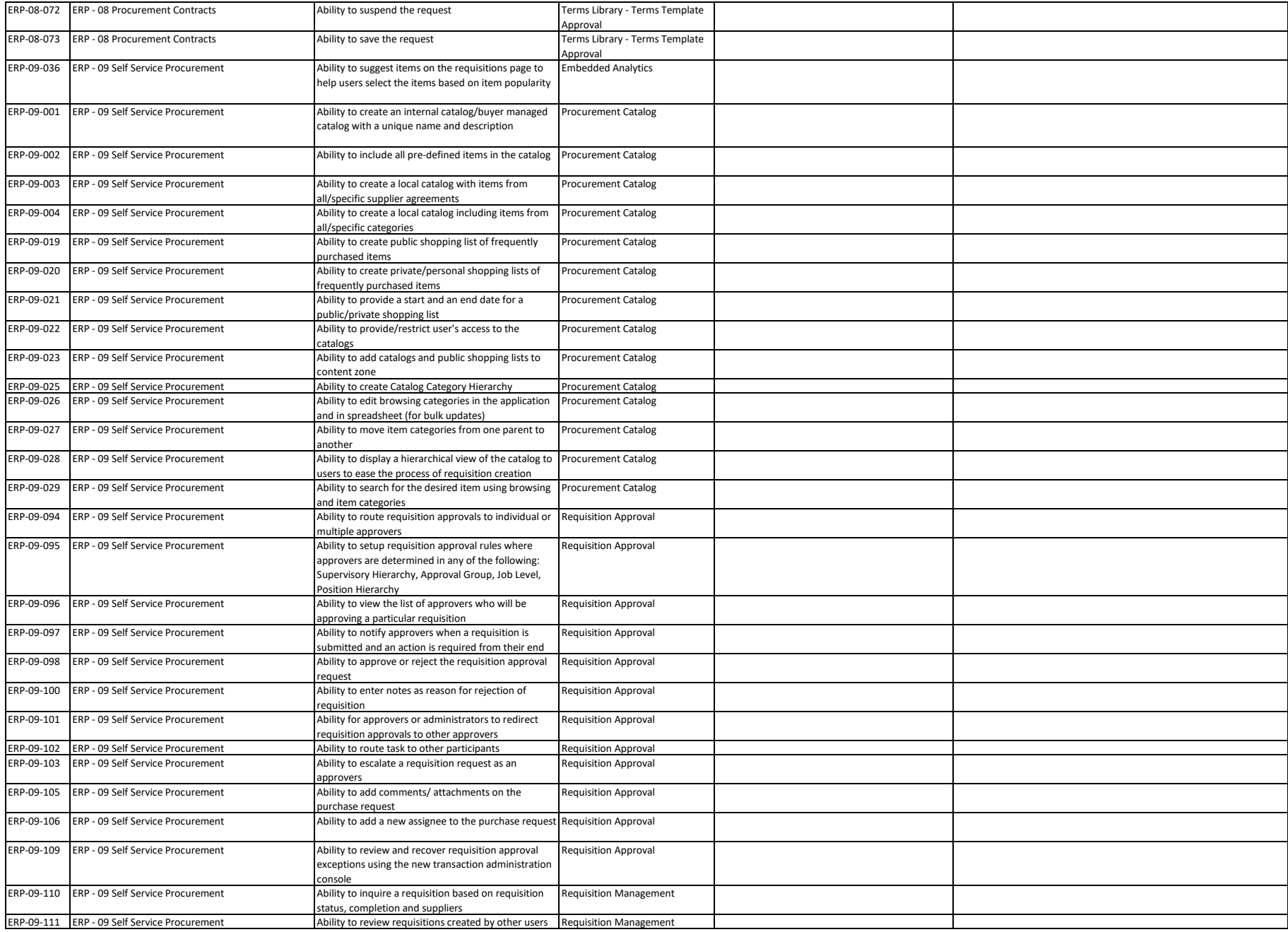

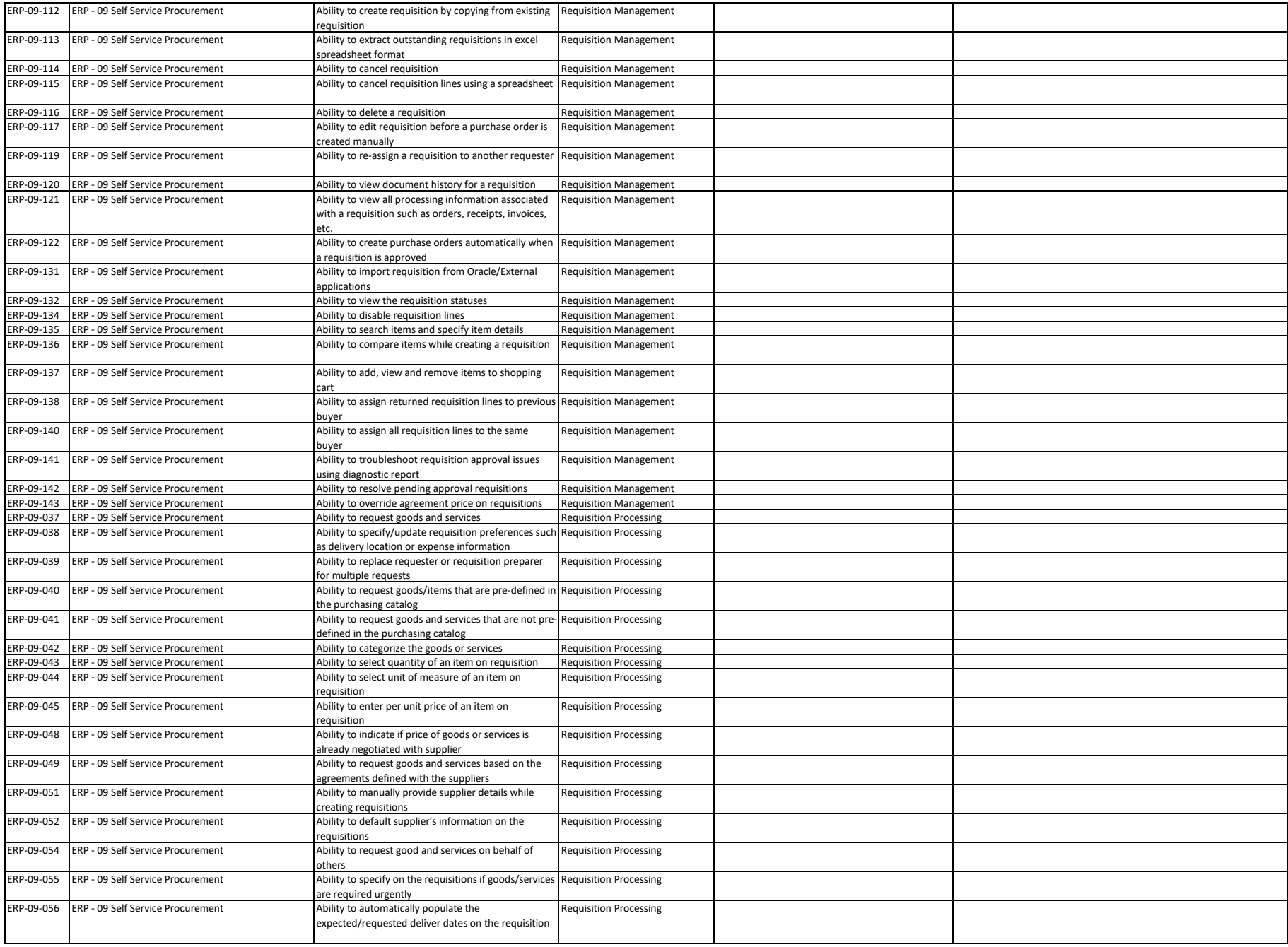

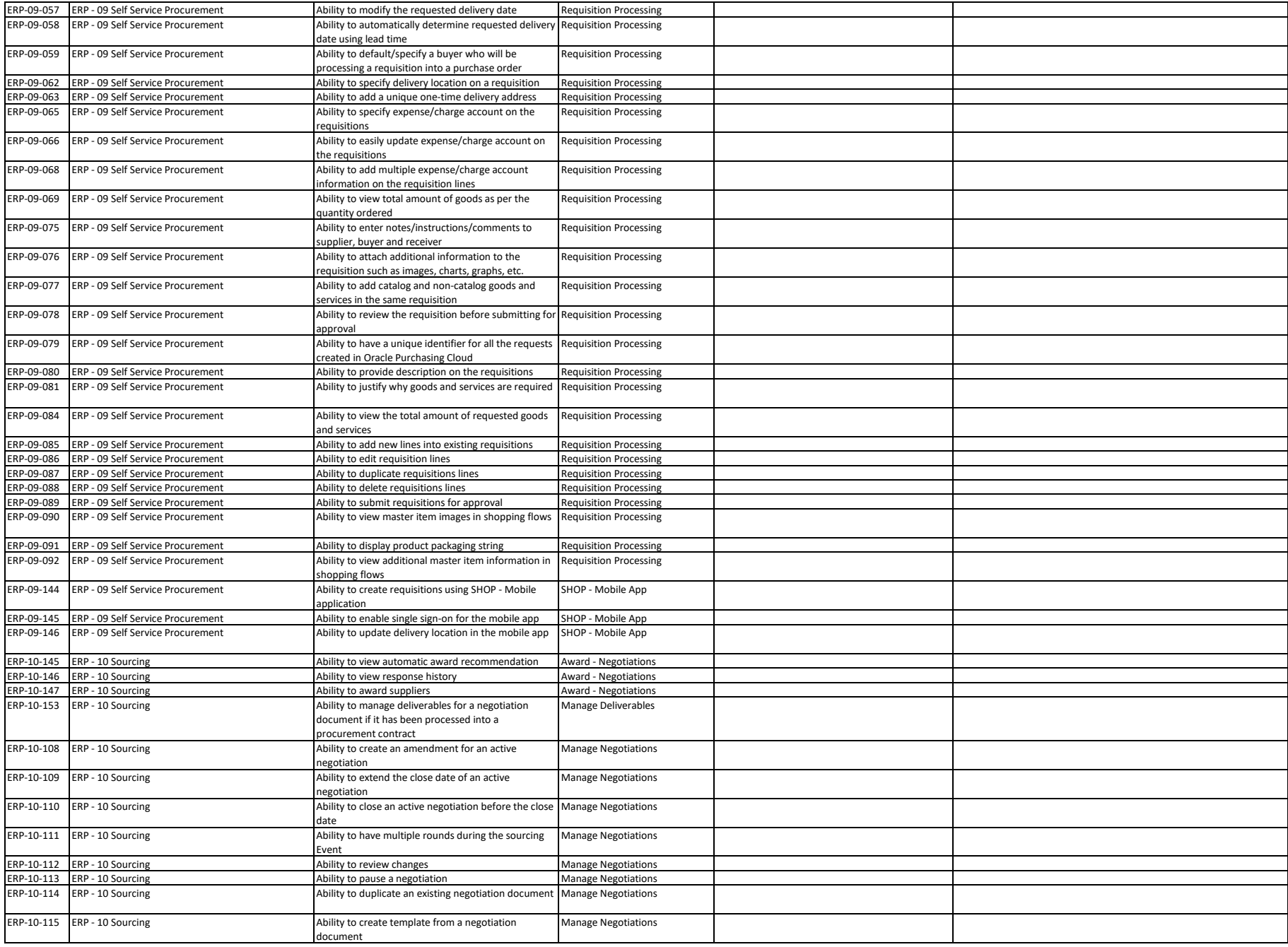

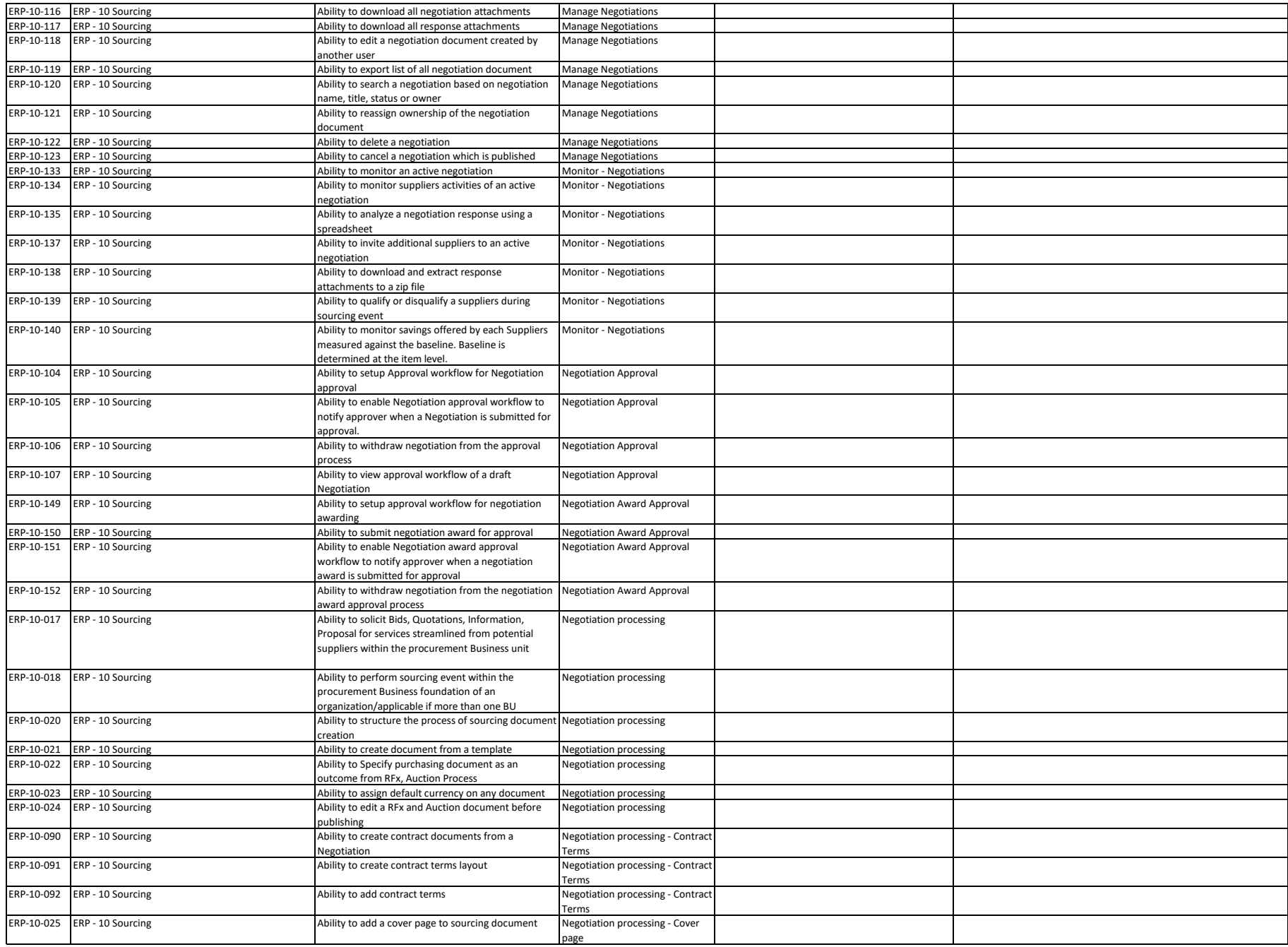

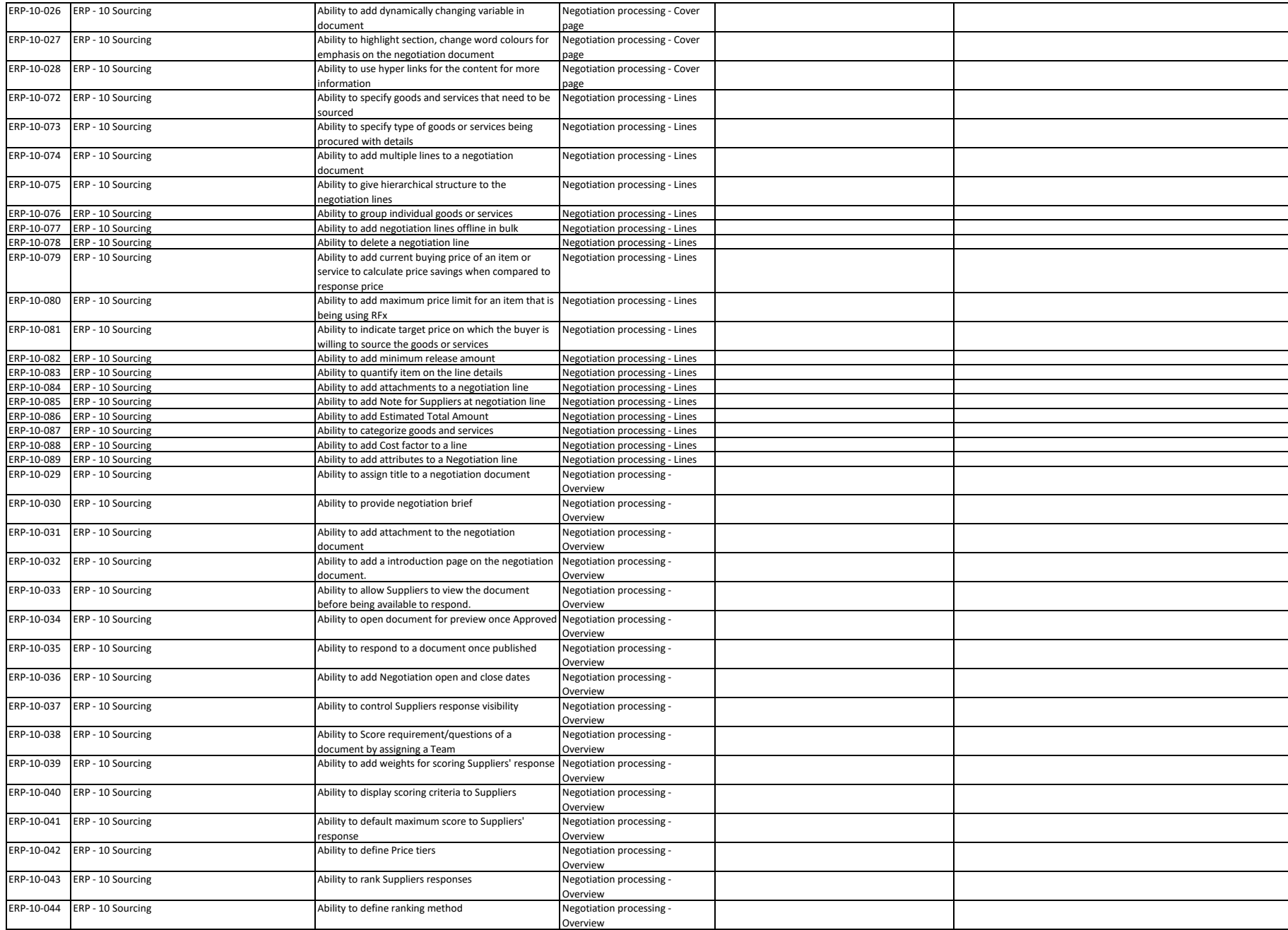

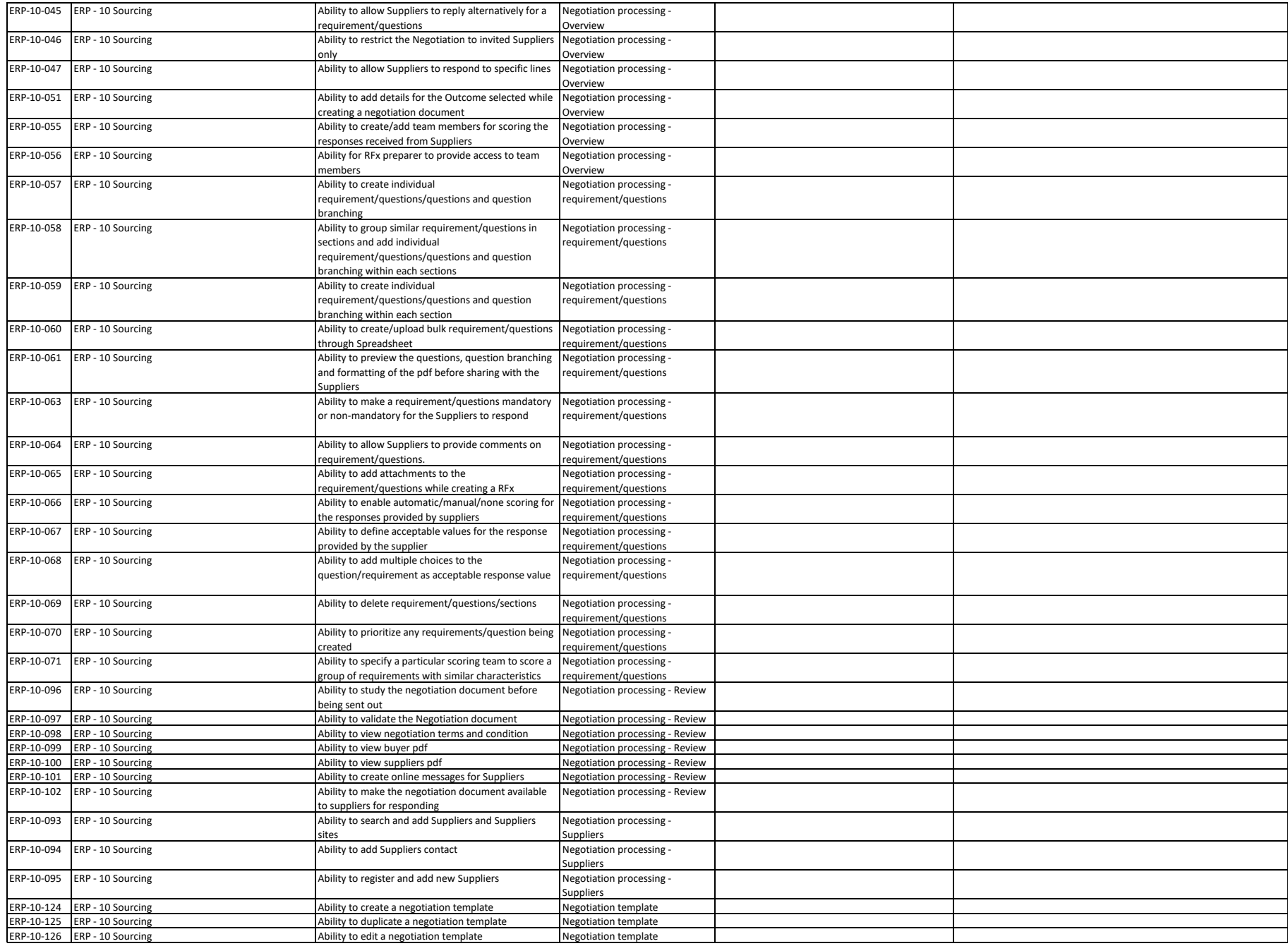

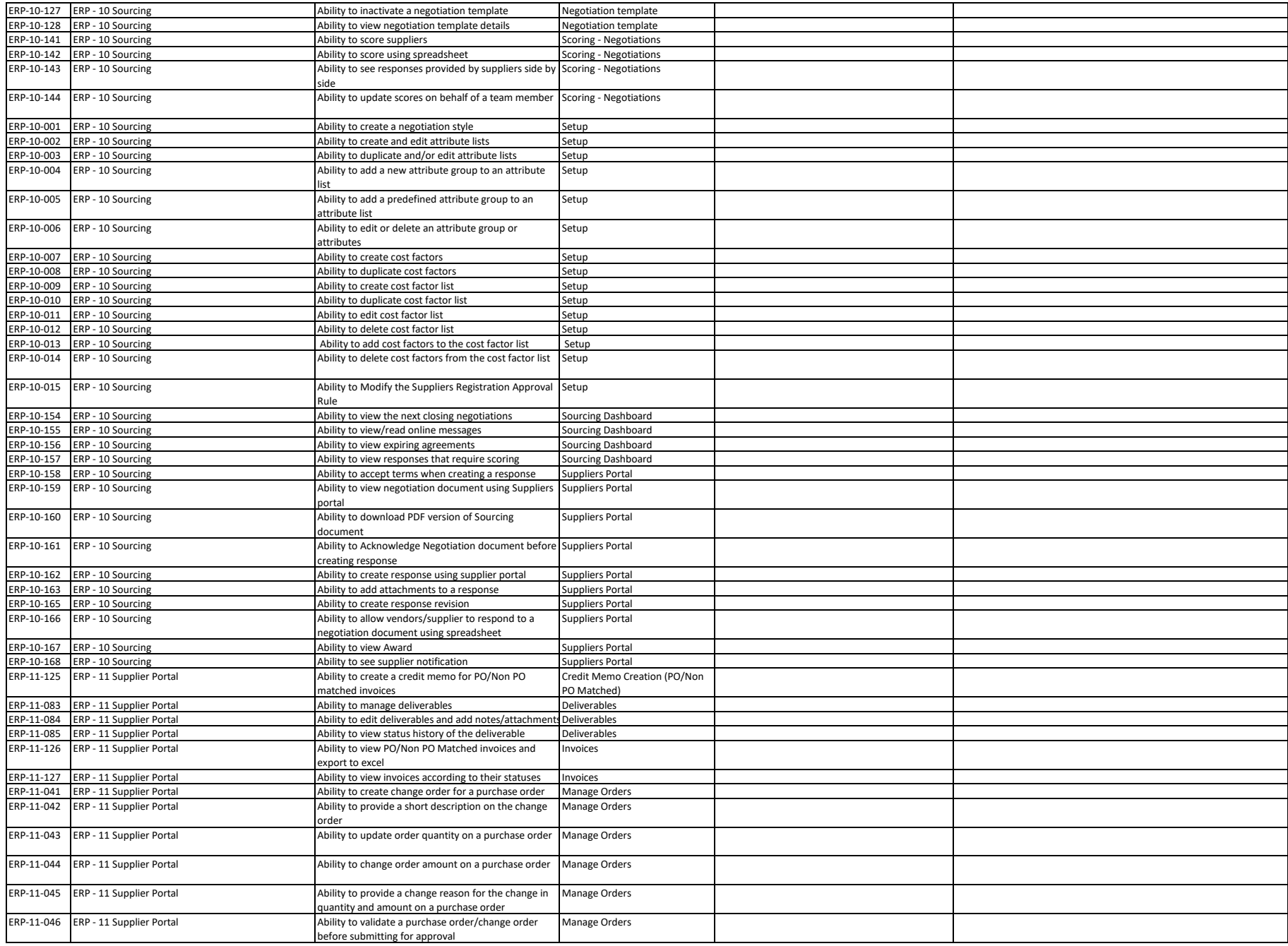

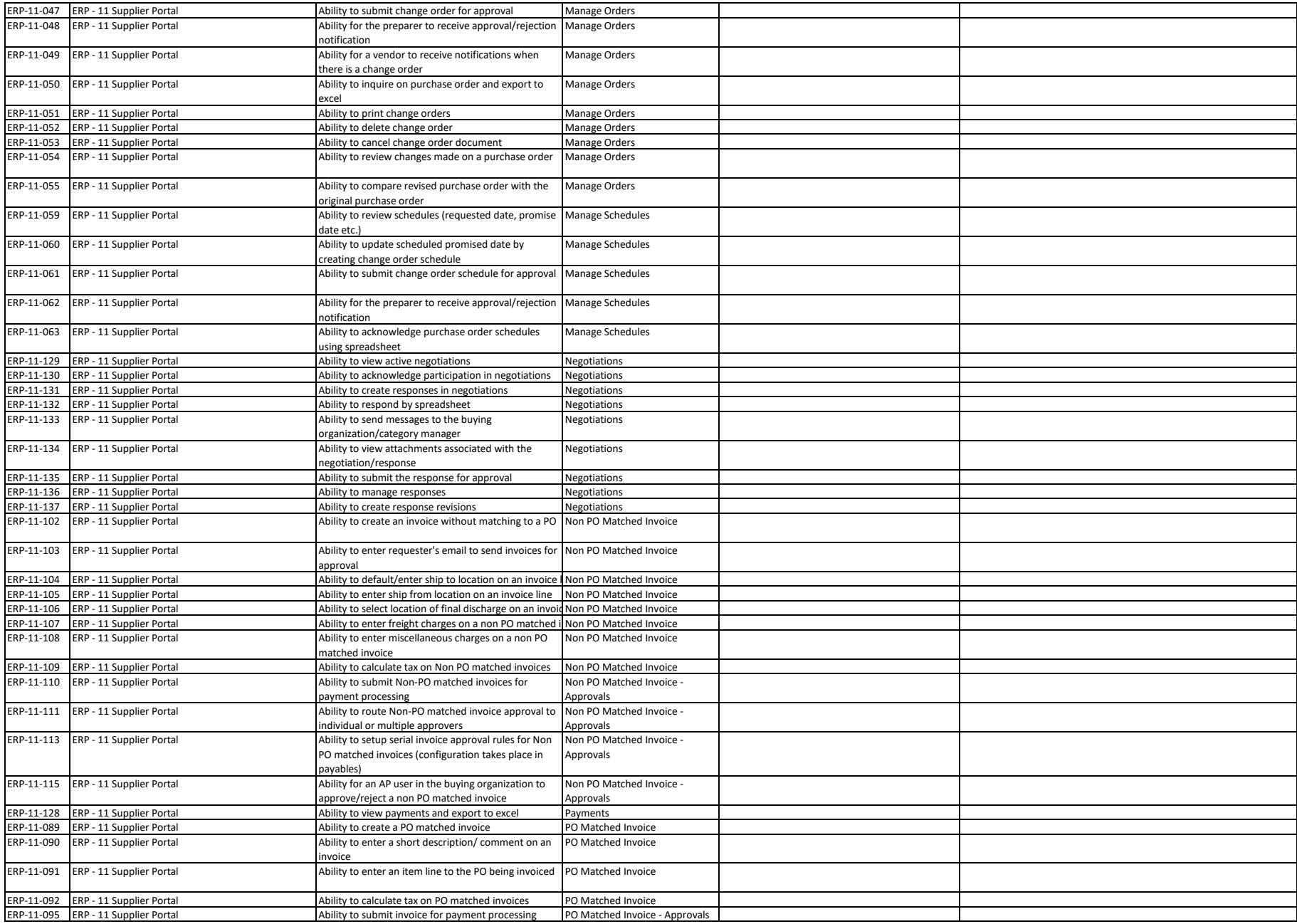

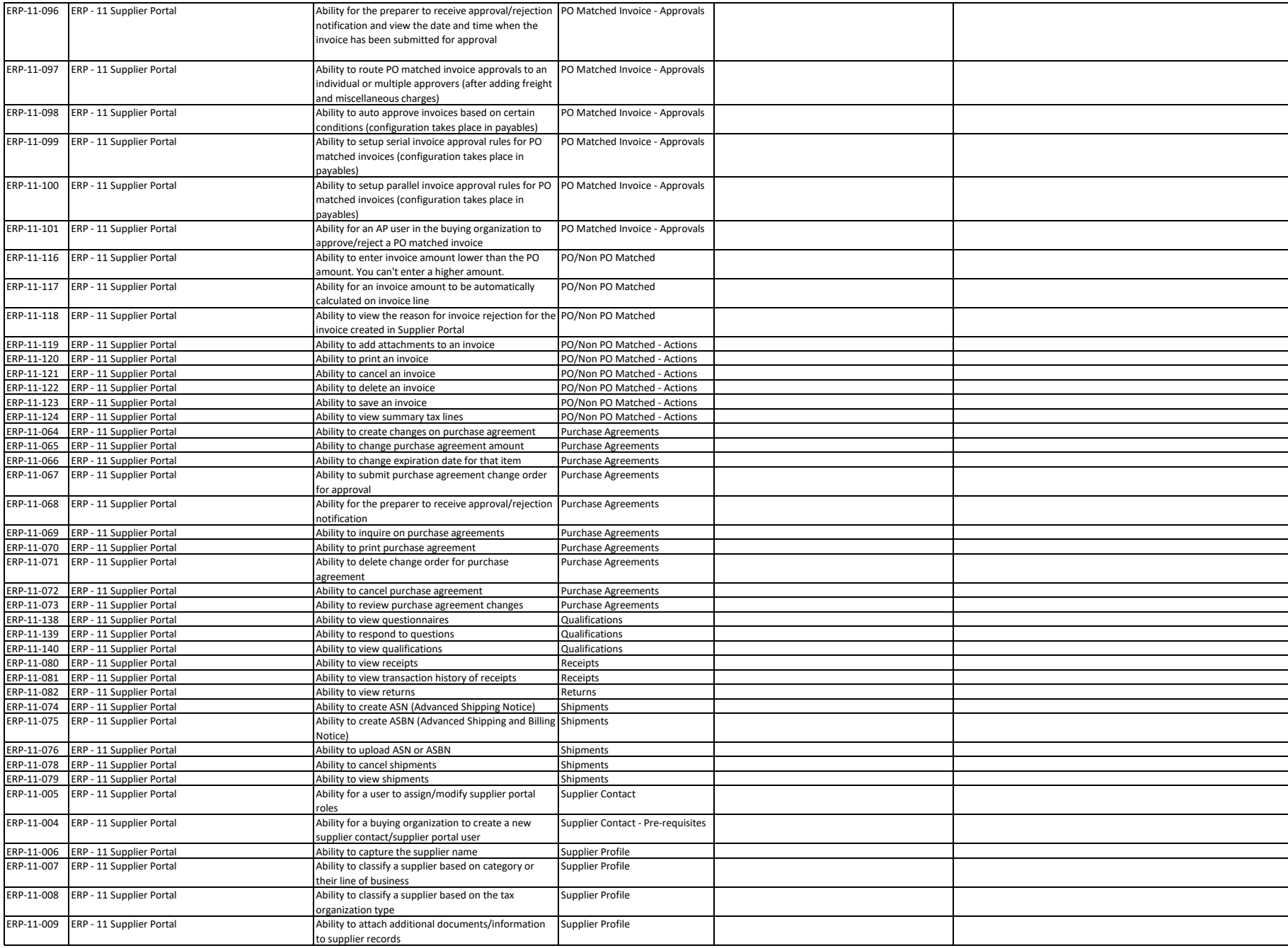

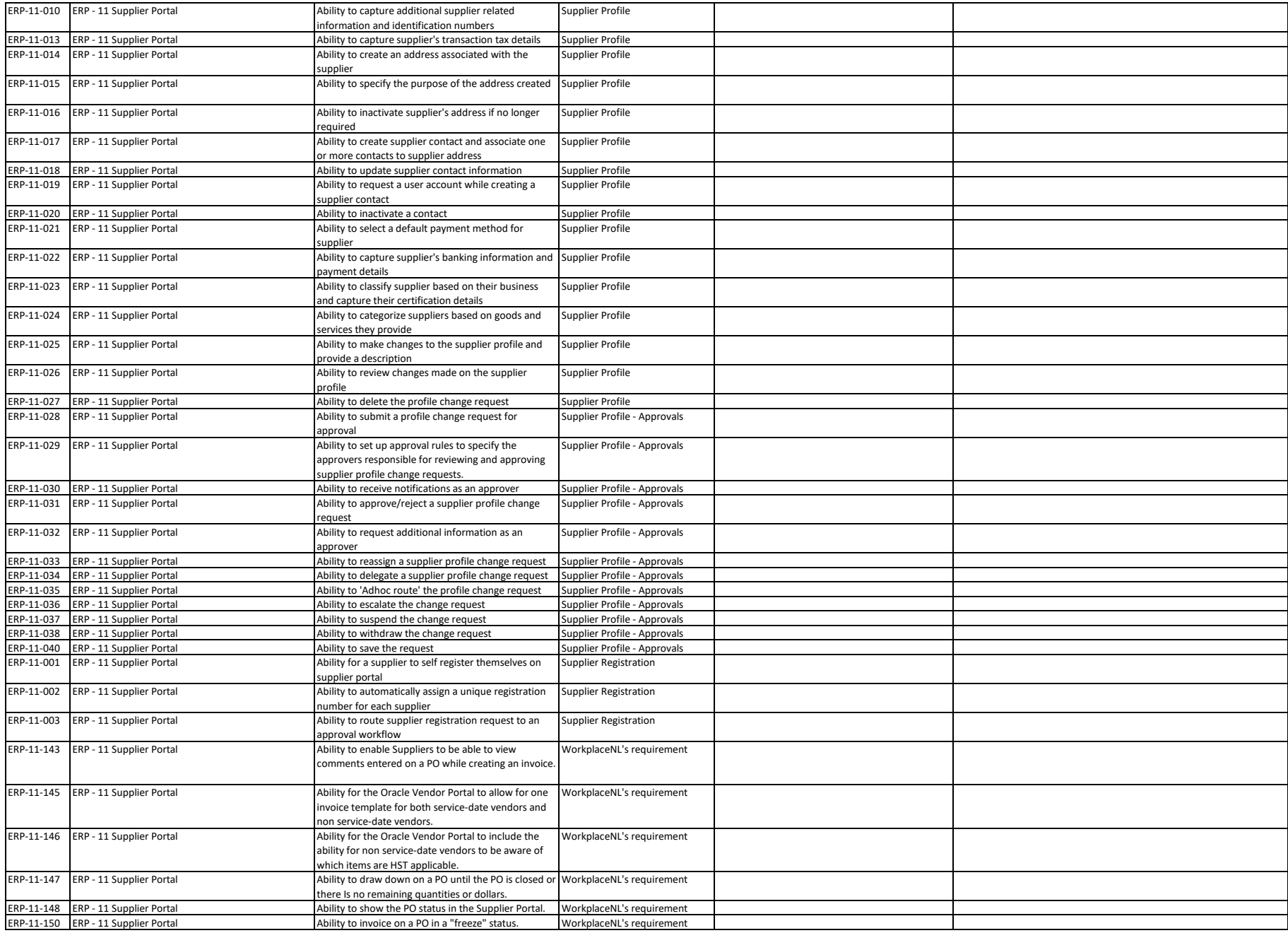

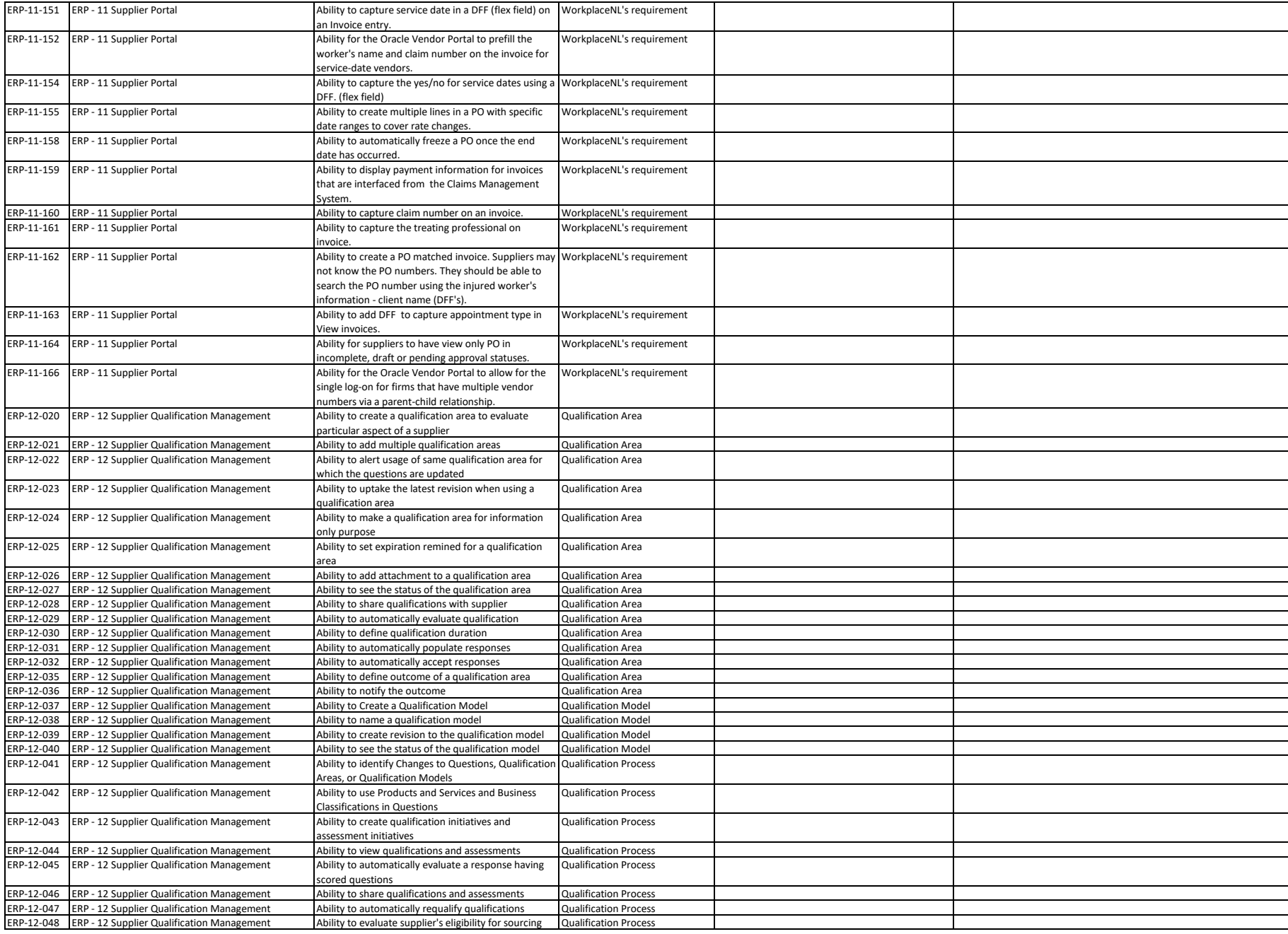

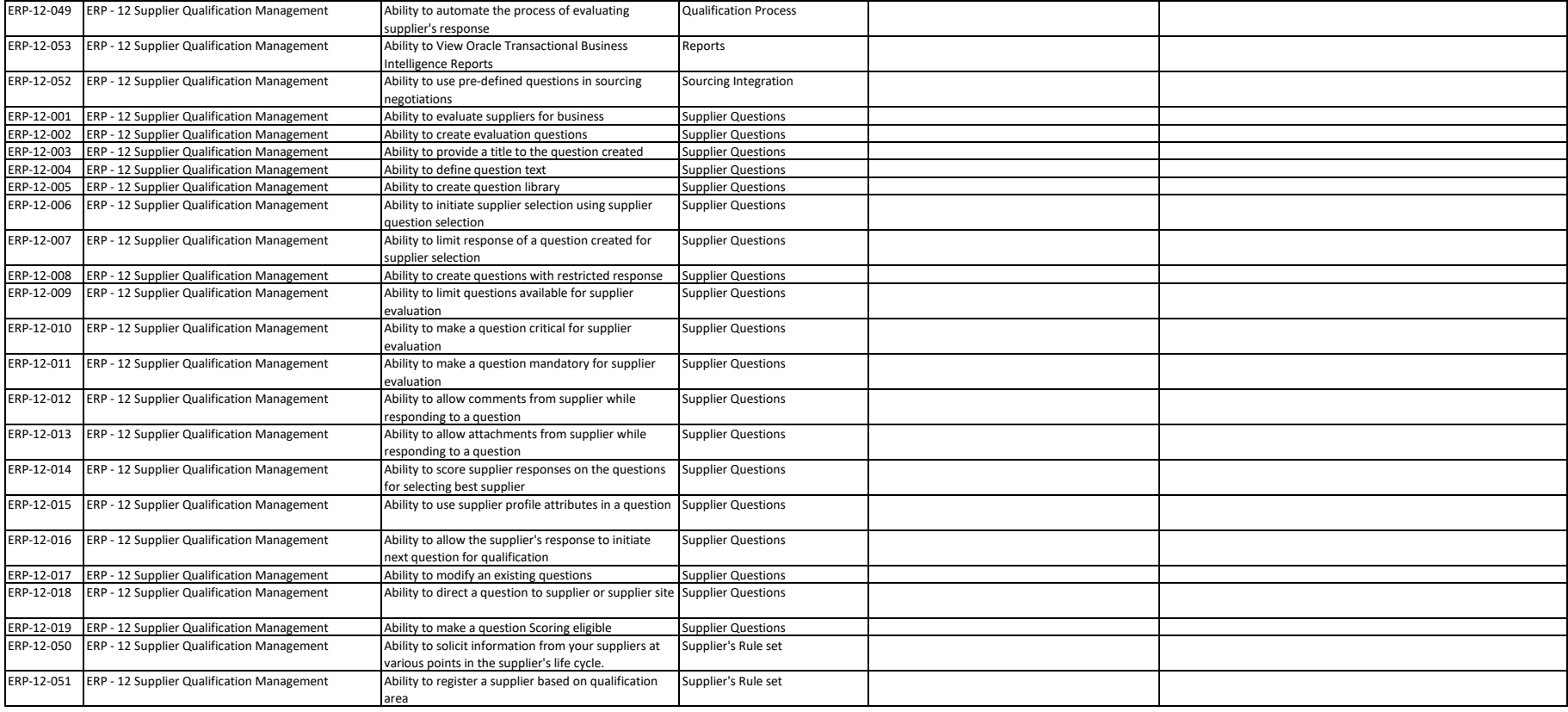

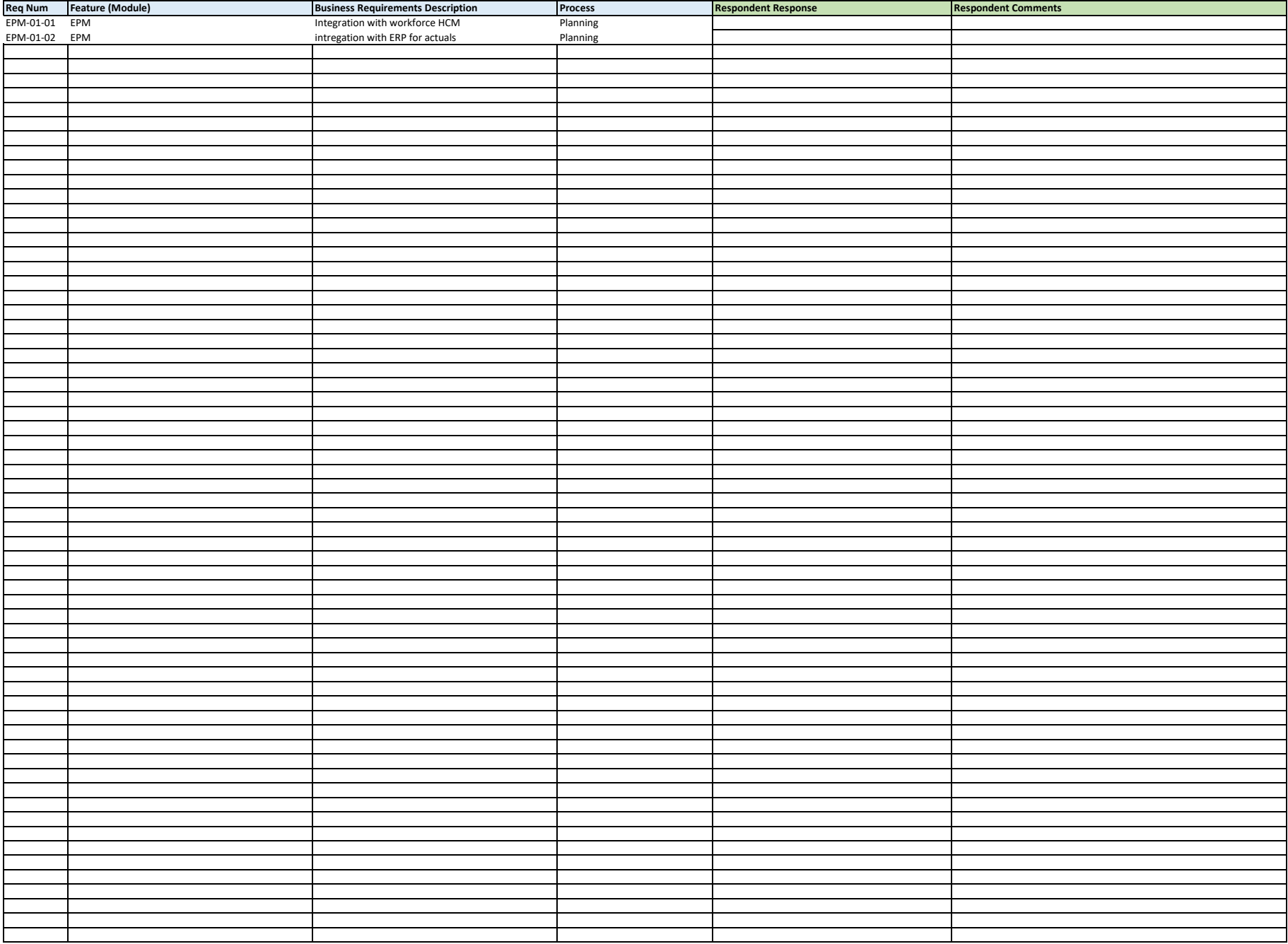

## **ERP Proposal Evaluation CONTERPONDENTS AND RESPONDENTS MUST ENTER A VALUE FOR ALL FIELDS IN THE TABLES BELOW.**

**Pricing Sheet**

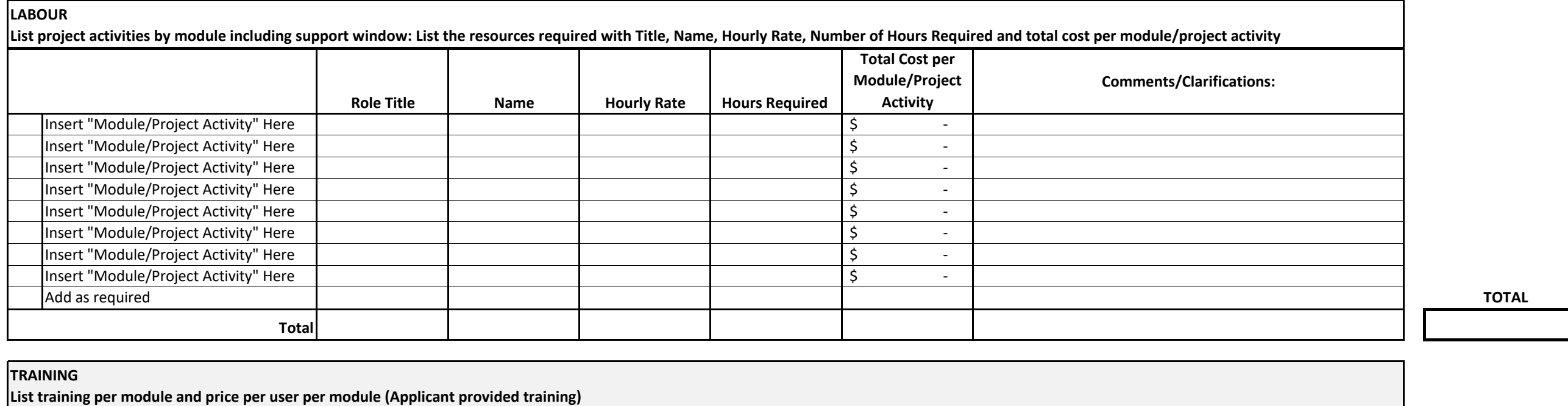

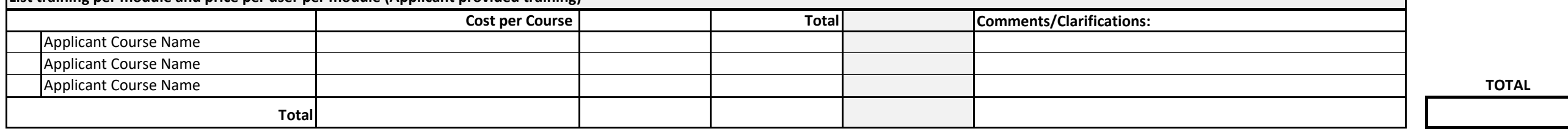

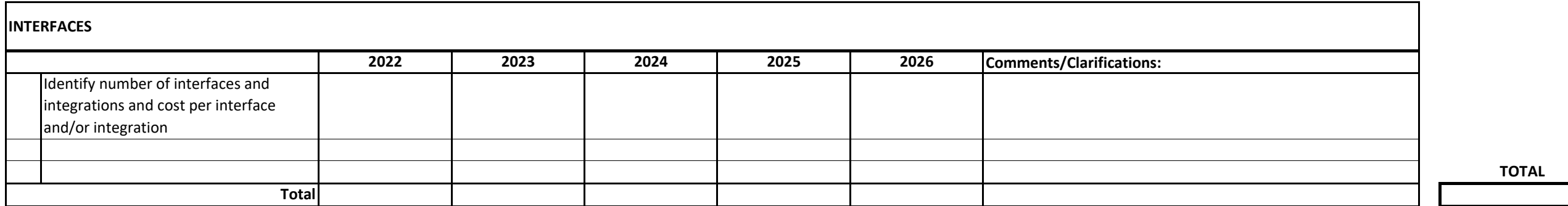

#### **ERP Proposal Evaluation CONTERPONDENTS AND RESPONDENTS MUST ENTER A VALUE FOR ALL FIELDS IN THE TABLES BELOW.**

# **Pricing Sheet**

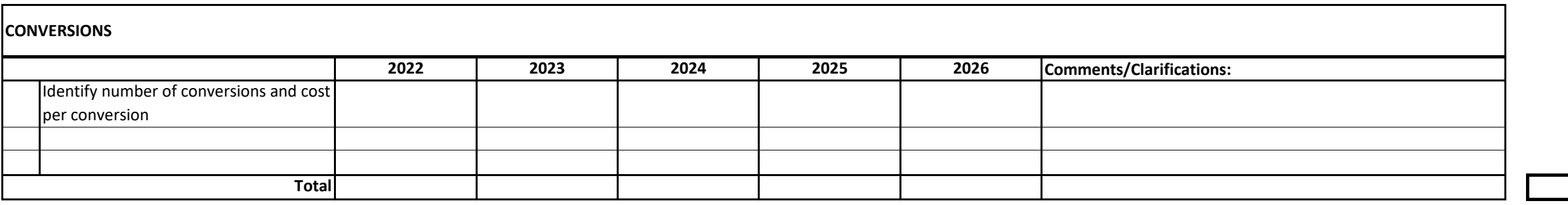

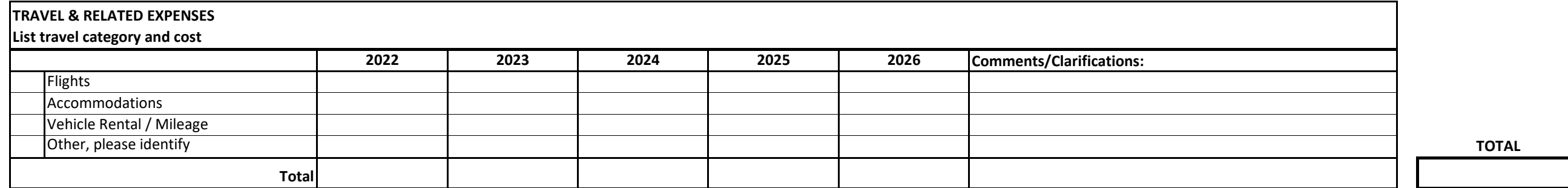

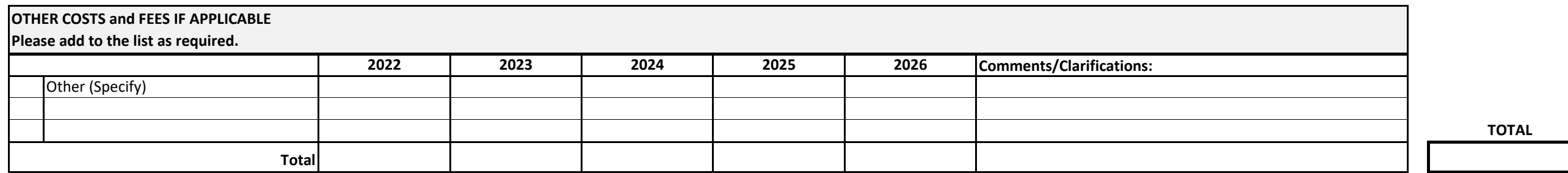

**TOTAL OVERALL COSTS**

**TOTAL**

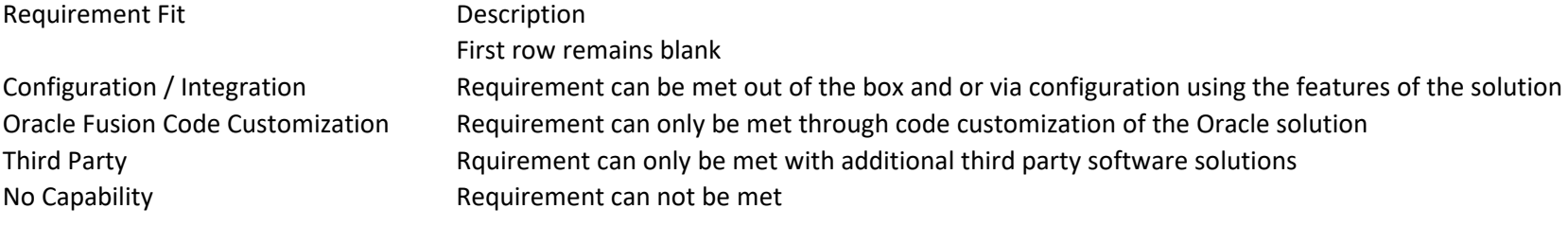

### **WorkplaceNL 2022-01-P Oracle Cloud Implementation**

# **Schedule "X"**

Protocols for Security of WorkplaceNL Information on Information Technology Assets

These requirements apply to the Contractor and all employees, officers, associates, and/or approved subcontractors of the Contractor, and it is the responsibility of the Contractor to ensure that all such employees, officers, associates, and/or approved sub-contractors are aware of these restrictions and are in compliance herewith.

#### **GENERAL**

- Portable storage devices or media (e.g., flash drives, memory sticks, portable hard drives, writeable compact discs or digital video discs, etc.) may only be used to transport and/or store Confidential Information where either the Confidential Information or the device or media is encrypted.
- Contractors must implement and maintain up to date versions of all ordinary business software for the reasonable protection of information on computers attached to the Internet which will have access to or store Confidential Information, including security firewall and anti-viral software.
- Confidential Information must be transferred using a secure, encrypted transfer mechanism that is approved by WorkplaceNL.
- Contractors are not permitted to store Confidential Information in cloud services (e.g., Onenote, etc.).
- When accessing WorkplaceNL networks externally, Contractors will use an encrypted multi-factor VPN connection that will be supplied by WorkplaceNL.

#### **USE OF APPROVED DEVICES ON WORKPLACENL NETWORK**

The following protocols apply to computing devices (desktop, laptop, mobile or other device) that have been approved for use on the WorkplaceNL network (Network). This may be a WorkplaceNL-issued device.

- The Contractor will permit WorkplaceNL to access and audit the device and all WorkplaceNL records on the device:
	- o to validate the security of the device or for maintenance or security of the Network.
	- $\circ$  to add, remove, update and/or block any content, technical or otherwise, necessary for the maintenance or security of the Network or Confidential Information.
	- $\circ$  to determine if the device or inappropriate use of the device had adversely impacted the Network or Confidential Information.
	- o to respond to an Access to Information and Protection of Privacy or legal discovery request.
- It is not permissible to:
	- o use the Network or device for illegal purposes, for personal gain or to contravene legislation, policies, directives or standards.
	- $\circ$  attempt to gain unauthorized access to the Network or to initiate or participate in any activity that negatively impacts the Network's security or performance.
	- $\circ$  share personal computer drives or folders on a computer accessing the network.
	- $\circ$  access the network remotely, either through wired or wireless connections, except through the use of a WorkplaceNL provisioned VPN connection with multi-factor authentication.

WorkplaceNL

Health | Safety | Compensation

# **Protocols for Security of WorkplaceNL Information on Information Technology Assets**

- $\circ$  copy or transfer personal or Confidential Information from the Network to any media without the prior written approval of the business owner and/or the Director responsible for Information Technology Services. If copying or transferring personal or Confidential Information from the Network to any media is approved, then proper WorkplaceNL security procedures and protocols must be followed in the copying or transferring of that information.
- The Contractor must:
	- $\circ$  securely manage and protect Network and device usernames and passwords.
	- $\circ$  take reasonable precautions to prevent the introduction of viruses, SPAM or other malicious content.
	- $\circ$  immediately notify the IT Service Desk (service.desk@workplacenl.ca or 709.778.1555) if potential harm to the Network or any device is known or suspected.
- There is no reasonable expectation of privacy when using the Network or when accessing Confidential Information. Equipment and resources will be monitored and/or searched, where necessary, by those authorized to do so on behalf of WorkplaceNL or law enforcement agencies.
- Where a determination is made that the Network or Confidential Information on the device could be or has been used for an improper or illegal purpose, WorkplaceNL may forward the device or information to law enforcement agencies for investigation.
- WorkplaceNL is within its rights to deny or sever access to the Network or application if the Contractor is found to be in violation of any protocol outlined herein.
- WorkplaceNL devices must be returned to a manager or direct supervisor upon departure from WorkplaceNL.

#### **USE OF NON-WORKPLACENL DEVICES**

- Unless specifically separately authorized by the Contractor's Agreement or otherwise, the Contractor is not permitted to attach non-WorkplaceNL computers or other information technology systems to any WorkplaceNL network. (e.g., plug your computer directly into a Network jack in a WorkplaceNL building).
- To obtain access to the Network, the Contractor must submit a request in writing to WorkplaceNL's Security Manager. If permission is granted, the Contractor must adhere to the terms and conditions of the Security Manager.